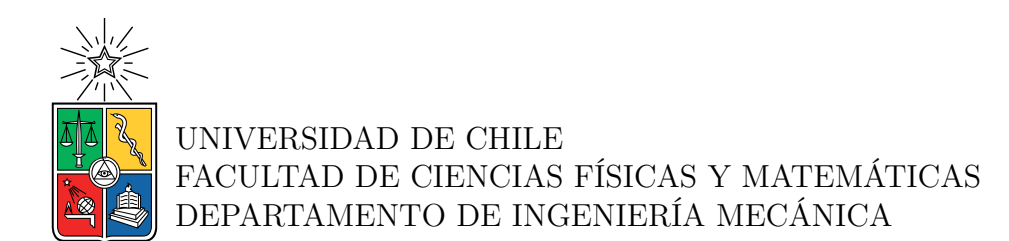

#### **DESARROLLO DE ALGORITMO PARA CONFIGURACIÓN DE FLOTA DE TRANSPORTE DE CARGA BASADO EN LA SELECCIÓN DEL TREN MOTRIZ**

### MEMORIA PARA OPTAR AL TÍTULO DE INGENIERO CIVIL MECÁNICO

VÍCTOR MANUEL TORO LARA

PROFESOR GUÍA: REYNALDO CABEZAS CIFUENTES

MIEMBROS DE LA COMISIÓN: MAURICIO OSSES ALVARADO FERNANDA CABAÑAS GAC

Este trabajo ha sido parcialmente financiado por: Agencia de Sostenibilidad Energética

> SANTIAGO DE CHILE 2022

RESUMEN DE LA MEMORIA PARA OPTAR AL TÍTULO DE INGENIERO CIVIL MECÁNICO POR: VÍCTOR MANUEL TORO LARA FECHA: 2022 PROF. GUÍA: REYNALDO CABEZAS CIFUENTES

#### **DESARROLLO DE ALGORITMO PARA CONFIGURACIÓN DE FLOTA DE TRANSPORTE DE CARGA BASADO EN LA SELECCIÓN DEL TREN MOTRIZ**

El trabajo es propuesto por la Agencia de Sostenibilidad Energética, la cual trabaja en el desarrollo e implementación de ideas innovadoras para fomentar el consumo eficiente de energía en empresas de distintos rubros. Por lo tanto, las empresas socias que se pueden ver beneficiadas con el desarrollo del algoritmo facilitan información y entregan recomendaciones para la creación del mismo.

El objetivo general es desarrollar un algoritmo para asignar unidades transportadoras de carga terrestre a las rutas que recorre una flota, basándose en la reducción del consumo de combustible del vehículo. Para la implementación del algoritmo se utiliza la información disponible referente a 5 motores distintos. Se crean 5 camiones con igual carrocería y cada uno con un motor distinto, de esta forma se pone énfasis en la comparación del consumo de combustible dependiente del tipo de ruta transitada. Se modela el consumo específico de combustible extrapolando información de las curvas características. Con esto se puede obtener el rendimiento de combustible global a partir de la estimación teórica de la potencia necesaria.

Los resultados de velocidad de operación del modelo creado presentan en un error promedio del 4,8 % respecto a la velocidad promedio medida por telemetría. El cual es atribuible al posible exceso de velocidad del conductor en los caminos con pendientes negativas (descenso). Al obtener los requerimientos de potencia se puede observar que las rutas que poseen mayor variación de altura requieren de mayor potencia para completar el viaje, lo cual repercute en un mayor consumo de combustible [*L*]. Respecto a la validación de los resultados del rendimiento de combustible  $\left[\frac{km}{L}\right]$ , la información nacional entregada por telemetría y la obtenida por el algoritmo presenta un error entre el 1 % y el 24 %, el cual decae al momento de utilizar un rango más amplio de coeficientes asociados a otros tipos de carrocerías. Las posibles razones de los errores obtenidos son atribuibles a las condiciones climática, al tráfico o la poca precisión referente al peso bruto vehicular (PBV) de la información entregada. Por otra parte, al comparar los resultados del algoritmo de configuración de flota y el software PERF de Volvo se observa un alto rendimiento de este último. Esto se atribuye a la baja variación de velocidad del ciclo de conducción utilizado por PERF.

Queda propuesto seguir poniendo a prueba el algoritmo y comparando con datos reales obtenidos a través de telemetría. De esta manera se busca dar a conocer el error al cual el algoritmo converge. Considerar información como curva de consumo específico del camión simulado, PBV transportado, velocidad promedio y geografía de la ruta que recorre el camión se define como esencial al momento de estimar este error asociado.

*A mi familia y a toda persona que ha formado parte de mi camino como estudiante.*

# **Agradecimientos**

Primero que todo, a mi familia por brindarme todo lo necesario en la vida para poder obtener este título. Por las historias de dedicación de mis abuelas y abuelos, las risas de mis tíos, las tardes de entretención con mis primos, la compañía de mis hermanas y hermanos y el amor de mis padres.

A todas y todos los profesores que dedican su vida a entregar sus aprendizajes. Especialmente a los docentes de educación primaria y secundaria que me enseñaron los valores esenciales para vivir y cumplir mis metas como persona.

A mis amigas y amigos que me han acompañado y hecho que la rutina como alumno no sea solo estudio. Con los que recorríamos San Nicolás en bicicleta o a caballo y también con quienes pasé 12 grandiosos años en el colegio en Chillán donde me formé en el escultismo con los Águilas. A los Huilles, Mecanics y Palers, con quienes hemos disfrutado y nos hemos apoyado desde el primer día en la universidad. Y cómo no a los Eolian, con quienes pudimos terminar abnegablemente nuestro auto solar.

Finalmente, a todas las personas que he conocido y que han estado en mis últimos años de la carrera. A mi Fran que me ha acompañado día a día, al Reynaldo por confiar en mí y a toda la gente de la AgenciaSE que aportó con sus conocimientos en mi trabajo de título.

# **Tabla de Contenido**

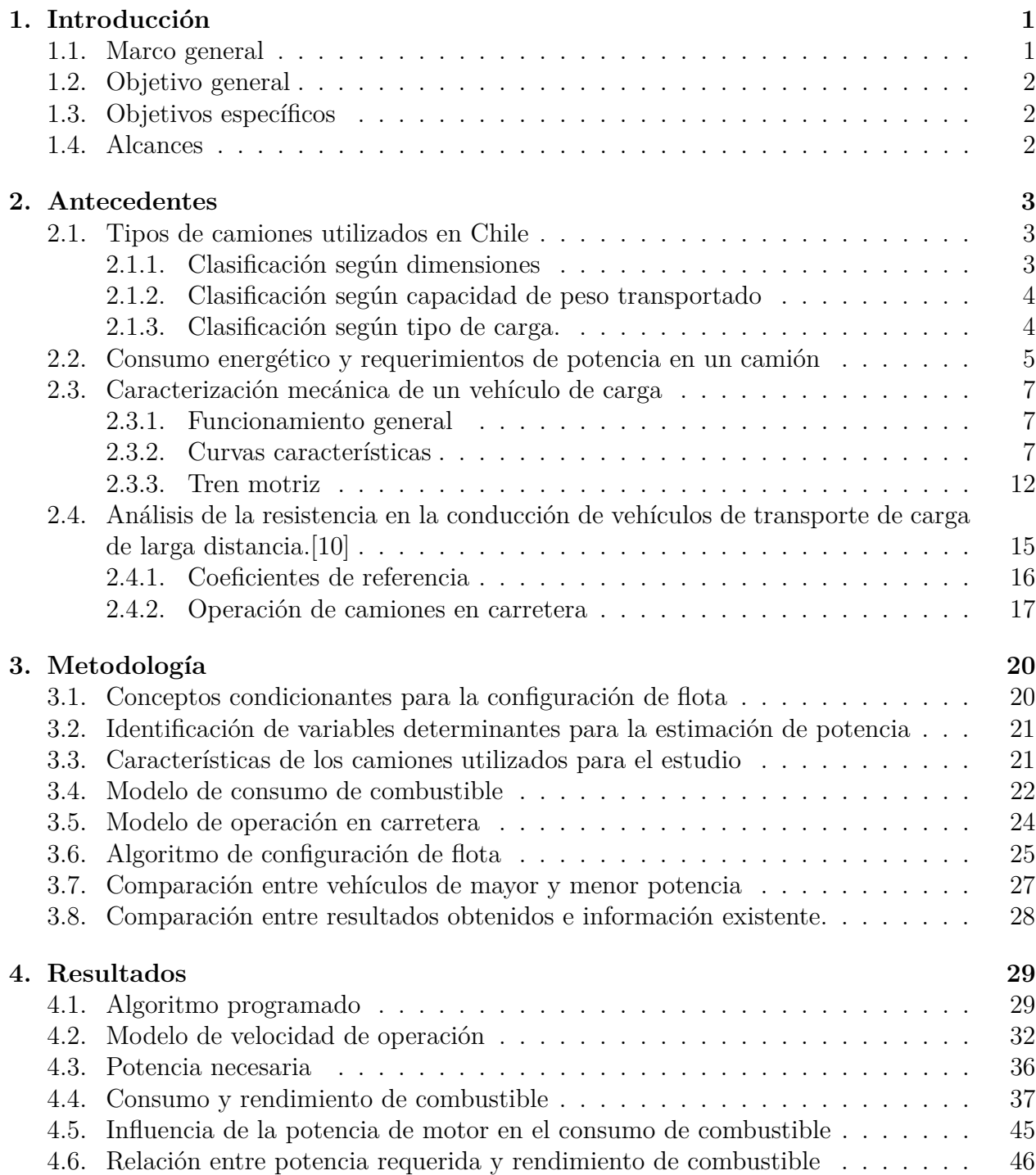

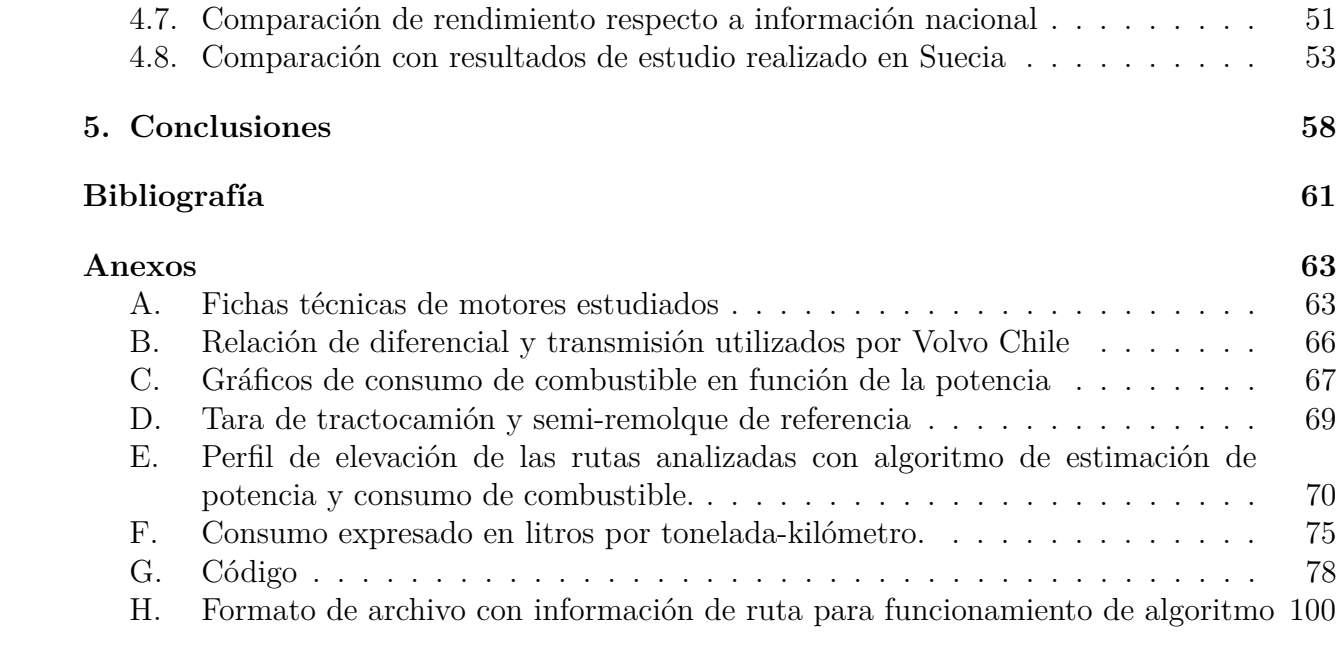

# **Índice de Tablas**

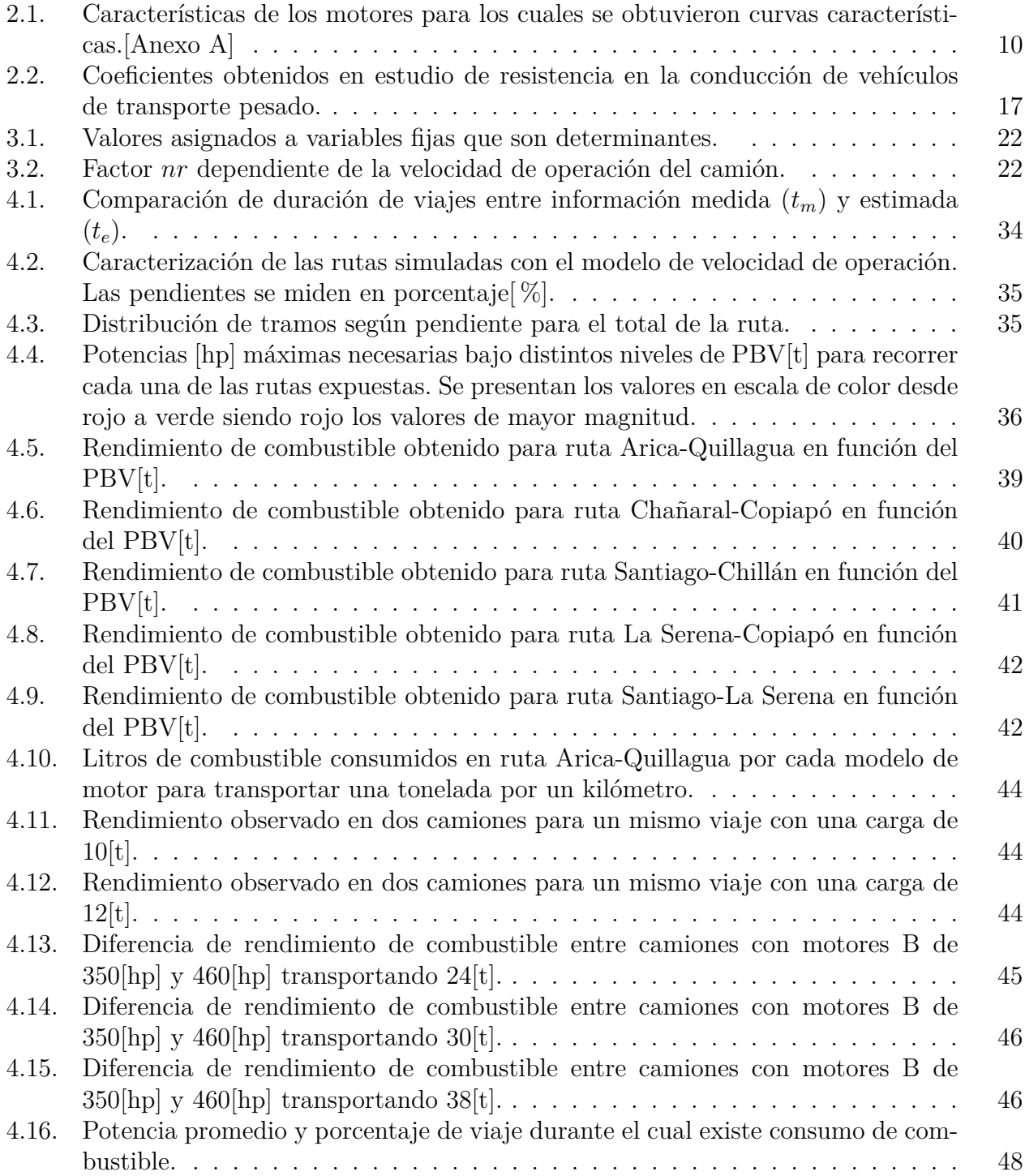

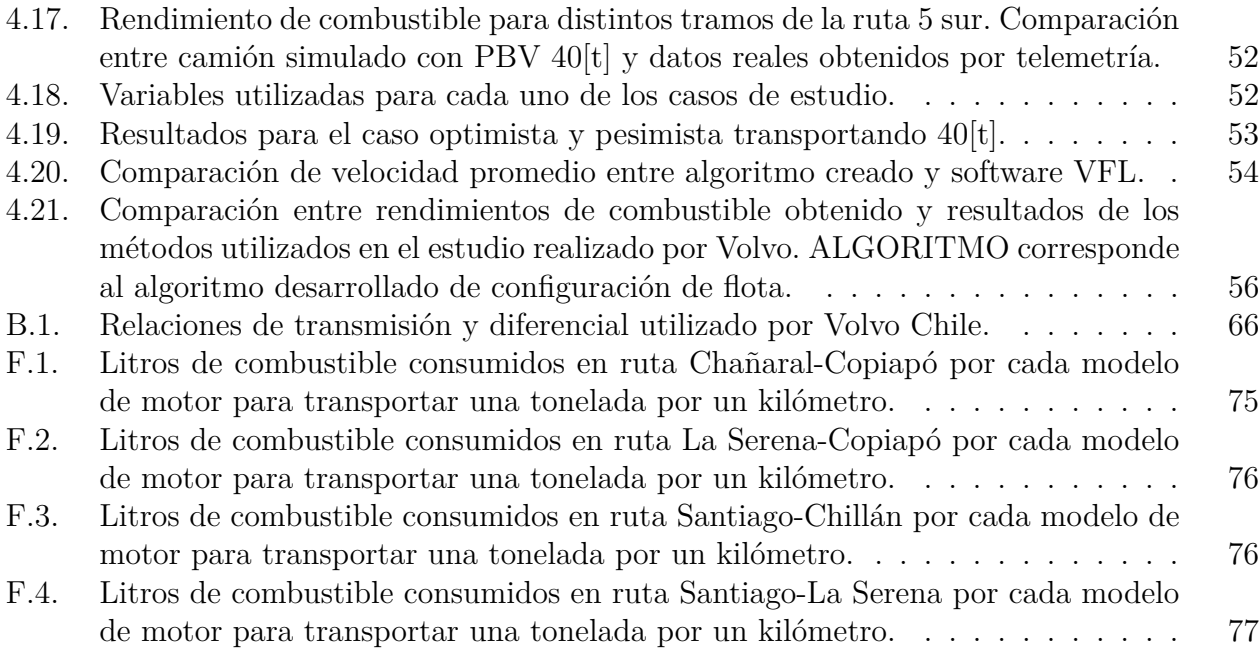

# **Índice de Ilustraciones**

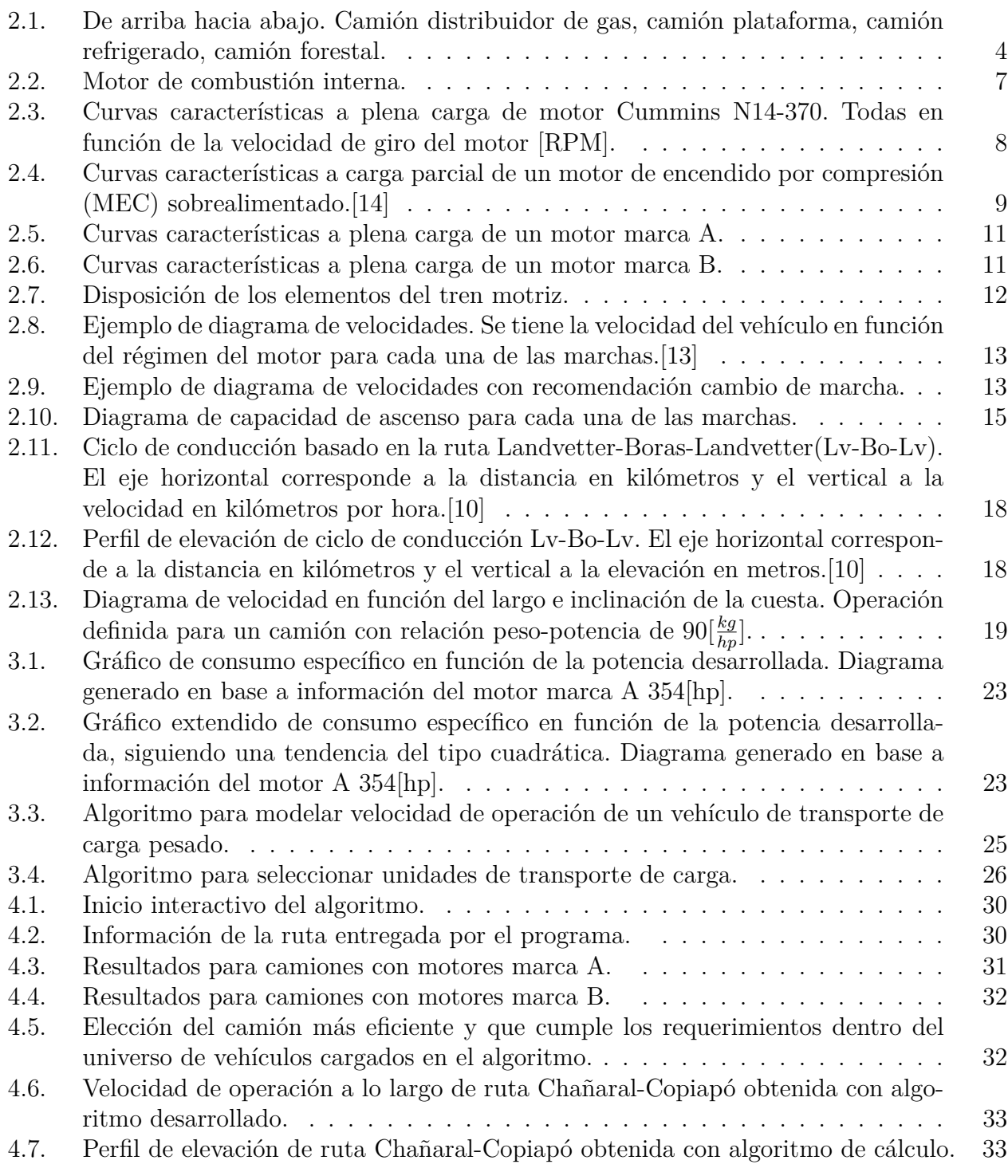

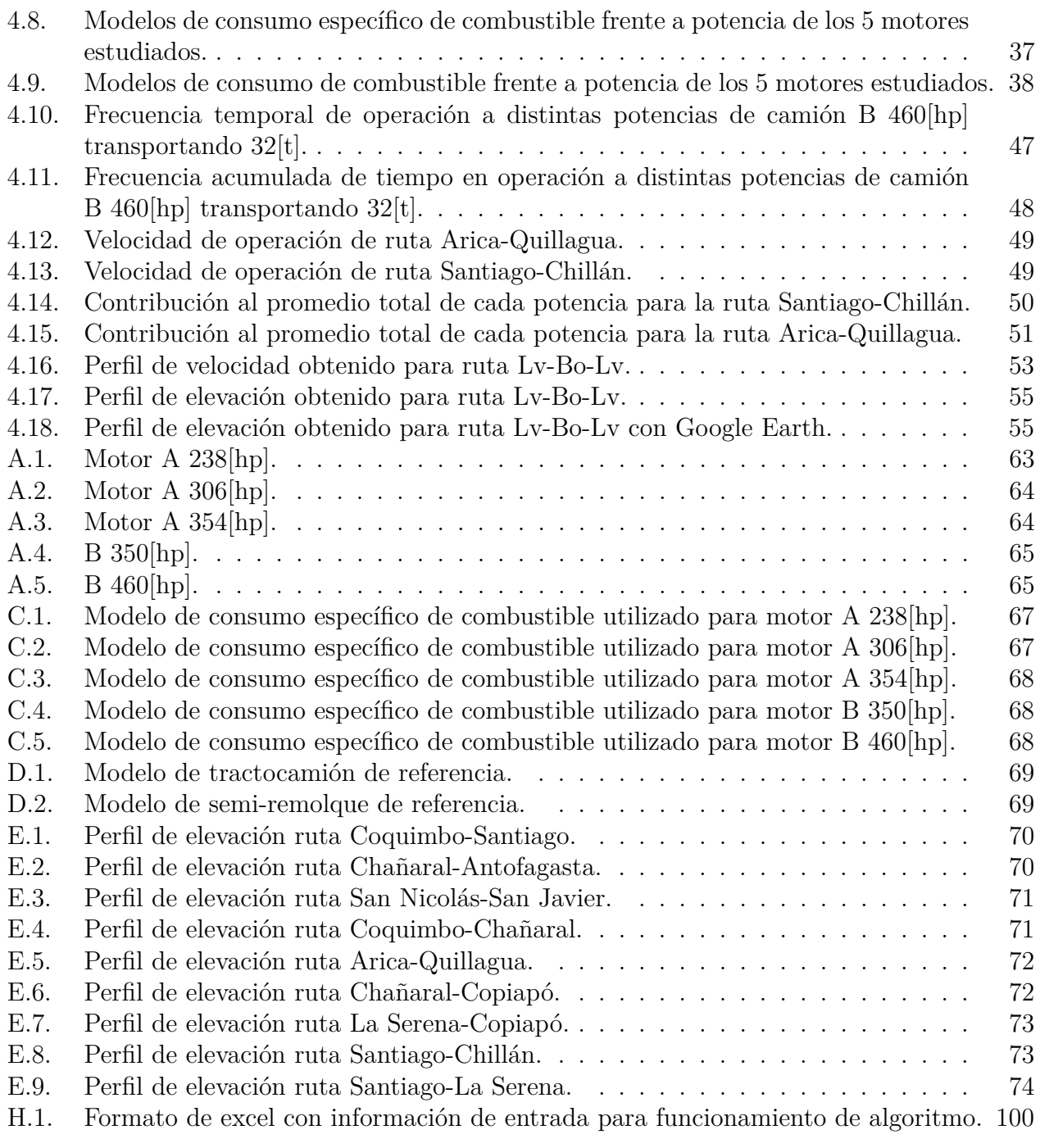

# <span id="page-10-0"></span>**Capítulo 1**

## **Introducción**

### <span id="page-10-1"></span>**1.1. Marco general**

El programa "Giro limpio" de la Agencia de Sostenibilidad Energética (AgenciaSE) desea implementar un algoritmo de gestión de flota de camiones para transporte de carga terrestre. La AgenciaSE trabaja en el desarrollo e implementación de ideas innovadoras para fomentar el consumo eficiente de energía en empresas de distintos rubros. Se destaca que el trabajo propuesto surge en colaboración con empresas transportistas socias de la AgenciaSE.

El tema a trabajar tiene relación con la problemática que surge al momento de comprar vehículos de transporte nuevos, usados o reasignar estos dentro de una flota. Para ello, se busca entregar una propuesta de elección de camión entre los ofrecidos por proveedores nacionales en base a los requerimientos de carga y ruta a transitar. De esta manera, seleccionar un camión basándose en elementos como motor, transmisión, diferencial y ruedas busca mejorar aspectos como el consumo de combustible, mantenimiento y seguridad para llegar a destino. Se ha recomendado por parte de la AgenciaSE poner énfasis en la comparación del consumo de combustible entre camiones de alta y baja potencia dependiendo de la geografía de la ruta, para así reflejar bajo rendimientos de combustible causados por sobredimensionamiento o subdimensionamiento de los motores de los camiones.

La información de los modelos comercializados en Chile será gestionada por la AgenciaSE. Organizaciones públicas y privadas poseen información al respecto y la facilitarán para el desarrollo del algoritmo. Volvo Trucks Chile y Transportes Nazar son algunas de las empresas que muestran mayor interés para entregar información de sus equipos.

<span id="page-10-2"></span>Para la correcta creación del algoritmo se debe tener una base teórica sólida. Para la estimación de demanda de potencia existen diversos estudios del Instituto Mexicano de Transporte que utilizan ecuaciones basadas en dinámica para la caracterización del tren motriz. Por otra parte, los distintos coeficientes que caracterizan la estructura de un camión serán obtenidos de estudios empíricos y teóricos, donde destacan "Driving resistance analysis of long haulage trucks at Volvo" y "Truck Characteristics for use in highway design and operation" respectivamente. Por último, para establecer el desempeño de los camiones en ruta, los cálculos se realizan en base a las normas chilenas que limitan los pesos y velocidades máximas de circulación.

### **1.2. Objetivo general**

Desarrollar un algoritmo para asignar unidades transportadoras de carga terrestre a las rutas que recorre una flota, basándose en la reducción del consumo de combustible del vehículo.

### <span id="page-11-0"></span>**1.3. Objetivos específicos**

- Identificar parámetros y supuestos relevantes para la asignación de camiones disponibles en la actualidad.
- Desarrollar metodología para obtención de pendientes de rutas considerando el origen y destino deseado.
- Implementar algoritmo de vehículos de transporte de carga condicionado por los requerimientos de carga y de la inclinación de la ruta.
- Analizar velocidad y tiempo establecido para el total de la ruta considerando su geografía.
- Determinar requerimientos de potencia para cada una de las rutas estudiadas.
- Comparar consumo de combustible obtenido de los camiones estudiados con información real disponible.

### <span id="page-11-1"></span>**1.4. Alcances**

- La asignación de camiones se realiza para rutas contenidas en la ruta 5 de Chile.
- Las velocidades establecidas por el algoritmo siguen la tendencia de un perfil de manejo obtenido del manual de carreteras.
- El algoritmo propone la unidad que desarrolle el menor consumo de combustible dentro de las opciones, basándose en el desempeño del tren motriz y considerando condiciones normales de presión y temperatura.
- El algoritmo puede ser probado con una base de datos de camiones acotada y de origen extranjero.
- La confiabilidad del algoritmo depende del grado de error de la información geográfica disponible de la ruta.
- La extracción de datos de rutas está basada en herramientas de uso público y es el usuario quien debe analizar el grado de error de los datos.
- Los resultados están enfocados al estudio del tren motriz, por esta razón no se varía la carrocería utilizada entre los distintos modelos de camiones simulados.

# <span id="page-12-0"></span>**Capítulo 2**

## **Antecedentes**

Según el informe del inventario de gases de efecto invernadero (GEI), en Chile durante el año 2018 en el sector de energía se produjeron 86.954,26 kilotoneladas de dióxido de carbono equivalente [kt*CO*2*eq*].[\[1\]](#page-70-2) Se define el *CO*2*eq* como la unidad de medida que indica el potencial de calentamiento global (PCG) de cada uno de los distintos gases de efecto invernadero, donde una unidad de *CO*2*eq* está basada en el PCG del dióxido de carbono.[\[2\]](#page-70-3)

En base al mismo inventario mencionado, la contribución por parte de los vehículos para servicio de transporte de carga ligera fue de 5.778,51  $[ktCO_2 \neq q]$  y la de camiones de servicio pesado y autobuses fue de 10.040,15 [*ktCO*2*eq*]. Estas cifras se complementan además con lo especificado por el Banco Interamericano de Desarrollo, el cual indica que el 95 % del transporte de carga en Chile se hace por vía terrestre.[\[3\]](#page-70-4)

En 2018 nace "Giro Limpio", un programa impulsado por el Ministerio de Energía de Chile y administrado por la Agencia de Sostenibilidad Energética. Este programa busca que el transporte de carga terrestre y todas las cadenas de suministros sean más eficientes, reduciendo consumos de combustible, costos y emisiones de GEI.

Los equipos requeridos y mayormente usados para el funcionamiento del sistema de vehículos de transporte de carga se presentan a continuación. Las diferencias entre estos son principalmente sus tamaños, tipo de carga que transportan y número de ejes que repercuten en la capacidad de carga del camión.

### <span id="page-12-1"></span>**2.1. Tipos de camiones utilizados en Chile**

#### <span id="page-12-2"></span>**2.1.1. Clasificación según dimensiones**

Según la resolución n<sup>o</sup>1 de 1995 del Ministerio de Transportes y Telecomunicaciones, se establece que los camiones que circulen las rutas públicas de Chile no pueden exceder las siguientes dimensiones. En cualquiera de los casos el ancho y alto desde el suelo no pueden superar los  $2.6$ [m] y  $4.2$ [m] respectivamente.[\[4\]](#page-70-5) A continuación se exponen los largos máximos permitidos según el vehículo utilizado.

• Camión: 11 [m]

- Semiremolque<sup>[1](#page-13-3)</sup>:  $14,4$ [m]
- Remolque (no se considera la barra de acoplamiento): 11[m]
- Tracto-camión<sup>[2](#page-13-4)</sup> con semiremolque:  $18,6$ [m]
- Tracto-camión con semiremolque especial para el transporte de automóviles: 22,4[m]
- Camión con remolque u otra combinación (se considera la barra de acoplamiento): 20,5 [m]

### <span id="page-13-0"></span>**2.1.2. Clasificación según capacidad de peso transportado**

En Chile está normado el peso por eje que puede transportar un camión que circule por la vías públicas. Los ejes pueden ser simples o dobles dependiendo si existen 2 o 4 neumáticos respectivamente.[\[5\]](#page-70-6)

El peso bruto vehicular (PBV) es la suma entre el peso del camión vacío, el remolque y su carga. Si existe una mayor cantidad de ejes se podrá transportar un mayor PBV, sin embargo, el límite para cualquier tipo de combinación es de 45[t]. Por esta razón se impone este valor como cota superior para el presente trabajo.

#### <span id="page-13-1"></span>**2.1.3. Clasificación según tipo de carga.**

<span id="page-13-2"></span>Los principales usos que se le dan a los equipos de transporte de carga fueron identificados por el Programa Giro Limpio.[\[6\]](#page-70-7) Algunos de estos se presentan a continuación (Figura [2.1\)](#page-13-2).

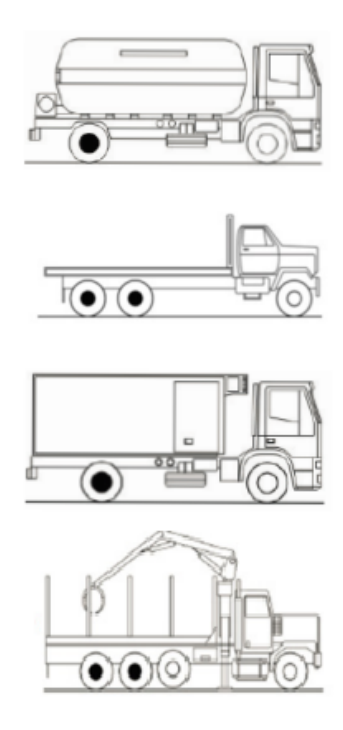

Figura 2.1: De arriba hacia abajo. Camión distribuidor de gas, camión plataforma, camión refrigerado, camión forestal.

<span id="page-13-3"></span><sup>1</sup> Remolque cuya parte anterior se apoya y acopla en el camión tractor.

<span id="page-13-4"></span><sup>2</sup> Camión para el arrastre de un semirremolque.

Para el caso de los tracto-camiones, su uso presenta mayor flexibilidad considerando que pueden remolcar semiremolques con cualquier tipo de carga, siempre que su potencia de motor lo permita.

### <span id="page-14-0"></span>**2.2. Consumo energético y requerimientos de potencia en un camión**

Aproximadamente el 60 % de la energía obtenida del combustible se desaprovecha debido a las perdidas internas del motor. El restante de energía se emplea para el desplazamiento de la máquina, la cual requiere energía para superar la inercia, para subir cuestas y para vencer la resistencia aerodinámica y de rodadura. Además, se estima que un 7 % del total de la energía producida por el motor se emplea para el funcionamiento de equipos auxiliares.[\[7\]](#page-70-8)

Algunas de las resistencias ya mencionadas pueden reducirse mediante la implementación de tecnologías. Por ejemplo cambiando el tipo de neumático se puede lograr una reducción del 2,7 % al 3,7 % de la resistencia a la rodadura, incrementando así en un 1 % el rendimiento de combustible de un camión completamente cargado.[\[8\]](#page-70-9) También la resistencia aerodinámica puede disminuir dependiendo de la forma del camión, por ejemplo la implementación de alerones puede reducir hasta un 20 % este fenómeno.[\[9\]](#page-70-10)

En vista que el requerimiento de energía es variable en el tiempo, se considera como información clave la potencia que debe desarrollar una unidad transportadora de carga terrestre. Esta característica depende exclusivamente del motor de la máquina. Luego existen dos formas de dimensionar la potencia necesaria para el transporte de carga en carretera, una forma estimada que se observa en la Ecuación [2.1](#page-14-1) y la otra más exacta mostrada en la Ecuación [2.2.](#page-14-2)[\[11\]](#page-70-11)

<span id="page-14-1"></span>
$$
P_e = 12,03 \cdot A + 2,033 \cdot PBV \tag{2.1}
$$

Donde,

- *Pe*[*kW*]: Potencia estimada requerida.
- *A*[*m*<sup>2</sup> ]: Área frontal del camión.
- *PBV* [*t*]: Peso bruto vehicular.

<span id="page-14-2"></span>
$$
P_r = P_u + P_{aero} + P_{in} + P_{pe}
$$
\n
$$
(2.2)
$$

Donde,

- *Pr*[*kW*]:Potencia necesaria para cumplir los requerimientos de la ruta.
- *Pu*[*kW*]:Potencia para vencer la resistencia a la rodadura.
- *Paero*[*kW*]:Potencia para vencer la resistencia aerodinámica.
- *Pin*[*kW*]:Potencia para vencer resistencia de inercia.
- *Ppe*[*kW*]:Potencia para ascender por una pendiente.

Luego se plasma en las Ecuaciones [2.3,](#page-15-1) [2.4,](#page-15-2) [2.5](#page-15-3) y [2.6](#page-15-4) cómo se calculan las potencias de resistencias observadas en la Ecuación [2.2.](#page-14-2)

<span id="page-15-1"></span>
$$
P_u = Cr \cdot m \cdot g \cdot V \tag{2.3}
$$

Donde,

- *Pu*[*W*]:Potencia para vencer la resistencia a la rodadura.
- *Cr*[]:Coeficiente adimensional de resistencia a la rodadura.
- $PBV[t]$ :Peso bruto vehicular.
- $g\left[\frac{m}{e^2}\right]$ *s* 2 ]:Aceleración de gravedad.
- $V[\frac{m}{s}]$ *s* ]:Velocidad del vehículo.

<span id="page-15-2"></span>
$$
P_{aero}: \frac{\rho \cdot C_d \cdot A \cdot V^3}{2 \cdot 1000} \tag{2.4}
$$

Donde,

- *Paero*[*kW*]: Potencia para vencer la resistencia aerodinámica.
- *Cd*[]: Coeficiente adimensional de arrastre aerodinámico.
- *A*[*m*<sup>2</sup> ]: Área frontal del vehículo.
- $\bullet$   $V\left[\frac{m}{e}\right]$ *s* ]: Velocidad del vehículo.

<span id="page-15-3"></span>
$$
P_{in} = nr(V_m) \cdot PBV \cdot \frac{V_f^2 - V_i^2}{2 \cdot x} \cdot V_m \tag{2.5}
$$

Donde,

- nr: Coeficientes de ajuste de inercia rotacional dependiente de la velocidad media  $V_m[\frac{m}{s}]$  $\frac{n}{s}$ .[\[12\]](#page-70-12)
- PBV [t]: Peso bruto vehicular.
- $\bullet$   $V_f\left[\frac{m}{s}\right]$  $\frac{n}{s}$ : Velocidad final del tramo de aceleración positiva o negativa.
- $V_i\left[\frac{m}{s}\right]$  $\frac{n}{s}$ : Velocidad inicial del tramo de aceleración positiva o negativa.
- x [m]: Distancia del tramo.

<span id="page-15-4"></span>
$$
P_{pe} = PBV \cdot g \cdot V \cdot sen(\theta) \tag{2.6}
$$

Donde,

- *Ppe* [kW]: Potencia para ascender por una pendiente.
- *PBV* [t]: Peso bruto vehicular.
- $\bullet$   $g\left[\frac{m}{e^2}\right]$ *s* 2 ]: Aceleración de gravedad.
- $\bullet$   $V\left[\frac{m}{e}\right]$ *s* ]: Velocidad del vehículo.
- <span id="page-15-0"></span>• *θ*[*grados*]: Ángulo de inclinación de la pendiente.

### **2.3. Caracterización mecánica de un vehículo de carga**

#### <span id="page-16-0"></span>**2.3.1. Funcionamiento general**

<span id="page-16-2"></span>Tal como se observa en la Figura [2.2,](#page-16-2) la energía liberada al interior de un motor al quemar el combustible provoca el desplazamiento lineal de los pistones, que a su vez mediante un cigüeñal provoca el giro del eje del motor. Este eje tiene la posibilidad de transmitir rotación con un torque que varía según la velocidad de giro del mismo.[\[23\]](#page-71-2)

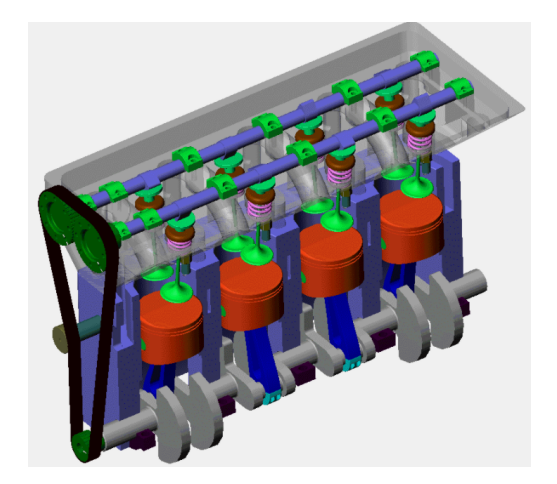

Figura 2.2: Motor de combustión interna.

Por otra parte, es posible que el motor esté funcionando prolongadamente sin que necesariamente el camión esté en movimiento, a este concepto se le llama ralentí y su consumo, según el departamento de energía de los Estados Unidos, es de aproximadamente 3 litros por hora.[\[16\]](#page-71-3) Este valor puede ir desde  $2,3[\frac{L}{h}]$  hasta  $6,4[\frac{L}{h}]$  dependiendo de la cantidad de equipos auxiliares utilizados.[\[17\]](#page-71-4) Toda esta energía es utilizada de manera poco eficiente para dotar al motor de movimiento, hacer funcionar equipos auxiliares necesarios para el funcionamiento del vehículo y suplir necesidades del usuario como por ejemplo la climatización en la cabina.

También, los vehículos de carga tienen la funcionalidad de frenar con el motor. Se utilizan para complementar a los frenos de servicio en descenso, además este sistema no daña al motor porque libera el aire antes de la combustión. En general, esta funcionalidad aporta en la seguridad circulando por caminos montañosos, aumenta la vida útil de los frenos de servicio y además no genera un consumo de combustible mayor que al circular en ralentí.[\[13\]](#page-71-1) Incluso algunos modelos de conducción con medición de la inyección de combustible indican que esta última decae hasta 0 [ *L*  $\frac{L}{h}$ ] en momentos donde las revoluciones son elevadas pero la carga del motor es nula, es decir, cuando se utiliza algún sistema de frenado distinto al de servicio.[\[7\]](#page-70-8)

#### <span id="page-16-1"></span>**2.3.2. Curvas características**

Las ecuaciones expuestas en la Sección [2.2](#page-14-0) muestran los requerimientos de potencia mínima para asegurar la operación bajo los parámetros indicados, sin embargo los motores no tienen una potencia única si no que se modela su operación según las curvas características del motor.[\[13\]](#page-71-1) Estas curvas son útiles para graficar el comportamiento de potencia, torque y consumo específico en función de la velocidad de giro del eje el motor. Las curvas características pueden entregar información al usuario sobre el motor del camión operando bajo distintas condiciones, por una parte se tienen las curvas de plena carga y por otra las curvas de carga parcial. El grado de carga cuantifica, en general, lo que proporciona el motor respecto a lo máximo que puede dar. Este suele aplicar para el par, la potencia o al caudal de combustible del motor. Para el caso de los motores de encendido por compresión (MEC o Diesel), la carga se regula con el dosado (relación aire-combustible) al variar la posición del acelerador.[\[14\]](#page-71-0)

La potencia del motor se obtiene a través de la multiplicación entre el torque y la velocidad de giro del motor. Por lo tanto, la potencia refleja la fuerza de giro del eje ponderada por la velocidad del mismo.

<span id="page-17-0"></span>Respecto al consumo específico de combustible, es un valor que corresponde al consumo de combustible por unidad de energía proporcionada. En la Figura [2.3](#page-17-0) se observan las curvas características de plena carga de un motor diésel, donde además se puede observar que el consumo específico se modela con una curva convexa mientras que para el torque y potencia se observan curvas cóncavas. El nivel de plena carga corresponde a la máxima inyección de combustible compatible con el diseño.

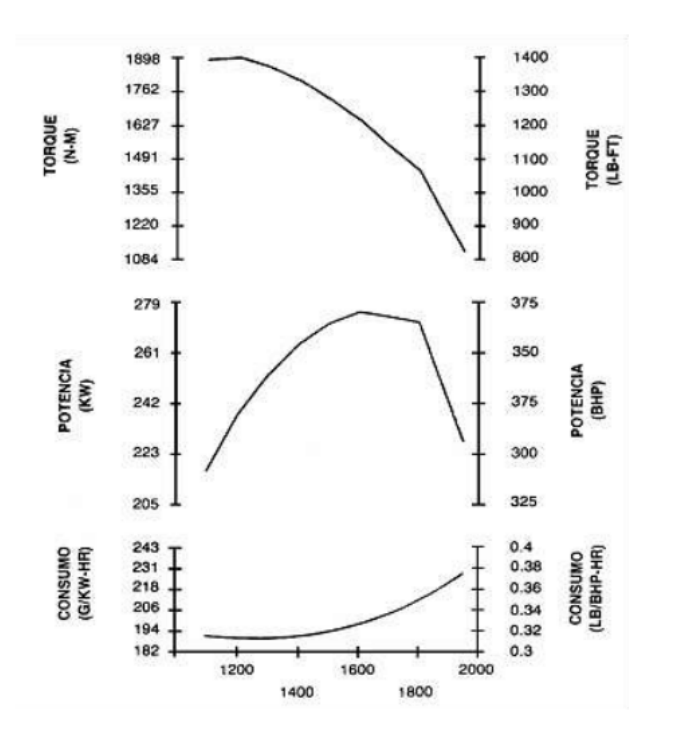

Figura 2.3: Curvas características a plena carga de motor Cummins N14- 370. Todas en función de la velocidad de giro del motor [RPM].

Por otra parte, en la Figura [2.4](#page-18-0) se presenta un ejemplo de curvas características a carga parcial de un MEC sobrealimentado, este tipo de curva de igual manera se conoce como mapa de consumo específico de combustible. Se afirma que las magnitudes de los parámetros observados se ajustan a la horquilla establecida para este tipo de motor y también posee las características de un motor usado en vehículos pesados. En el eje vertical se tiene la presión media efectiva del motor, la cual al multiplicarse por el área de los pistones refleja la fuerza al interior del motor y además se puede relacionar con el torque del mismo a través de la Ecuación [2.7.](#page-18-1) Por otra parte en el eje horizontal se tiene la velocidad lineal media del pistón *cm*, la cual al igual que el régimen de giro, es una manera de representar la velocidad del motor. Se utilizan estos dos parámetros ya que se consideran como normalizados y facilitan la comparación entre curvas características de motores con distinto tamaño.

<span id="page-18-1"></span>
$$
N_e = n \cdot i \cdot a_p \cdot x \cdot S \cdot \text{pme} \tag{2.7}
$$

Donde,

- *Ne*[*W*]: Potencia entregada por el motor.
- n[RPM]: Régimen de giro del motor.
- i[ *ciclos revoluci*ó*n* ]:Número de ciclos completados por el pistón en cada revolución del cigüeñal.
- *ap*[*m*<sup>2</sup> ]: Área de un pistón.
- x[]: Número de pistones.
- *S*[*m*]: Carrera del pistón.
- <span id="page-18-0"></span>• pme[psi]: Presión media efectiva.

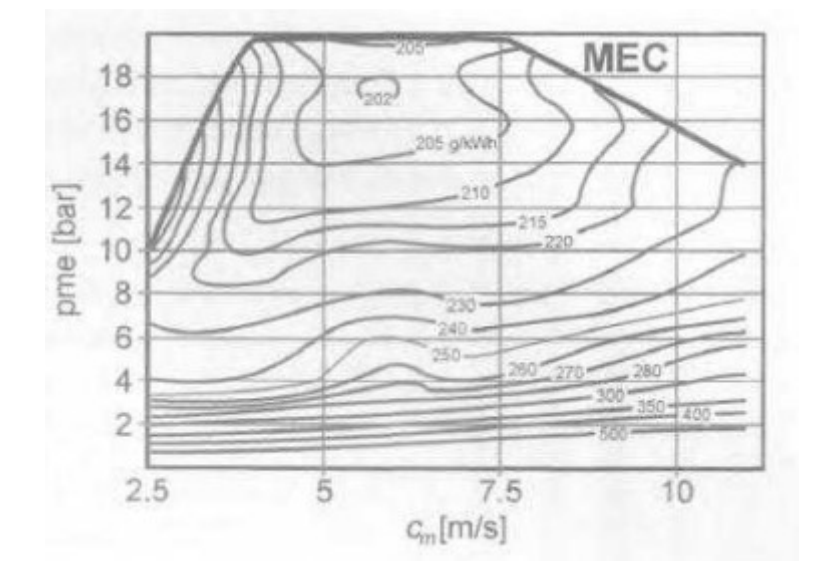

Figura 2.4: Curvas características a carga parcial de un motor de encendido por compresión (MEC) sobrealimentado.[\[14\]](#page-71-0)

En la Figura [2.4](#page-18-0) se pueden observar cómo se relacionan las curvas de isoconsumo con la velocidad del motor y la presión media efectiva (pme) desarrollada por el mismo. Para este tipo de motor el polo de consumo mínimo de combustible se sitúa en la zona de velocidad media del motor y la curva de pme a plena carga acota superiormente el gráfico. Además, el polo económico se posiciona cercano a la línea de carga plena cuando las presiones medias efectivas son menores a 10[bar] el consumo específico aumenta considerablemente. Por otra parte, para bajos requerimientos de pme se observa que al tener bajas velocidades de motor se desarrollan los menores consumos de combustible. Para el par o torque se afirma que este corresponde a una traslación de la pme por las razones ya explicadas, entonces hablar de pme o de torque es equivalente.

El torque se mantiene constante durante un rango de velocidad del pistón. Se podría inferir que aumentar el régimen sólo produce perdida de eficiencia, sin embargo, aumentar el régimen del motor produce un aumento también de la potencia. Por lo tanto, si se desea aumentar la potencia desarrollada necesariamente se debe llevar el motor a un régimen elevado, pero de todas maneras existe un límite y equilibrio considerando que sobre los  $7,5[\frac{m}{s}]$  existe una caída del torque desarrollado.

Hasta este momento se han mostrado curvas representativas de los motores diésel que se utilizarán para el trabajo, sin embargo, para una correcto análisis se necesitan las curvas particulares de cada modelo de motor. A continuación, se exponen las curvas que fueron obtenidas a través de una recopilación de información técnica. En la Tabla [2.1](#page-19-0) se pueden observar los datos característicos de cada motor para los cuales fueron obtenidas las curvas. Es importante mencionar que en la totalidad de los casos las curvas corresponden al desempeño de los motores a plena carga.

| Marca | Potencia [hp] | Cilindrada [L] |
|-------|---------------|----------------|
| А     | 238           | 7200           |
|       | 306           | 7200           |
|       | 354           | 11967          |
| В     | 350           | 14000          |
|       | 460           | 14000          |

<span id="page-19-0"></span>Tabla 2.1: Características de los motores para los cuales se obtuvieron curvas características.[Anexo [A\]](#page-72-1)

El formato que siguen las curvas características de los motores de marca A y B se pueden apreciar en las Figuras [2.5](#page-20-1) y [2.6](#page-20-2) respectivamente.

<span id="page-20-1"></span>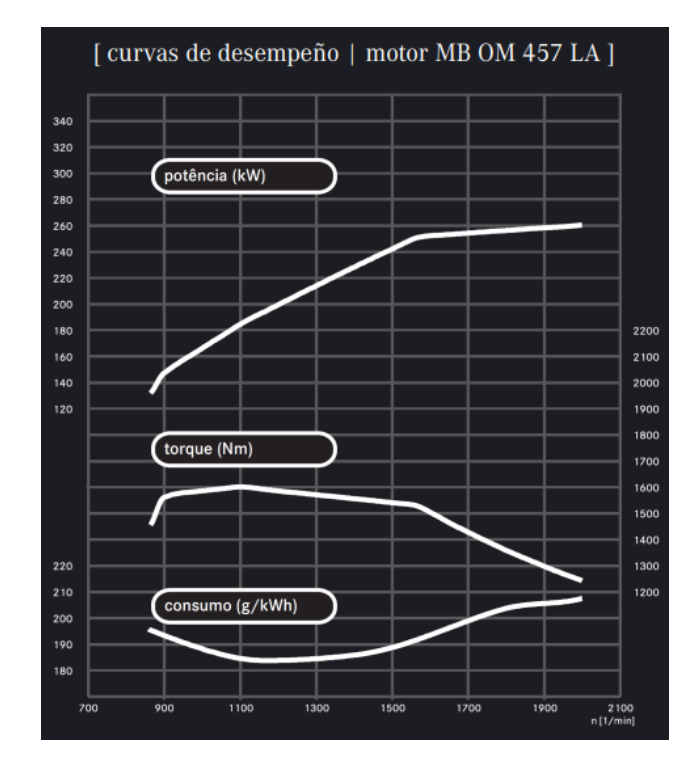

<span id="page-20-2"></span>Figura 2.5: Curvas características a plena carga de un motor marca A.

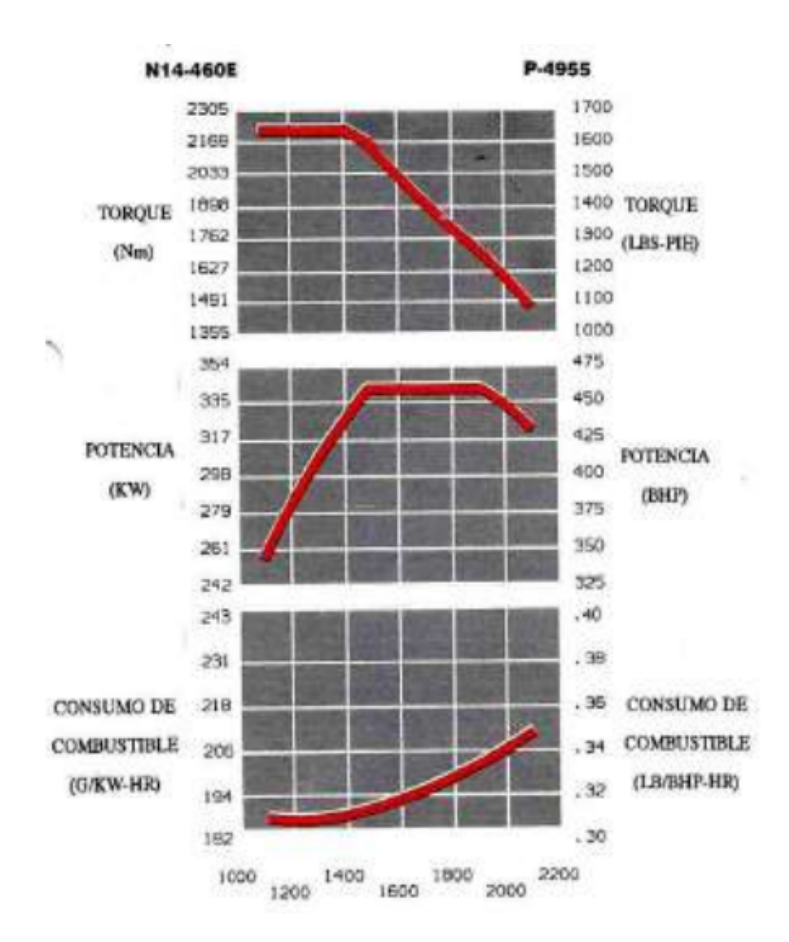

<span id="page-20-0"></span>Figura 2.6: Curvas características a plena carga de un motor marca B.

#### **2.3.3. Tren motriz**

<span id="page-21-0"></span>El tren motriz es el conjunto de elementos que transforman la energía del combustible para generar el desplazamiento del vehículo. Las partes que influyen en la dinámica del proceso son el motor, transmisión, diferencial y llantas observados en la Figura [2.7](#page-21-0) [\[11\]](#page-70-11).

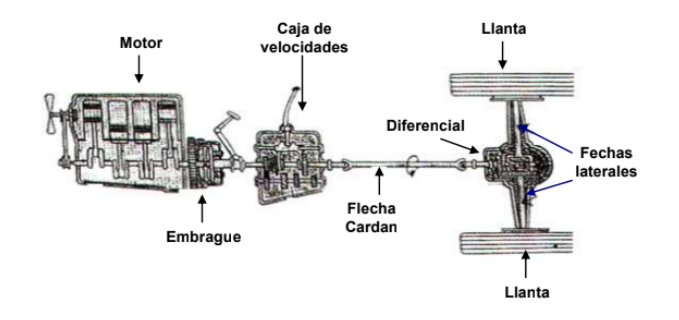

Figura 2.7: Disposición de los elementos del tren motriz.

Distintas configuraciones del tren motriz repercuten en el desempeño de la velocidad del camión. La relación de velocidad de giro entre el motor y las llantas dependerá del tamaño de las ruedas y de las relaciones de giro de la transmisión y diferencial. Las transmisiones existen con distintas cantidades de marchas, donde cada marcha posee una relación de engranes distinta. De esta forma, utilizando la Ecuación [2.8](#page-21-1) se puede obtener la velocidad del camión para cada marcha en función de la velocidad de giro del motor. Esta relación se puede observar en la Figura [2.8.](#page-22-0)

<span id="page-21-1"></span>
$$
V = \frac{N \cdot 2 \cdot \pi \cdot 60 \cdot R_r}{1000 \cdot R_m \cdot R_d \cdot R_e} \tag{2.8}
$$

Donde,

- $\bullet$   $V\left[\frac{km}{h}\right]$ *h* ]: Velocidad del camión.
- *N*[RPM]: Velocidad de giro motor.
- *Rr*[m]: Radio de rueda.
- *Rm*: Relación de la marcha seleccionada.
- *Rd*: Relación de paso del diferencial.
- *Re*: Relación de giro de ejes. Si no existe se considera 1.

<span id="page-22-0"></span>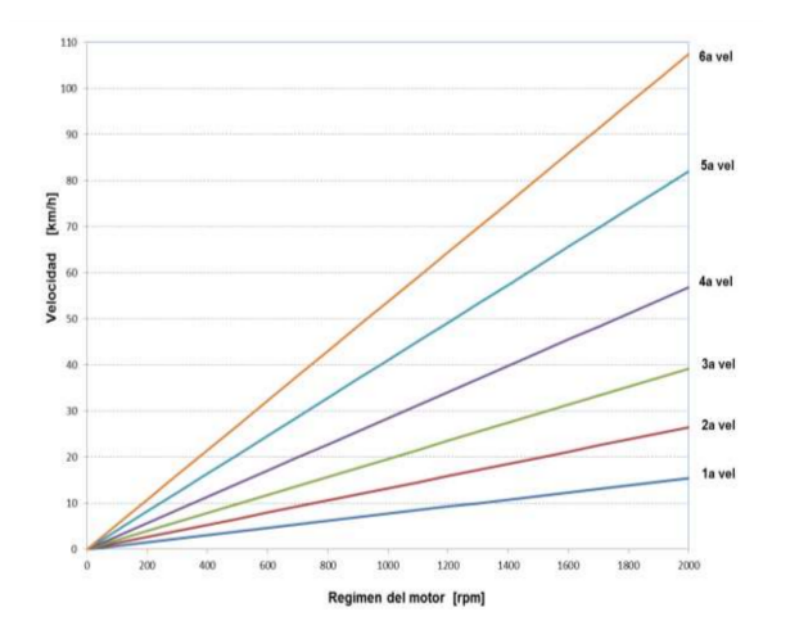

Figura 2.8: Ejemplo de diagrama de velocidades. Se tiene la velocidad del vehículo en función del régimen del motor para cada una de las marchas.[\[13\]](#page-71-1)

Además, cabe destacar que los motores poseen una zona verde (Figura [2.9\)](#page-22-1), que es donde se tiene menor consumo de combustible generando una potencia y torque aceptable para el desempeño de la unidad de transporte. De esta manera se obtiene el diagrama de velocidades que incluye una zona donde se recomienda realizar el cambio de marcha. Es importante destacar que si se requiere una mayor potencia para operar, es estrictamente necesario elevar la magnitud de las revoluciones del motor.[\[13\]](#page-71-1)

<span id="page-22-1"></span>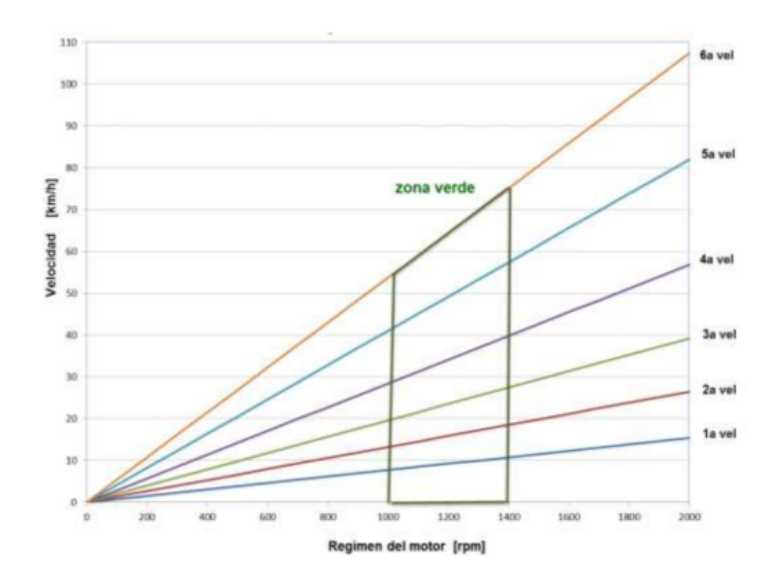

Figura 2.9: Ejemplo de diagrama de velocidades con recomendación cambio de marcha.

En base a lo anterior se pueden definir los limites de velocidades del motor para cada una de las marchas. De esta manera se puede visualizar la velocidad del vehículo en cada punto, asumiendo que para una misma velocidad en ruta se opta por escoger la curva de la marcha que se encuentra más próxima al punto de mínimo consumo de combustible.

Otras características que se pueden calcular una vez escogido el tren motriz son la capacidad de ascenso (*gradeability*) y capacidad de arranque (*startability*).[\[11\]](#page-70-11) La *startability* es la pendiente máxima en la que un vehículo puede comenzar el ascenso bajo parámetros aceptables de operación, esta se obtiene con la Ecuación [2.9](#page-23-0) y se expresa en porcentaje correspondiente a la división entre altura vertical y horizontal.

<span id="page-23-0"></span>
$$
S = \frac{T_m \cdot R_d \cdot R_{m1} \cdot V_r}{10, 7 \cdot PBV} \tag{2.9}
$$

Donde,

- *S*[ %]: Arrancabililidad *startability*.
- *T<sup>m</sup>* [*Nm*]: Torque máximo del motor.
- *Rd*: Relación de paso de diferencial.
- *R<sup>m</sup>*1: Relación de primera marcha.
- $V_r[\frac{rev}{km}]$ : Velocidad de la rueda.
- PBV<sup>[t]</sup>: Peso bruto vehicular.

Por otra parte, la *gradeability* es la pendiente que se puede enfrentar a una velocidad vehicular en particular. La Ecuación [2.10](#page-23-1) permite su cálculo, en donde se observa que la capacidad de ascenso depende de la potencia del motor. Por lo tanto si se cumple la Ecuación [2.6](#page-15-4) ya expuesta, necesariamente se cumple la Ecuación [2.10.](#page-23-1)

<span id="page-23-1"></span>
$$
G = \frac{37, 5 \cdot P_r \cdot 1000}{PBV \cdot V_d} \tag{2.10}
$$

Donde,

- *G*[ %]: Capacidad ascenso o *gradeability*.
- *Pr*[*kW*]: Potencia reserva del motor.
- *PBV* [t]: Peso bruto vehicular.
- $\bullet$   $V d\left[\frac{km}{h}\right]$ *h* ]: Velocidad del vehículo.

La potencia de reserva se expresa como:

$$
P_r = P_m - (P_u + P_{aero} + P_{in})
$$
\n(2.11)

Donde,

- $P_m$ [kW]: Potencia motor.
- *Pu*[kW]: Potencia de resistencia a la rodadura.
- *Paero*[kW]: Potencia de resistencia aerodinámica.
- *Ppe*[kW]: Potencia de resistencia a la inercia.

Considerando que la potencia de reserva y la velocidad del vehículos se relacionan con la velocidad del motor y las relaciones de marchas, se puede obtener un diagrama como el observado en la Figura [2.10](#page-24-1) [\[18\]](#page-71-5).

<span id="page-24-1"></span>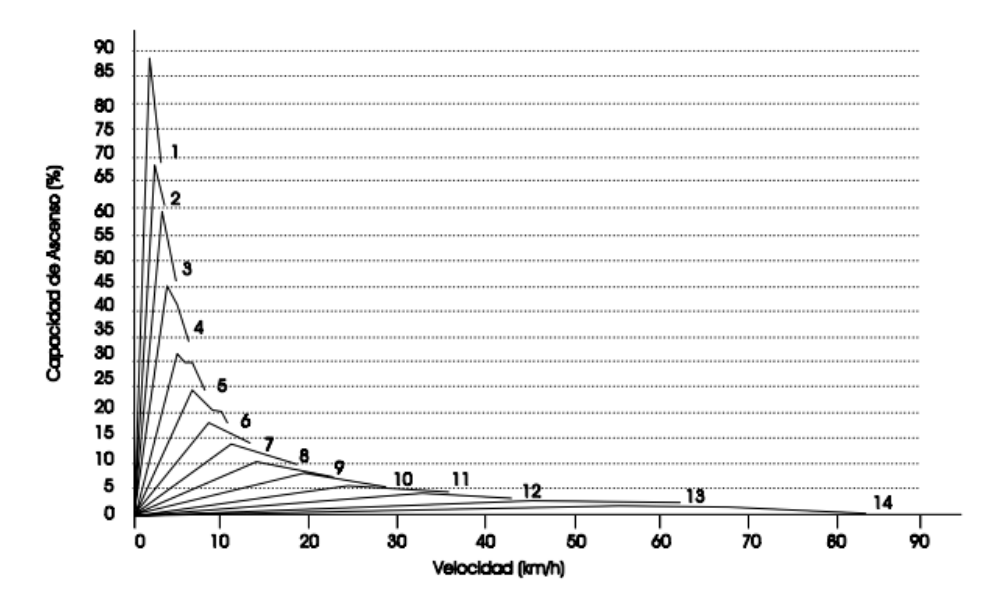

Figura 2.10: Diagrama de capacidad de ascenso para cada una de las marchas.

### <span id="page-24-0"></span>**2.4. Análisis de la resistencia en la conducción de vehículos de transporte de carga de larga distancia.[\[10\]](#page-70-0)**

Como referencia bibliográfica se tiene el estudio "Driving resistance analysis of long haulage trucks at Volvo" desarrollado por el fabricante de camiones Volvo en Suecia. En este se estudian distintos métodos para el análisis de la operación de camiones y se ponen a prueba en distintas marcas de fabricantes.

Volvo define 3 métodos para el análisis del consumo de combustible y los factores que influyen en la energía necesaria para transportar carga por carretera. Uno es el que se define como "coast down test" que puede realizarse en un banco de pruebas o en una pista controlada, ambos consisten en llevar el camión hasta su velocidad de operación máxima y soltar el acelerador, de esta manera se puede conocer la caída de velocidad y la influencia de la resistencia aerodinámica y de rodadura. Además, el banco de pruebas de Volvo tiene contenido un software llamado VFL que puede simular la operación en distintas rutas, de esta manera se puede medir el consumo de combustible producido por el transporte de una carga en particular.

El segundo método consiste en una simulación computacional con el software PERF, igualmente desarrollado por Volvo y que puede estimar el consumo de combustible bajo distintas condiciones de operación. Esto quiere decir que se pueden variar coeficientes de fricción, velocidad y carga.

En tercer lugar se tienen las pruebas en carretera, estas se pueden realizar en cualquier ruta. Volvo incluye en los resultados de su estudio el consumo de combustible medido en distintos modelos y marcas de camiones.

Las principales desventajas identificadas en el documento se exponen para cada uno de los métodos de estimación de consumo de combustible.

#### 1. VFL:

- El contacto del neumático con los rodillos de banco de pruebas es distinto al del pavimento debido a la deformación del neumático.
- La simulación de operación no es realizada con el semi-remolque enganchado, por lo tanto la energía de los auxiliares necesarios para este no están considerados.
- El software relaciona la fuerza necesaria para alcanzar una velocidad en particular. Para esto VFL utiliza los coeficientes obtenidos por el "coast down" realizado de manera estática y no el realizado bajo condiciones climáticas reales. Luego los coeficientes difieren entre las condiciones ideales y las reales, por lo tanto la programación de VFL debe ser ajustada con parámetros obtenidos de manera iterativa.
- 2. PERF:
	- La densidad del aire, el coeficiente de resistencia aerodinámico y de rodadura dependen de la velocidad de operación. PERF al definirlos como constante produce error en la estimación.
	- Por otra parte, el PBV disminuye a través del viaje considerando la combustión del combustible, fenómeno que no es considerado en el programa.
	- Los mapas de consumo de combustible son acotados para un intervalo de torque y velocidad angular con el objetivo de disminuir la cantidad de datos en el software. Por lo tanto para cierto intervalos de operación se utilizan valores extrapolados.
- 3. Pruebas en carretera:
	- La comparación entre distintos vehículos es compleja considerando la dificultad de realizar las pruebas bajo el mismo tipo de neumático, carrocería o condición climatológica.
	- La operación del conductor y la utilización de auxiliares es difícil de replicar. Además los equipos de medición de consumo de combustible utilizados deben ser de alta precisión.

### <span id="page-25-0"></span>**2.4.1. Coeficientes de referencia**

Como bien se ha mencionado, coeficientes y relaciones condicionan la operación de los distintos tipos de camiones. La variación de neumáticos y formas en el carenado influyen sobre el consumo energético. En la Tabla [2.2](#page-26-1) se pueden observar coeficientes de resistencia aerodinámicos y de rodadura obtenidos en pruebas de "coast down" realizadas para el estudio ya mencionado.

| Modelo          | $Cd[-]$ | $Cr[-]$ |
|-----------------|---------|---------|
| Scania R-series | 0,62    | 0,0060  |
| Mercedes Actros | 0,71    | 0,0054  |
| Volvo FH winter | 0,58    | 0,0051  |
| Renault Premium | 0,91    | 0,0046  |
| DAF XF          | 0,71    | 0,0045  |
| Volvo FH summer | 0,59    | 0,0032  |

<span id="page-26-1"></span>Tabla 2.2: Coeficientes obtenidos en estudio de resistencia en la conducción de vehículos de transporte pesado.

A nivel nacional, Volvo Chile facilitó información sobre la relación del diferencial y marchas usadas en sus modelos. También facilitan información sobre las dimensiones frontales del camión que repercuten en la resistencia aerodinámica. En el Anexo [B](#page-75-0) se muestra la información más relevante correspondiente a la transmisión. Respecto al área frontal, los tracto-camiones que comercializan poseen un alto de 3,8[m] y un ancho de 2,5[m].

#### <span id="page-26-0"></span>**2.4.2. Operación de camiones en carretera**

Como se ha expuesto, la velocidad y otras condiciones de la ruta son necesarias para estimar la potencia necesaria del vehículo en cada instante. Actualmente se utilizan diversos ciclos de conducción para estimar las emisiones de distintos tipos de vehículos, los ciclos de conducción son operaciones bajo condiciones ya establecidas que permiten realizar pruebas de manera repetitiva. Estos ciclos permiten estimar emisiones de contaminantes y consumos de combustible en base a pruebas estáticas o simulaciones computacionales. En Chile se utilizan ciclos desarrollados en Estados Unidos y Europa, sin embargo existen ciclos de conducción chilenos pero solo son representativos de la ciudad de Santiago.[\[19\]](#page-71-6) En la Figura [2.11](#page-27-0) se presenta un ciclo de conducción obtenido por Volvo en Suecia y presentado en el estudio ya mencionado, también se incluye el perfil de elevación asociado a este ciclo de conducción en la Figura [2.12.](#page-27-1) Este ciclo está inspirado en la ruta de ida y regreso entre las ciudades de Landvetter y Boras.

<span id="page-27-0"></span>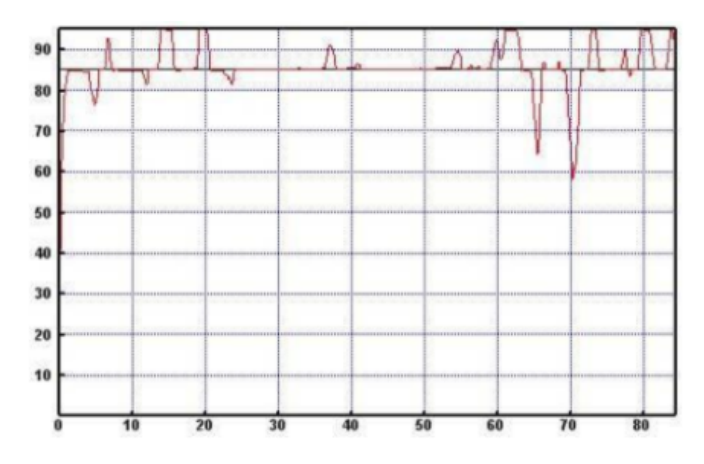

<span id="page-27-1"></span>Figura 2.11: Ciclo de conducción basado en la ruta Landvetter-Boras-Landvetter(Lv-Bo-Lv). El eje horizontal corresponde a la distancia en kilómetros y el vertical a la velocidad en kilómetros por hora.[\[10\]](#page-70-0)

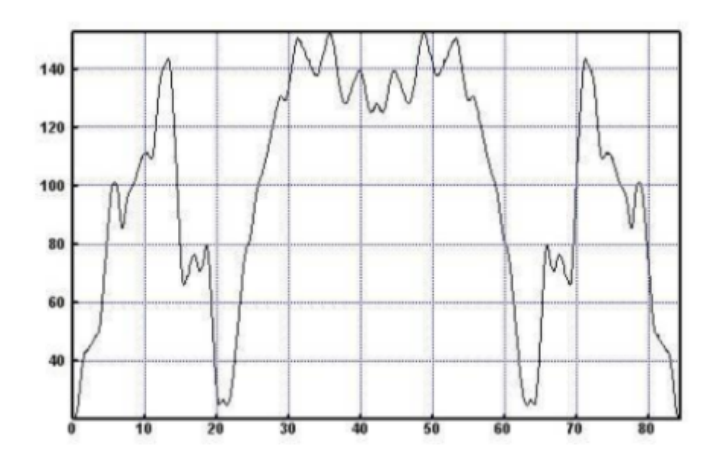

Figura 2.12: Perfil de elevación de ciclo de conducción Lv-Bo-Lv. El eje horizontal corresponde a la distancia en kilómetros y el vertical a la elevación en metros.[\[10\]](#page-70-0)

Otra forma de establecer las condiciones de operación de un camión es utilizando el diagrama obtenido del Manual de Carreteras de Chile [\[20\]](#page-71-7) que se puede observar en la Figura [2.13.](#page-28-0) Como se aprecia, es posible conocer la velocidad de un camión a partir del largo e inclinación de la cuesta que está ascendiendo o descendiendo.

#### a) VELOCIDAD DE OPERACION VERSUS LONGITUD EN PENDIENTE (1)

<span id="page-28-0"></span>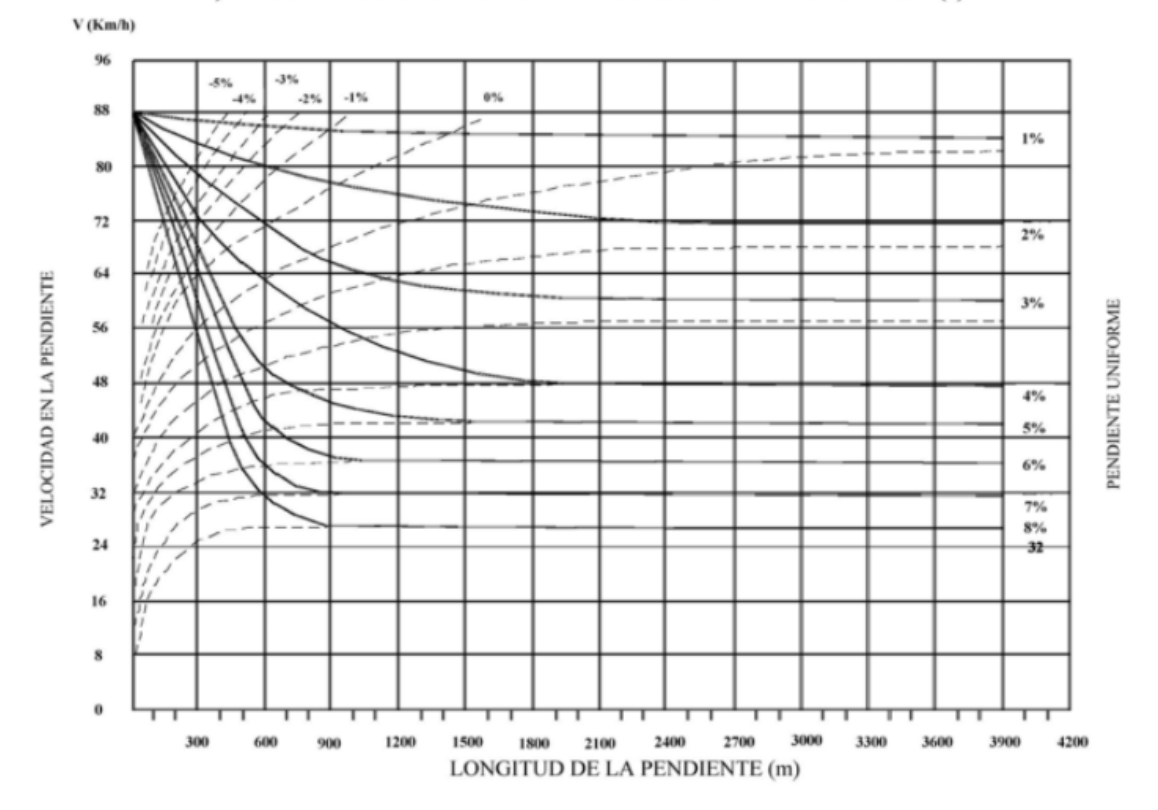

Figura 2.13: Diagrama de velocidad en función del largo e inclinación de la cuesta. Operación definida para un camión con relación peso-potencia de  $90[\frac{kg}{hp}].$ 

Las formas y herramientas que existen para obtener las pendientes de distintas carreteras de Chile son variadas. Una de ellas es la recolección de información a través de satélites. Específicamente en el año 2000 la NASA y el Departamento de Defensa de Estados Unidos recolectaron información a través de la misión "Shuttle Radar Topography Mission", la cual produjo un modelo de elevación digital con resolución de 90[m] y una precisión vertical de 7[m] a 10[m].[\[21\]](#page-71-8)

# <span id="page-29-0"></span>**Capítulo 3 Metodología**

Para lograr el cumplimiento del objetivo general se asignan los camiones según los requerimientos que deba tener la flota. La configuración de la misma es a partir de la identificación de los equipos que cumplan de mejor los requerimientos para circular, todo esto considerando la ruta a transitar y carga que se debe transportar. Las etapas para concluir con una correcta selección se detallan en las Secciones de este capítulo.

### <span id="page-29-1"></span>**3.1. Conceptos condicionantes para la configuración de flota**

Las necesidades que surgen al transportar una carga a través de una ruta se deben satisfacer de manera integral, por ello se mencionan los aspectos que deben cumplir los camiones que se asignan a una flota.[\[11\]](#page-70-11) Los camiones que se usan como candidatos son creados en base a los 5 motores expuestos en la Tabla [2.1,](#page-19-0) de los cuales 3 corresponden a motores marca A y 2 a marca B.

- Bajo consumo de combustible: Se define como factor decisivo el consumo de combustible, por ello, dentro de un grupo de equipos posibles se seleccionan los que presenten un mayor rendimiento de combustible para realizar la ruta.
- Potencia suficiente: Los equipos que se eligen para una flota deben tener un motor que posea potencia suficiente para transportar la carga en el tiempo establecido.
- Capacidad de arranque: El camión debe ser capaz de comenzar su marcha en cualquier magnitud de inclinación presente en la ruta.
- Carga compatible: El equipo de transporte debe tener la capacidad para soportar estructuralmente la carga y además el tipo de carga debe ser compatible con las prestaciones del camión.
- <span id="page-29-2"></span>• Velocidad compatible: El camión debe tener la capacidad de alcanzar las velocidades en carretera suficientes para trasladar los productos en el tiempo establecido.

### **3.2. Identificación de variables determinantes para la estimación de potencia**

Como se menciona en la Sección [2.2,](#page-14-0) para definir de manera exacta los requerimientos de potencia se emplea la Ecuación [2.2.](#page-14-2) De igual forma en la Sección [2.3.3](#page-20-0) se destacan diversas ecuaciones para caracterizar la operación de los camiones en carretera. Por esta razón, se identifican y presentan las variables independientes que condicionan la operación de los equipos de transporte de carga.

- 1. *Cr*[]:Coeficiente adimensional de resistencia a la rodadura.
- 2. *P BV* [*t*]:Peso bruto vehicular.
- 3.  $V[\frac{m}{s}]$ *s* ]:Velocidad del vehículo.
- 4.  $V_f\left[\frac{m}{s}\right]$  $\frac{n}{s}$ : Velocidad final en un tramo de aceleración positiva o negativa.
- 5.  $V_i\left[\frac{m}{s}\right]$  $\frac{n}{s}$ : Velocidad inicial en un tramo de aceleración positiva o negativa.
- 6. x [m]: Distancia en un tramo de aceleración positiva o negativa.
- 7. *Cd*[]: Coeficiente adimensional de arrastre aerodinámico.
- 8. *A*[*m*<sup>2</sup> ]: Área frontal del vehículo.
- 9. *θ*[*grados*]: Ángulo de inclinación de la pendiente.
- 10. *Rr*[m]: Radio de rueda.
- 11. *Rm*: Relación de la marcha seleccionada.
- 12. *Rd*: Relación de paso del diferencial.

Para la implementación del algoritmo de configuración, todas estas variables deben tener asignado uno o más valores, los cuales serán establecidos a través de la información presentada en el capítulo de antecedentes.

### <span id="page-30-0"></span>**3.3. Características de los camiones utilizados para el estudio**

Los vehículos que son utilizados son 5, donde cada uno es potenciado por los motores presentados en la Tabla [2.1.](#page-19-0) Además, inicialmente todos tendrán iguales características de carrocería, transmisión, diferencial y ruedas con el objetivo de enfocar hacia los motores el estudio de consumo de combustible. Sin embargo, el algoritmo desarrollada permite la inclusión de otros tipos de carrocerías.

Se utiliza el mismo peso en vacío para todos los modelos de camiones y de esta manera se pone atención a la carga transportada, en el Anexo [D](#page-77-0) se presentan las fichas técnicas de las taras<sup>[3](#page-30-1)</sup> de referencia para tracto-camiones y semi-remolques. De esta manera la tara del

<span id="page-30-1"></span><sup>3</sup> Peso en vacío de un camión o remolque cuando no presenta carga

camión con semi-remolque es redondeada a 14[t].

<span id="page-31-1"></span>Los coeficientes y características de la carrocería del conjunto de vehículos se presenta en la Tabla [3.1.](#page-31-1)

| Variable       | Descripción              | Magnitud |
|----------------|--------------------------|----------|
| $C_r$          | Coeficiente rodadura     | 0,0051   |
| Cd             | Coeficiente aerodinámico | 0,58     |
| $A[m^2]$       | Area frontal             | 9,50     |
| Rr[m]          | Diámetro rueda           | 1,02     |
| R1             | Relación de marcha       | 14,94    |
| R2             |                          | 11,28    |
| R3             |                          | 9,04     |
| R4             |                          | 7,09     |
| R5             |                          | 5,54     |
| R <sub>6</sub> |                          | 4,35     |
| R7             |                          | 3,44     |
| R <sub>8</sub> |                          | 2,70     |
| R9             |                          | 2,08     |
| R10            |                          | 1,63     |
| R11            |                          | 1,27     |
| R12            |                          | 1,00     |
| Rd             | Relación de diferencial  | 2,64     |

Tabla 3.1: Valores asignados a variables fijas que son determinantes.

<span id="page-31-2"></span>También, los que toma el coeficiente de ajuste de inercia rotacional *nr* (Ecuación [2.5\)](#page-15-3) se presentan en la Tabla [3.2.](#page-31-2) [\[12\]](#page-70-12)

Tabla 3.2: Factor *nr* dependiente de la velocidad de operación del camión.

| Velocidad $\left[\frac{km}{h}\right]$ | $\mathbf{n}$ r |
|---------------------------------------|----------------|
| ${<}15$                               | 2,50           |
| 15 < V < 24                           | 1,50           |
| 24 < V < 29                           | 1,20           |
| >29                                   | 1,09           |

### <span id="page-31-0"></span>**3.4. Modelo de consumo de combustible**

Para los vehículos utilizados no existe información sobre curvas de carga parcial y en caso que existieran, su implementación se vuelve compleja debido al extenso trabajo necesario para parametrizarlas. Para requerimientos de potencia media, la curva de plena carga se aproxima al polo económico y para requerimientos de alta potencia la forma de generar los consumos específicos mínimos es llevando la operación a plena carga. Por esta razón que se considera un

modelamiento del consumo específico de combustible en función de la potencia desarrollada. Esto se realiza a partir de las curvas características de plena carga. Sin embargo, para bajos requerimientos de potencia no existe información, por esta razón se decide analizar los gráficos de potencia, consumo específico y generar un gráfico con la segunda variable en función de la primera, obteniendo lo observado en la Figura [3.1.](#page-32-0)

<span id="page-32-0"></span>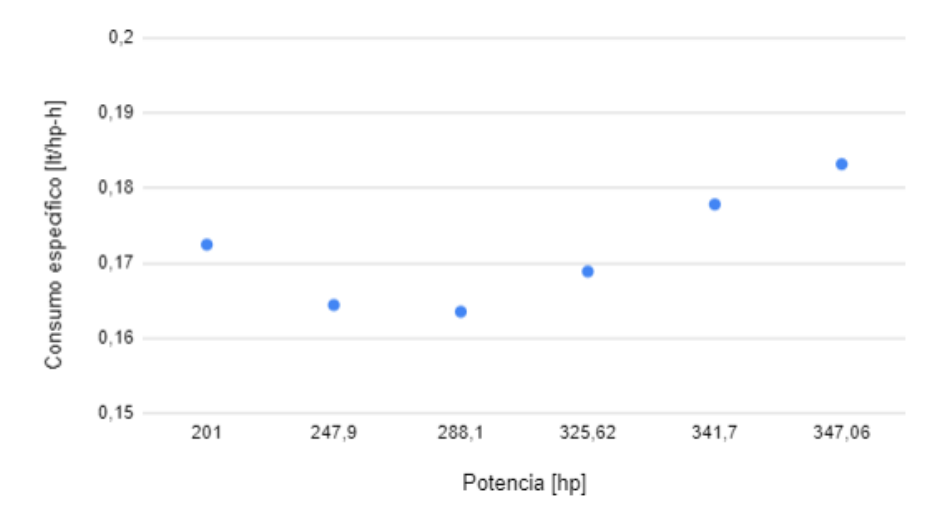

Figura 3.1: Gráfico de consumo específico en función de la potencia desarrollada. Diagrama generado en base a información del motor marca A 354[hp].

Como se observa, teniendo las curvas a plena carga en el caso del motor A 354[hp] no se pueden desarrollar potencias menores a 201[hp]. Potencias menores sólo se pueden producir en condiciones de operación a carga parcial, por lo tanto se decide realizar una proyección del gráfico con una línea de tendencia del tipo cuadrática. Con esto se obtiene el gráfico observado en la Figura [3.2.](#page-32-1)

<span id="page-32-1"></span>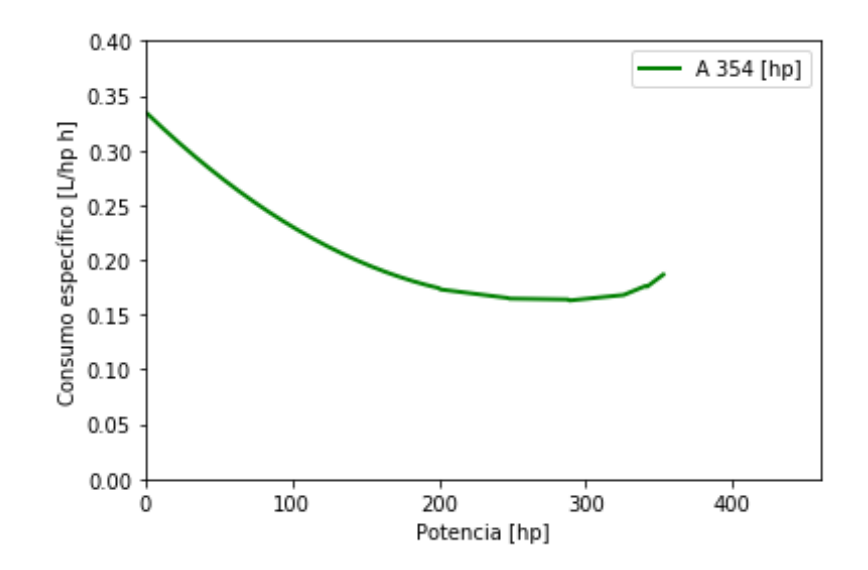

Figura 3.2: Gráfico extendido de consumo específico en función de la potencia desarrollada, siguiendo una tendencia del tipo cuadrática. Diagrama generado en base a información del motor A 354[hp].

La forma de validar esta proyección es utilizando la información respecto al punto mínimo de potencia, el cual se produce en el ralentí que como se afirma en la sección de antecedentes el consumo de combustible está cercano a 3 $[\frac{L}{h}].[16]$  $[\frac{L}{h}].[16]$ 

Utilizando el mapa de consumo de combustible de la Figura [2.4](#page-18-0) se puede estimar la potencia demandada por el motor en el ralentí. Este valor corresponde a 8[hp] bajo el supuesto de consumo de 3[ *<sup>L</sup> h* ]. Según el gráfico de la Figura [3.2,](#page-32-1) el consumo cuando se demandan 8[hp] es de 2.6  $\left[\frac{L}{h}\right]$ . Esta tendencia se mantiene en los otros motores donde los motores de menor potencia presentan un consumo de combustible en ralentí menor. Luego la forma de estimar el consumo de combustible es relacionando esta variable dependiente de la potencia desempeñada. En el Anexo [C](#page-76-0) se pueden observar en detalle los gráficos que caracterizan el consumo específico de combustible de cada uno de los motores.

Se menciona que este modelo no considera como entrada de información el régimen del motor, o la marcha seleccionada y se asume que la gran cantidad de marchas en la transmisión permiten desarrollar la potencia deseada en el régimen correspondiente. Por último, para cálculos de consumo de combustible, los cortos periodos de cambios de marcha pueden ser despreciados comparados con los largos periodos de manejo con marcha enganchada.[\[7\]](#page-70-8)

### <span id="page-33-0"></span>**3.5. Modelo de operación en carretera**

Como se observa en el apartado anterior, es necesario conocer la velocidad deseada del vehículo para determinar la potencia que debe desarrollar el motor del camión.

En Chile los ciclos de conducción existentes corresponden a ciclos urbanos de la ciudad de Santiago, por lo tanto, para modelar la velocidad de operación en las distintas carreteras de Chile se implementa el diagrama del manual de carreteras (Figura [2.13\)](#page-28-0).

El manual de carreteras recomienda el uso del diagrama para camiones con una relación de peso-potencia de 90 $\left[\frac{kg}{hp}\right]$ , sin embargo este modelo es empleado para todo tipo de camiones y dejar así el tiempo de viaje de las rutas como un invariante a la potencia del vehículo usado. De esta manera se facilita la comparación del consumo de combustible entre vehículos.

El diagrama modela la velocidad de operación considerando la pendiente y largo de la cuesta por la cual está circulando el vehículo, por lo tanto para su uso es necesaria la utilización de herramientas de georreferenciación.

La aplicación Google Mymaps se utiliza para conocer las coordenadas de la carretera entre el origen y destino. Una vez obtenidas las coordenadas es utilizada la herramienta [GPSVi](https://www.gpsvisualizer.com/)[sualizer](https://www.gpsvisualizer.com/) para conocer la pendiente de la carretera, esta herramienta tiene como fuente de información la misión espacial SRTM3.

En la Figura [3.3](#page-34-1) se muestra el algoritmo utilizado para definir la velocidad del vehículo de carga a lo largo del camino.

<span id="page-34-1"></span>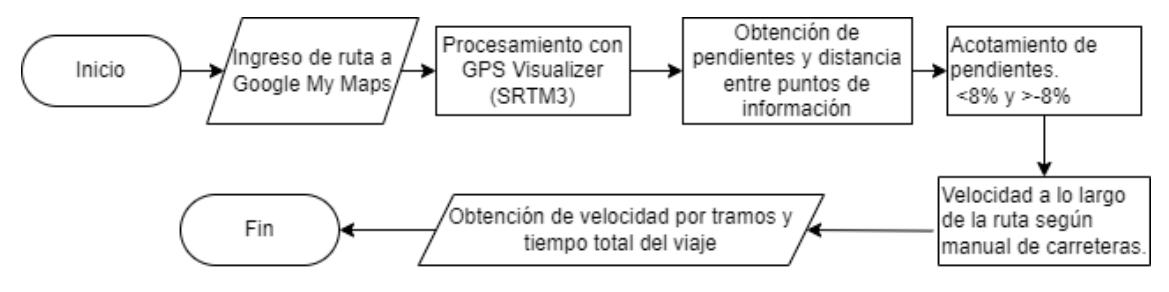

Figura 3.3: Algoritmo para modelar velocidad de operación de un vehículo de transporte de carga pesado.

Como bien se observa, con este algoritmo es posible obtener las pendientes y velocidades de operación con una resolución entregada por la información satelital. El acotamiento de pendientes se realiza considerando posibles fallas en la información, y los valores de acotamiento son establecidos en base la normativa nacional.

La programación del algoritmo se realiza en lenguaje Python dentro del entorno Spyder. Es necesaria la parametrización del diagrama de la Figura [2.13](#page-28-0) para su utilización. Luego de obtener algunos resultados de velocidad en pendiente negativa(descenso) se estima que la aceleración expuesta para pendientes menores a -3 % es excesiva, por esta razón se limita la aceleración en descenso a la existente en pendientes de hasta -2 %. La distancia entre los puntos de información es variada, es por esto que se implementa un filtro para que todos los tramos entre puntos de información sea de al menos 150[m]. Este filtro es programado con el cuidado de evitar pérdida o alteración de la información, logrando así disminuir el número de tramos de corta distancia y también la cantidad excesiva de puntos de medición. Los resultados de esta programación resultan en la obtención de velocidad y pendiente de la carretera cada una distancia mayor o igual a 150[m].

Finalmente conociendo la velocidad y distancia de cada tramo se puede conocer el tiempo total de viaje. Este servirá para comparar con información real obtenida a través de telemetría y facilitada por empresas asociadas a Giro Limpio.

### <span id="page-34-0"></span>**3.6. Algoritmo de configuración de flota**

Para seleccionar los camiones necesarios para configurar una flota se emplea el algoritmo mostrado en la Figura [3.4.](#page-35-0) A modo general, ingresando la información de la ruta y carga se busca de manera iterativa el camión que cumpla con los requisitos de circulación y que además desarrolle el menor consumo de combustible. El detalle de cada uno de los puntos se explica a continuación.

<span id="page-35-0"></span>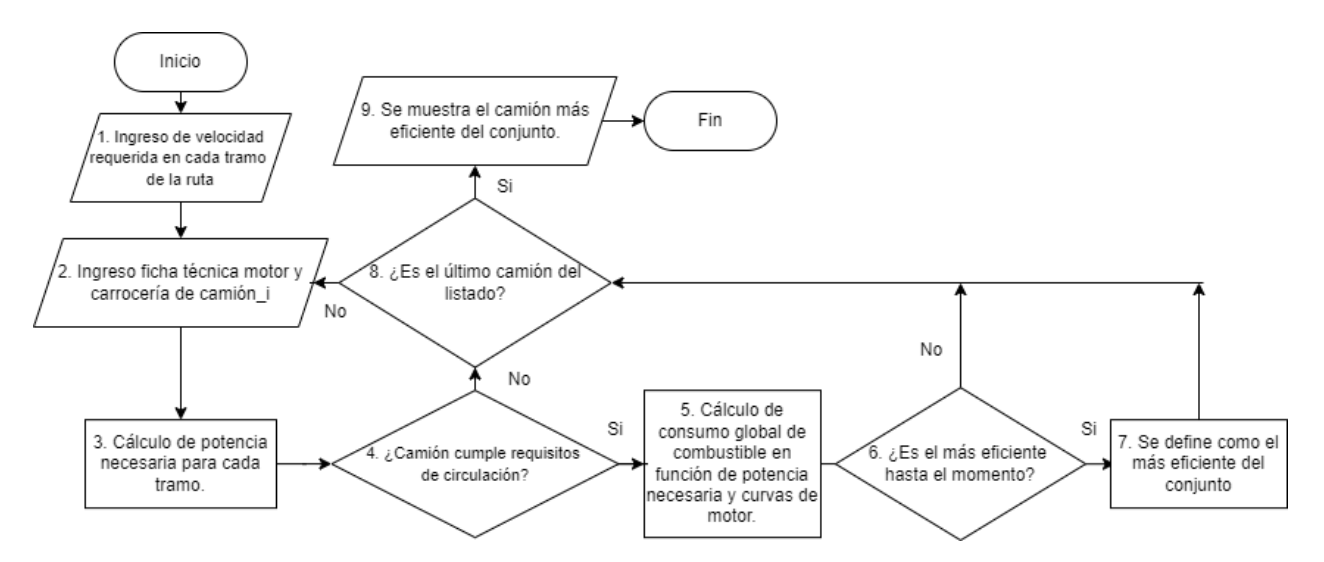

Figura 3.4: Algoritmo para seleccionar unidades de transporte de carga.

- 1. El ingreso de la velocidad será a partir del algoritmo que modela la velocidad del camión en el camino. Estos vectores, cuya dimensión depende del largo del trayecto, incluirán información que contiene latitud, longitud, pendiente y velocidad. También en este punto se debe agregar la magnitud de la carga a transportar. Se destaca que para el algoritmo la velocidad es invariable al camión utilizado, esto es para facilitar la comparación entre los modelos.
- 2. Luego se debe agregar la información de los camiones que se desean comparar. Inicialmente se utilizan 5 modelos de vehículo para los cuales se deben incluir las curvas de motores relevantes, para su correcta utilización estas deben ser parametrizadas. También se deben agregar los coeficientes relevantes referentes a la carrocería y tren motriz para la estimación de potencia necesaria.
- 3. La potencia requerida depende del modelo de vehículo usado, coeficientes de arrastre aerodinámicos y de rodadura influyen en los requerimiento de potencia del camión. Aquí se destaca que la potencia utilizada por equipos auxiliares será sumada en igual magnitud para todos los vehículos, donde el valor es de 10[hp] considerando la energía consumida[4](#page-35-1) y tiempo de un ciclo de larga distancia (Lv-Bo-Lv).[\[10\]](#page-70-0)
- 4. Una vez obtenido el vector de potencias necesarias en cada uno de los tramos se procede a tomar decisiones. Si la potencia máxima necesaria excede la potencia máxima que puede desarrollar el motor entonces ese modelo es descartado como candidato. También se descartan los camiones que no cumplen con los requisitos de velocidad máxima y capacidad de ascenso.
- 5. Para cada tramo se tiene la potencia necesaria, luego conociendo las curvas características se puede conocer el combustible consumido en cada uno de los tramos de la ruta. Finalmente al sumar esta información se puede conocer el consumo total de combustible y con ello también el rendimiento del vehículo.
- 6. En vista que el camión analizado no es el único candidato, este se compara con los que ya han sido analizados y se decide si es el más eficiente hasta el momento.

<span id="page-35-1"></span><sup>&</sup>lt;sup>4</sup> Poder calorífico del diésel=  $10,96\left[\frac{kWh}{L}\right]$ .
- 7. En caso de ser el más eficiente se define como el máximo local.
- 8. Una vez que se llega al final del listado de camiones se procede a definir cuál es el más eficiente de los candidatos.
- 9. Se presentan los indicadores del vehículo que menor consumo de combustible desarrolla para una ruta en particular.

El algoritmo de selección se programa, al igual que el algoritmo de velocidad de operación, en lenguaje Python. Ambos códigos se unifican en una función única e interactiva con el usuario.

Cuando se requiere asignar camiones a una flota se deben considerar la rutas necesarias a recorrer. De esta manera el algoritmo de selección de camiones debe ser aplicado para cada trayecto por el cual se desea transitar, considerando la carga que se desea transportar. De esta manera si se debe configurar una flota que tiene 10 destinos diferentes, entonces para cada una de esas rutas es asignado el modelo de camión que mayor rendimiento de combustible desarrolle.

#### **3.7. Comparación entre vehículos de mayor y menor potencia**

Una de las problemáticas expuestas por el programa Giro Limpio de la Agencia de Sostenibilidad Energética corresponde al sobredimensionamiento o subdimensionamiento de vehículos de transporte de carga terrestre. Estudios internos desarrollados por Transportes Nazar indican que cuando se utilizan camiones con más potencia de la necesario existe una disminución del rendimiento de combustible, lo mismo ocurre cuando se utilizan camiones con baja potencia para rutas que demandan alta potencia por sus características geográficas. [\[22\]](#page-71-0) Por esta razón, los vehículos que serán empleados para poner a prueba el algoritmo poseen igual carrocería y se diferencian en las potencias de los motores, con el objetivo de comparar los consumos de combustible para distintas rutas. Para facilitar la visualización de las características geográficas, los algoritmos entregan una pantalla en la cual se observa el perfil de elevación de la ruta.

También se estudian rutas para las cuales se tiene información real de tiempos de viajes y consumos de combustible, de esta manera será posible evaluar la precisión de los algoritmos programados.

En primera instancia se comparan los modelos de camiones pertenecientes a la misma marca, de esta manera se evitan posibles sesgos debido a la forma en que cada marca de motores obtiene las curvas características. La forma de evaluar la eficiencia de los motores es comparando los rendimientos en kilómetros por litro  $\left[\frac{km}{L}\right]$  y además se incluye un análisis del consumo en litros por tonelada kilómetro [ *<sup>L</sup> <sup>t</sup>*·*km*]. Este segundo indicador es útil para la planificación de viajes y se exponen los beneficios de su utilización en la sección de resultados.

#### **3.8. Comparación entre resultados obtenidos e información existente.**

Socios del programa Giro Limpio han facilitado información referente a tiempos de viajes y consumos de combustible medido por telemetría en ruta de Chile. Estos datos son comparados con los resultados obtenidos a partir del algoritmo desarrollado en el presente trabajo.

Para conocer la influencia de algunas variables en el rendimiento de combustible a nivel nacional, se evaluará un caso optimista y uno pesimista. El detalle de estos se expondrá en la sección de resultados.

De igual manera se realiza una comparación de los resultados con la información presentada por Volvo en su estudio que analiza la resistencia en la conducción de vehículos de carga en Suecia. En base a estos datos el algoritmo creado puede ser comparado con los 2 softwares de Volvo sus datos obtenidos en las pruebas en carretera.

# **Capítulo 4**

### **Resultados**

En esta sección se exponen los resultados obtenidos y el análisis de los mismos. En primer lugar se presenta el algoritmo programado y su funcionamiento. Luego existen dos etapas durante las cuales se muestran los resultados obtenidos a partir de la herramienta creada, la primera etapa corresponde a los resultados del algoritmo de velocidad de operación y luego se presentan los resultados de la estimación de combustible para distintas rutas. Con esto es posible presentar en tablas comparativas los consumos de combustibles que caracterizan cada vehículo estudiado. Por último, se dimensionan las diferencias entre los resultados del programa desarrollado y datos obtenidos por organizaciones externas.

#### **4.1. Algoritmo programado**

El código del algoritmo programado en lenguaje Python se incluye en el Anexo [G.](#page-87-0) También en el Anexo [H](#page-109-0) se presenta el formato en que deben estar cargadas las rutas para el correcto funcionamiento del código, de todas maneras el usuario puede cargar un ciclo de conducción propio para la ejecución del programa. Ignorando esta última funcionalidad mencionada, en primer lugar existe un comienzo de preguntas interactivas (Figura [4.1\)](#page-39-0) donde se inserta el PBV que se desea transportar y el viaje que se desea transitar dentro de las rutas cargadas preliminarmente en el programa. En esta parte se destaca la presencia de rutas pertenecientes a la ruta 5 Norte y ruta 5 Sur que fueron utilizadas para poner a prueba los modelos de velocidad y consumo implementados en el algoritmo.

<span id="page-39-0"></span>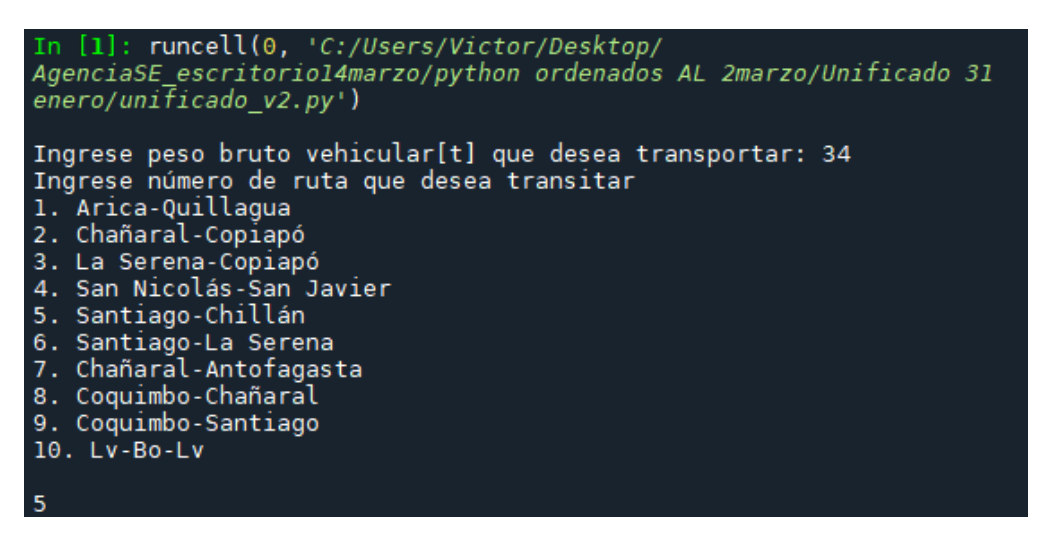

Figura 4.1: Inicio interactivo del algoritmo.

Como se observa, el PBV establecido es de 34[t] para circular por la ruta Santiago-Chillán. Luego de esto se presenta la información sobre la ruta y el tiempo de viaje establecido según el modelo de velocidad creado. Esta información se ve tal y como se observa en la Figura [4.2.](#page-39-1)

<span id="page-39-1"></span>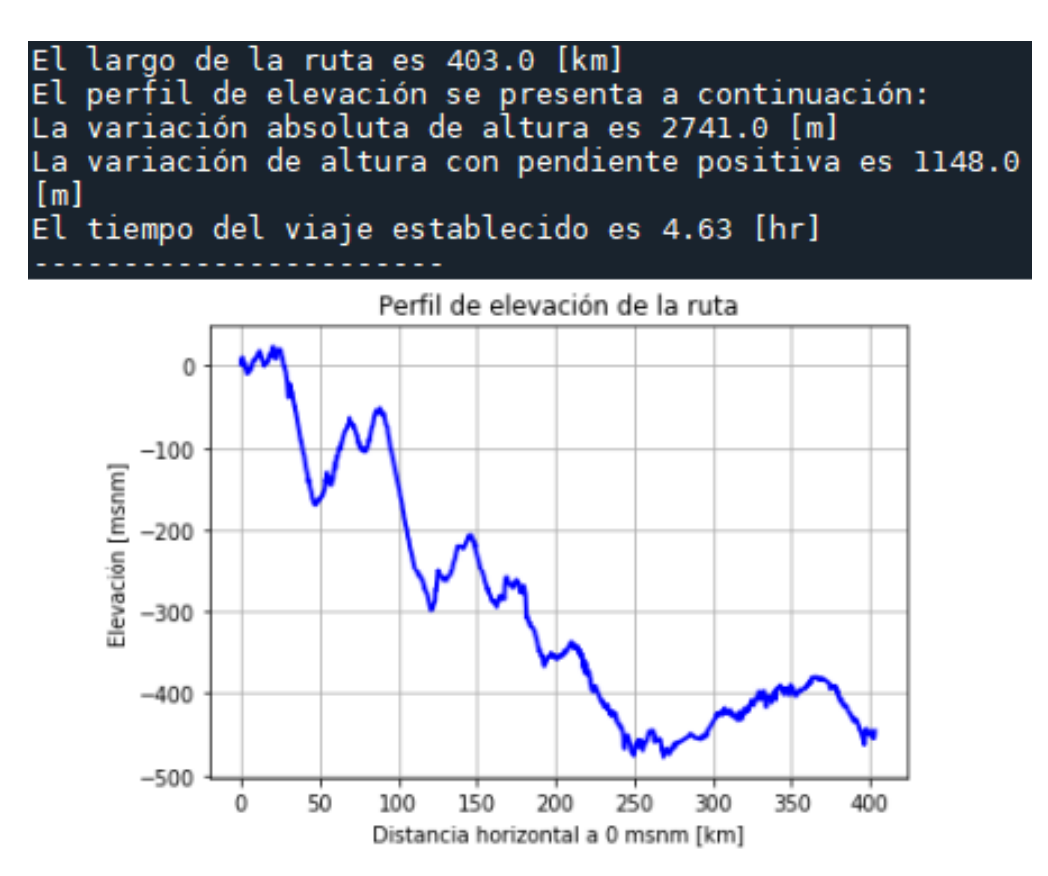

Figura 4.2: Información de la ruta entregada por el programa.

Luego se presentan las necesidades de potencia y el desempeño de cada uno de los camiones cargados en el programa. Además, se incluye el indicador de velocidad máxima y de máxima capacidad de arranque en inclinación. Se destaca que este último indicador puede presentar valores elevados puesto que el cálculo no considera el coeficiente de roce entre las ruedas y el piso, sin embargo esto indica que los motores empleados son suficiente para la operación simulada. En las Figuras [4.3](#page-40-0) y [4.4](#page-41-0) se exponen los resultados de los camiones con motores A y B respectivamente.

> <span id="page-40-0"></span>PARA EL CAMIÓN A 238 hp EL RESULTADO ES EL SIGUIENTE: La máxima potencia necesaria para cumplir el requerimiento de tiempo es:  $287.1$  [hp] LA POTENCIA MÁXIMA DEL CAMIÓN NO ES SUFICIENTE PARA EL CAMIÓN A 306 hp EL RESULTADO ES EL SIGUIENTE: La máxima potencia necesaria para cumplir el requerimiento de tiempo es: 287.1 [hp] La máxima capacidad de arranque es de 43.0[°] Velocidad máxima que puede desarrollar el camión son 160.9 [km/h] El consumo de combustible es:  $104.169$  [lt] El rendimiento obtenido es de: 3.869 [km/lt] PARA EL CAMIÓN A 354 hp EL RESULTADO ES EL SIGUIENTE: La máxima potencia necesaria para cumplir el requerimiento de tiempo es: 287.1 [hp] La máxima capacidad de arranque es de 57.3[°] Velocidad máxima que puede desarrollar el camión son  $131.6$  [km/h] El consumo de combustible es: 110.755 [lt] El rendimiento obtenido es de: 3.639 [km/lt]

Figura 4.3: Resultados para camiones con motores marca A.

Para el camión con motor de menor potencia se indica que no es posible cumplir con los requerimientos de potencia. También se observa que los requerimientos de potencia son equivalentes para todos los modelos en vista que se utiliza la misma carrocería. Luego los motores con potencia mayor a 303,21[hp] son los que pueden realizar el viaje.

<span id="page-41-0"></span>PARA EL CAMIÓN B 350 hp EL RESULTADO ES EL SIGUIENTE: La máxima potencia necesaria para cumplir el requerimiento de tiempo es: 287.1 [hp] La máxima capacidad de arranque es de 65.6[°] Velocidad máxima que puede desarrollar el camión son  $131.6$  [km/h] El consumo de combustible es: 125.627 [lt] El rendimiento obtenido es de: 3.208 [km/lt] PARA EL CAMIÓN B 460 hp EL RESULTADO ES EL SIGUIENTE: La máxima potencia necesaria para cumplir el requerimiento de tiempo es: 287.1 [hp] La máxima capacidad de arranque es de 80.1[°] Velocidad máxima que puede desarrollar el camión son 131.6 [km/h] El consumo de combustible es: 137.288 [lt] El rendimiento obtenido es de: 2.935 [km/lt]

Figura 4.4: Resultados para camiones con motores marca B.

Se puede observar que los camiones con motor B presentan un menor rendimiento de combustible y se produce un aumento de consumo de combustible a medida que aumenta la potencia desempeñada por el motor utilizado.

Por otra parte la capacidad de arranque supera con facilidad el 8[ %] de pendiente presente en las carreteras por normativa.

Bajo las condiciones del algoritmo considerando los modelos de consumo y velocidad empleados, se presenta en la Figura [4.5](#page-41-1) el vehículo que mejor desempeño presenta dentro del universo de camiones estudiados.

<span id="page-41-1"></span>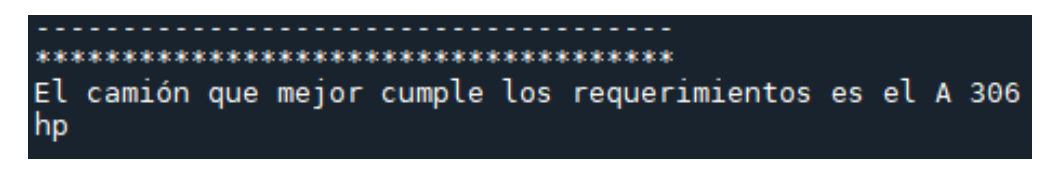

Figura 4.5: Elección del camión más eficiente y que cumple los requerimientos dentro del universo de vehículos cargados en el algoritmo.

#### **4.2. Modelo de velocidad de operación**

Luego programar y ejecutar el modelo expuesto en el capítulo de metodología se obtiene un resultado con un formato como el que se presenta en la Figura [4.6.](#page-42-0) Este corresponde a la operación establecida para un viaje de Chañaral a Copiapó, también se observa en la Figura [4.7](#page-42-1) el perfil de elevación asociado. Los perfiles de elevación de todas las rutas generadas en el presente trabajo se pueden observar en el Anexo [E.](#page-79-0)

En este caso, el tiempo de viaje estimado es de 1:58 [h], mientras que como entrada de información se tiene que un camión de la flota de un socio transportista tardó 2:04 [h] en completar la misma ruta. Sin embargo, no existe información de la cantidad de carga transportada ni del combustible consumido.

Lamentablemente no se tiene información sobre la relación peso/potencia de los camiones utilizados en las pruebas reales, sin embargo en entrevistas con la empresa que facilita información se indica que el PBV transportado es de aproximadamente 30[t].

<span id="page-42-0"></span>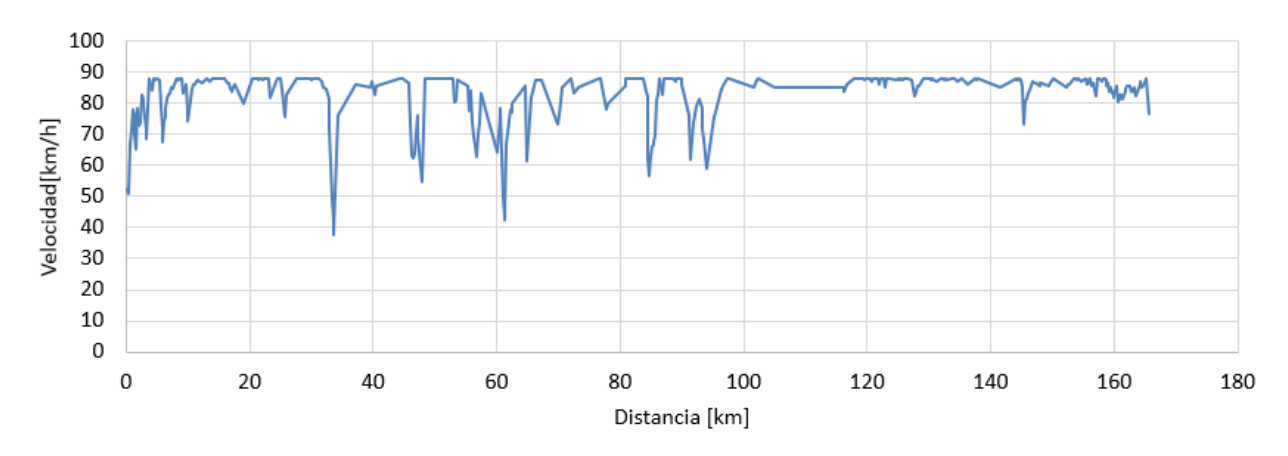

Figura 4.6: Velocidad de operación a lo largo de ruta Chañaral-Copiapó obtenida con algoritmo desarrollado.

<span id="page-42-1"></span>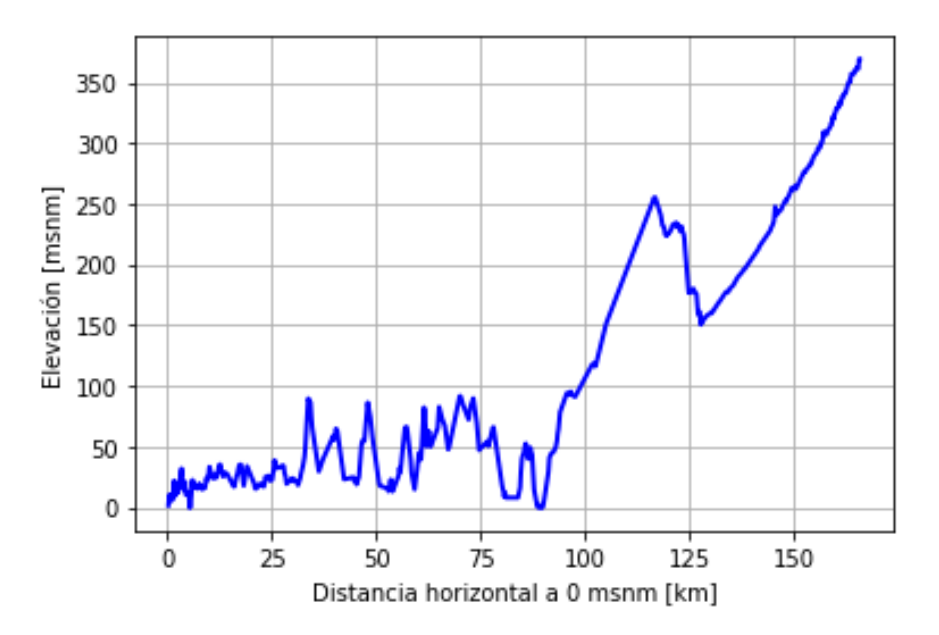

Figura 4.7: Perfil de elevación de ruta Chañaral-Copiapó obtenida con algoritmo de cálculo.

Para este caso se observa una alta variación de altura hasta los 100[km], lo cual produce de

manera evidente una alta variación en la velocidad de operación para el mismo tramo. Luego de esa distancia se presentan subidas o bajadas con inclinación estable, lo cual se ve reflejado de igual manera en la estabilización de la velocidad. También existe una caída de velocidad cercana a los 145[km], la cual coincide con un punto de ascenso pronunciado observado en el perfil de elevación.

Para conocer la precisión de los resultados obtenidos se cargan rutas para las cuales existe información obtenida por telemetría. En la Tabla [4.1](#page-43-0) se incluyen los tiempos estimados para distintas rutas comparados con los tiempos reales.

<span id="page-43-0"></span>

| Origen      | Destino     | $[\mathbf{h}:\mathbf{min}]$<br>$t_m$ | $t_e$ [h:min] | Error[%] |
|-------------|-------------|--------------------------------------|---------------|----------|
| Chañaral    | Copiapó     | 2:04                                 | 1:58          | 4,8%     |
| Coquimbo    | Santiago    | 5:33                                 | 5:40          | $2.1\%$  |
| Chañaral    | Antofagasta | 5:01                                 | 5:14          | $4.3\%$  |
| San Nicolás | San Javier  | 1:27                                 | 1:29          | 2,3%     |
| Coquimbo    | Chañaral    | 5:47                                 | 6:23          | 10,4%    |
|             |             |                                      | Promedio      | 4,8%     |
|             |             |                                      | $\sigma$      | $3\%$    |

Tabla 4.1: Comparación de duración de viajes entre información medida  $(t_m)$  y estimada  $(t_e)$ .

Se puede apreciar que para 4 de las 5 rutas el error de la estimación no supera el 5 % y el promedio de error es de 4,8 % con una desviación estándar de 3 %, por cual los resultados se consideran aceptables. La excepción respecto a esta magnitud de error es la ruta que mayor tiempo medido presenta (Coquimbo-Santiago). El perfil de elevación observado en el Anexo [E,](#page-79-0) indica que supera por 80[km] a la ruta Coquimbo-Santiago pero el conductor tardó solo 14[min] más en recorrerla. Las razones de este acotado tiempo se puede deber a un exceso de velocidad sobre los  $90[\frac{km}{h}]$  por parte del conductor, producido probablemente por la gran cantidad de bajadas observadas en el perfil de elevación.

Por otra parte, se debe poner atención en la ruta Chañaral-Copiapó ya que es la única ruta para la cual el tiempo medido es menor al estimado. Si bien el error es menor a 5 %, una posible razón es la causa contraria a lo que sucede en la ruta Coquimbo-Santiago. La gran cantidad de subidas pueden ser la razón del alto tiempo necesario por el conductor para terminar el viaje. Aquí se debe considerar que la relación [ *P BV potencia* ] por la cual se rige el diagrama del Manual de Carretera es de  $90[\frac{t}{hp}]$ , por lo tanto en subidas exigentes es probable que un camión de baja potencia o con elevado PBV no logre cumplir con los tiempos establecidos según el modelo creado.

La diferencia entre la información medida y estimada puede tener como causa el tráfico en la carretera, las condiciones climáticas o el exceso de velocidad por parte de los conductores. Estos factores no están considerados en la programación del algoritmo. También se identifica que la dificultad para conocer las razones de los errores se debe a la forma de comparación, esta se realiza midiendo el tiempo total de viaje y no el tiempo por tramos.

Por todas las razones mencionadas queda propuesto como trabajo futuro considerar un rango de velocidades centradas en el valor estimado por el modelo, de esta manera se pueden tomar decisiones considerando los distintos fenómenos que contribuyen a las diferencias entre información estimada y medida mediante telemetría.

Ahora para comparar las velocidades promedio entre cada ruta se incluyen datos que caracterizan a estas geográficamente. Se incluye el promedio de pendientes no negativas ( $\bar{s}_{p,0}$ ) en los tramos de ascenso o planicie, y de pendiente negativa  $(\bar{s}_n)$  en los tramos de descenso. Además se presenta la variación total de altura por metro horizontal recorrido <sup>∆</sup>*h<sup>t</sup>* ∆*x* . Todas estas variables se puede observar en la Tabla [4.2.](#page-44-0)

| Origen      | Destino     | $\bar{s}_{p,0}[\%]$ | $\bar{s}_n[\%]$ | $\frac{\Delta h_t}{\Delta x}$ | $\bar{v}[\frac{km}{h}]$ |
|-------------|-------------|---------------------|-----------------|-------------------------------|-------------------------|
| San Nicolás | San Javier  | $0,30\,\%$          | $-1,48\%$       | 4.9                           | 87                      |
| Chañaral    | Copiapó     | $1,02\%$            | $-2,05\%$       | 12,8                          | 84                      |
| Coquimbo    | Chañaral    | $1,51\%$            | $-2.25\%$       | 18,2                          | 79                      |
| Coquimbo    | Santiago    | 1,67%               | $-2.94\%$       | 21,2                          | 77                      |
| Chañaral    | Antofagasta | $2,40\%$            | $-2.67\%$       | 25,3                          | 72                      |

<span id="page-44-0"></span>Tabla 4.2: Caracterización de las rutas simuladas con el modelo de velocidad de operación. Las pendientes se miden en porcentaje[ %].

De esta Tabla [4.2](#page-44-0) se desprende que la ruta con mayor velocidad es la que menor promedio de pendiente no negativa  $\bar{s}_{p,0}$  presenta. La razón es evidente considerando que la caída de velocidad es menor cuando la pendiente de ascenso es menor. Siguiendo la misma tendencia, la ruta que menor velocidad promedio presenta es la que mayor  $\bar{s}_{p,0}$  tiene. En cuanto a  $\frac{\Delta h_t}{\Delta x}$ la relación es clara, en la totalidad de los casos se cumple que a mayor variación absoluta de altura por metro horizontal existe una disminución de la velocidad promedio.

En cuanto al promedio de pendientes negativas  $\bar{s}_n$  se observa que influyen de menor manera en la velocidad promedio. Incluso las 2 rutas con los  $\bar{s}_n$  más pronunciados presentan las menores velocidades promedio. Por esta razón se hace necesario conocer qué porcentaje del viaje corresponde a descenso o ascenso.

En la Tabla [4.3](#page-44-1) se expone el porcentaje del viaje en que existe pendiente positiva, pendiente negativa o neutra.

<span id="page-44-1"></span>

| Origen      | Destino     | $tramo_p[\%]$ | $tramo_n[\%]$ | $tramo_0[\%]$ |
|-------------|-------------|---------------|---------------|---------------|
| San Nicolás | San Javier  | $16\%$        | 16%           | 67%           |
| Chañaral    | Copiapó     | 48\%          | 26 %          | 27%           |
| Coquimbo    | Chañaral    | $36\%$        | 42%           | 22%           |
| Coquimbo    | Santiago    | 41%           | $35\%$        | 24 %          |
| Chañaral    | Antofagasta | 41\%          | 49%           | $11\%$        |

Tabla 4.3: Distribución de tramos según pendiente para el total de la ruta.

La ruta con mayor planicie es San Nicolás-San Javier y la que menor cantidad de planicie presenta es Chañaral-Antofagasta. Estas corresponden a las rutas que mayor y menor velocidad promedio presentan respectivamente.

Las rutas Chañaral-Copiapó y Coquimbo-Santiago presentan porcentajes de ruta con planicie similares. La segunda posee mayor porcentaje de bajadas pero de la Tabla [4.2](#page-44-0) se afirma que su velocidad promedio es menor. Por lo tanto, a pesar de tener mayor cantidad del trayecto en bajada, el aumento de velocidad producido por este fenómeno no es suficiente para compensar la caída de velocidad influenciado en gran manera por las pendientes en ascenso.

#### **4.3. Potencia necesaria**

Para estimar la potencia requerida y posteriormente el rendimiento de combustible, se extrae información de 5 rutas chilenas. Estas son cargadas y procesadas por el programa interactivo creado. Las ciudades que se utilizan como origen o destino son Arica (Ari), Quillagua (Qui), Chañaral (Cha), Copiapó (Cop), La Serena (LS), Santiago (Stgo) y Chillán (Chi).

Los resultados obtenidos se pueden observar en la Tabla [4.4](#page-45-0) lo cual incluye la potencia necesaria para transportar distintas magnitudes de PBV[t].

<span id="page-45-0"></span>

|    | Ari-Qui[hp]                  | $Cha-Cop[hp]$     | $LS$ - $Cop$ [hp]        | $Stgo-Chi[hp]$ | $Stgo-LS[hp]$ |
|----|------------------------------|-------------------|--------------------------|----------------|---------------|
| 16 | 209                          | 240               | 214                      | 177            | 196           |
| 18 | 230                          | 266               | 235                      | 190            | 216           |
| 20 | 252                          | 291               | 256                      | 208            | 238           |
| 22 | 272                          | 316               | 277                      | 217            | 258           |
| 24 | 292                          | 341               | 298                      | 231            | 280           |
| 26 | 314                          | 366               | 320                      | 245            | 301           |
| 28 | 335                          | 392               | 341                      | 258            | 322           |
| 30 | 356                          | 417               | 362                      | 272            | 343           |
| 32 | 377                          | 442               | 384                      | 287            | 364           |
| 34 | 398                          | 467               | 405                      | 303            | 385           |
| 36 | 420                          | $\qquad \qquad$   | 426                      | 319            | 406           |
| 38 | 441                          | -                 | 447                      | 335            | 427           |
| 40 | 462                          |                   | 468                      | 352            | 448           |
| 42 | $\overline{\phantom{a}}$     | $\qquad \qquad -$ | $\overline{\phantom{a}}$ | 368            | 469           |
| 44 | $\qquad \qquad \blacksquare$ | $\qquad \qquad -$ | $\qquad \qquad -$        | 384            |               |

Tabla 4.4: Potencias [hp] máximas necesarias bajo distintos niveles de PBV[t] para recorrer cada una de las rutas expuestas. Se presentan los valores en escala de color desde rojo a verde siendo rojo los valores de mayor magnitud.

Estas potencias corresponden a los máximos valores necesarios para cada ruta bajo distintos valores de PBV medidos en toneladas. El camión con máxima potencia disponible para el estudio es de 460[hp], por lo tanto los viajes con valores mayores a esa magnitud quedan descartados. Se puede ver que la ruta más estricta es Cha-Cop y la menos estricta es Stgo-Chi. La segunda ruta menos estricta es Stgo-LS y le siguen con solo 6[hp] de diferencia las rutas Ari-Qui y LS-Cop.

Las alternativas de motor que se pueden utilizar dependen de la cantidad de PBV que se quiera transportar. Como bien se observa el motor de 460[hp] solo puede recorrer 1 de las 5 rutas cumpliendo los requerimientos de potencia en todo el espectro de PBV. Esto tiene sustento considerando nuevamente la relación  $\left[\frac{PBV}{potencia}\right]$  de diseño. Por esta misma razón, la utilización de motores de baja potencia quedará acotada, para estas rutas, a bajos pesos brutos vehiculares.

Observando los perfiles de elevación del Anexo [E](#page-79-0) se puede observar que Cha-Cop presenta alta variación de altura durante los primeros 100[km], esto produce que con mayor probabilidad exista un requerimiento de potencia puntual elevado que condicione la ruta. Por otra parte, la ruta Stgo-Chi presenta variación de altura pero con menor frecuencia de cambios de pendiente, entonces al presentar un elevación más estable se espera y observa que existan menores requerimientos máximos de potencia.

#### **4.4. Consumo y rendimiento de combustible**

<span id="page-46-0"></span>Para facilitar la comparación entre los modelos de consumo específico de combustible de los distintos motores, estos se presentan superpuestos en la Figura [4.8.](#page-46-0)

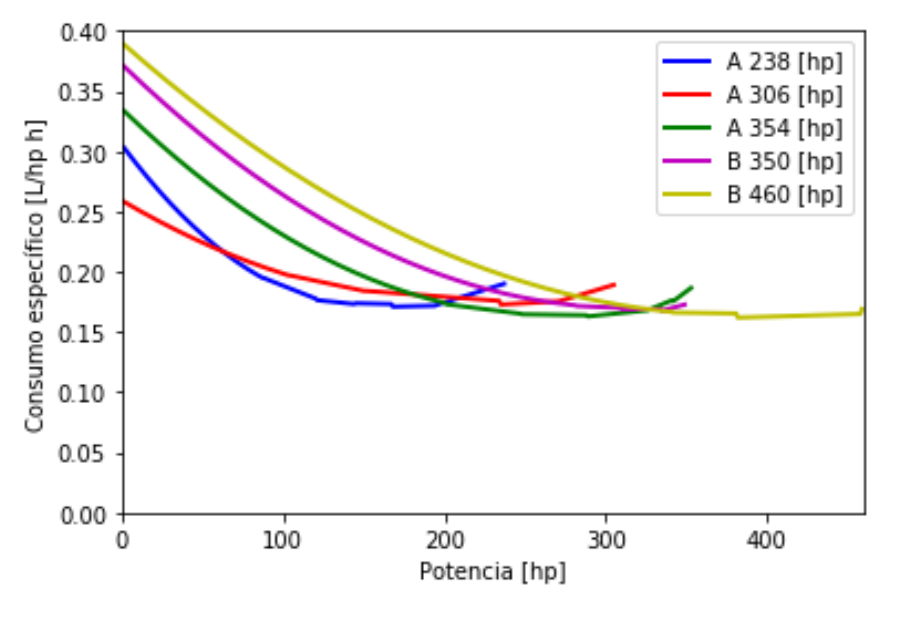

se

Figura 4.8: Modelos de consumo específico de combustible frente a potencia de los 5 motores estudiados.

Para la mayor parte del gráfico son los motores B los que presentan una menor eficiencia. Sin embargo, existen zonas puntuales en las cuales presentan mejor eficiencia que los motores del fabricante A. El motor B de 460[hp] (amarillo) presenta un mayor consumo específico que el motor de 350[hp] (morado) durante gran parte del rango de potencia, pero cercano al punto de los 350[hp] el motor de mayor potencia pasa a tener un menor consumo específico antes de llegar al límite del motor de 350[hp].

Respecto a los motores A se tiene un evidente mayor consumo específico del motor de 354[hp] (verde) respecto a los motores de 306[hp] (rojo) y 238[hp] (azul). Esto sigue la misma tendencia de los motores B, sin embargo el motor de menor potencia posee un mayor consumo específico a bajos requerimientos de potencia que el motor de 306[hp]. A pesar de esto, la posición cambia en dos ocasiones hasta llegar al punto en que el motor de 306[hp] presenta la misma eficiencia que el motor de 238[hp] cuando ambos están a máximo consumo específico.

Las diferencias entre marcas pueden tener como respaldo que los motores A poseen tecnología Euro V mientras que los motores B estudiados no lo poseen (Anexo [A\)](#page-72-0). Por otra parte, la tendencia distinta a lo común del motor de menor potencia(azul) puede estar relacionado con el uso de diseño, considerando que a diferencia de sus pares, evidentemente no posee suficiente potencia para transporte de carga pesada. Esto último se puede confirmar observando la Tabla [4.4](#page-45-0) ya analizada.

<span id="page-47-0"></span>Para facilitar el análisis de consumo según la potencia desarrollada, en la Figura [4.9](#page-47-0) se puede observar el consumo de combustible medido en litros por hora [ *<sup>L</sup> h* ] en función de la potencia.

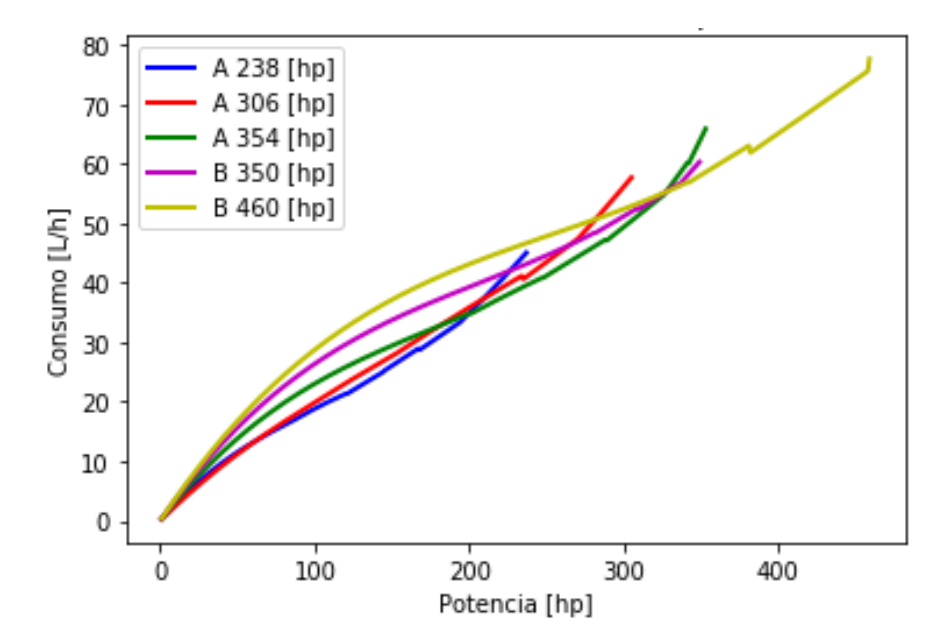

Figura 4.9: Modelos de consumo de combustible frente a potencia de los 5 motores estudiados.

En esta Figura se observa que a bajas potencias la diferencia entre consumo es despreciable. Además el consumo a los 8[hp], que coincide con la carga del ralentí, ronda en torno a los  $3[\frac{L}{h}]$ . Los motores de mayor potencia poseen mayor consumo en ralentí, si bien la diferencia es

menor a  $0.5[\frac{L}{h}]$ , esto se asocia a que las perdidas internas del motor se incrementan a medida que aumenta el tamaño del mismo por el aumento de la inercia de sus componentes. [\[14\]](#page-71-1) Sin embargo, este fenómeno no se cumple para el motor de menor potencia, por lo tanto en aquel caso las razones se pueden atribuir nuevamente a la programación y enfoque de uso del mismo.

Como se observa en la Figura [4.9,](#page-47-0) a medida que aumenta la potencia desarrollada no existe una tendencia clara de cuál es el motor que menor consumo general presentará en un viaje. Además la potencia desarrollada a lo largo del tiempo no es constante. Por esta y más razones se dimensiona la potencia requerida por tramo, se calcula el consumo de combustible por tramo y finalmente se calcula el consumo total de combustible para una ruta en particular.

Para las 5 rutas y bajo las mismas condiciones de carrocería y velocidad, para cada modelo de camión se obtienen los rendimientos de combustible medidos en kilómetros por litro. Estos se presentan en las Tablas [4.5,](#page-48-0) [4.6,](#page-49-0) [4.7,](#page-50-0) [4.8](#page-51-0) y [4.9](#page-51-1) en función de la cantidad de PBV transportado (columna izquierda). Se puede ver que los valores están presentados con una escala de rojo a verde donde el rojo corresponde a los valores de menor magnitud dentro de una misma Tabla.

<span id="page-48-0"></span>

|    | Marca A                           |                                |                                                                       |                                   | Marca B                           |
|----|-----------------------------------|--------------------------------|-----------------------------------------------------------------------|-----------------------------------|-----------------------------------|
|    | 238hp $\left[\frac{km}{L}\right]$ | $306\mathrm{hp}[\frac{km}{L}]$ | $\overline{\textbf{354hp}}\textcolor{red}{\left[\frac{km}{L}\right]}$ | 350hp $\left[\frac{km}{L}\right]$ | 460hp $\left[\frac{km}{L}\right]$ |
| 16 | 4,180                             | 3,940                          | 3,530                                                                 | 3,088                             | 2,800                             |
| 18 | 3,985                             | 3,768                          | 3,430                                                                 | 3,000                             | 2,739                             |
| 20 |                                   | 3,600                          | 3,330                                                                 | 2,920                             | 2,660                             |
| 22 |                                   | 3,448                          | 3,242                                                                 | 2,847                             | 2,600                             |
| 24 |                                   | 3,307                          | 3,149                                                                 | 2,770                             | 2,540                             |
| 26 |                                   |                                | 3,057                                                                 | 2,710                             | 2,480                             |
| 28 |                                   |                                | 2,968                                                                 | 2,640                             | 2,434                             |
| 30 |                                   |                                |                                                                       |                                   | 2,380                             |
| 32 |                                   |                                |                                                                       |                                   | 2,340                             |
| 34 |                                   |                                |                                                                       |                                   | 2,295                             |
| 36 |                                   |                                |                                                                       |                                   | 2,251                             |
| 38 |                                   |                                |                                                                       |                                   | 2,207                             |
| 40 |                                   |                                |                                                                       |                                   |                                   |
| 42 |                                   |                                |                                                                       |                                   |                                   |
| 44 |                                   |                                |                                                                       |                                   |                                   |

Tabla 4.5: Rendimiento de combustible obtenido para ruta Arica-Quillagua en función del PBV[t].

De la Tabla [4.5](#page-48-0) se puede observar un menor rendimiento para los motores B y la tendencia de rendimiento es de disminución a medida que aumenta la potencia. Por otra parte el rendimiento del camión con menor potencia posee mejor rendimiento que cualquier modelo, sin embargo el PBV que este permite transportar se considera insuficiente.

También esta ruta es la que menor rendimiento presenta para todas las posibilidades de combinaciones entre tipo de motor y PBV. Para valores intermedios se hará un análisis de la información que se derive de las otras rutas en estudio.

<span id="page-49-0"></span>

|           | Marca A                           |                                        |                                                  |                                                  | Marca B                           |
|-----------|-----------------------------------|----------------------------------------|--------------------------------------------------|--------------------------------------------------|-----------------------------------|
|           | 238hp $\left[\frac{km}{L}\right]$ | $\overline{{\rm 306hp}[\frac{km}{L}]}$ | $\overline{{\bf 354hp}}\,\big[\frac{km}{L}\big]$ | $\overline{{\bf 350hp}}\,\big[\frac{km}{L}\big]$ | 460hp $\left[\frac{km}{L}\right]$ |
| 16        |                                   | 4,023                                  | 3,642                                            | 3,179                                            | 2,901                             |
| 18        |                                   | 3,854                                  | 3,530                                            | 3,091                                            | 2,817                             |
| <b>20</b> |                                   | 3,690                                  | 3,440                                            | 3,010                                            | 2,742                             |
| 22        |                                   |                                        | 3,351                                            | 2,936                                            | 2,674                             |
| 24        |                                   |                                        | 3,265                                            | 2,868                                            | 2,612                             |
| 26        |                                   |                                        |                                                  |                                                  | 2,550                             |
| 28        |                                   |                                        |                                                  |                                                  | 2,503                             |
| 30        |                                   |                                        |                                                  |                                                  | 2,454                             |
| 32        |                                   |                                        |                                                  |                                                  | 2,409                             |
| 34        |                                   |                                        |                                                  |                                                  |                                   |
| 36        |                                   |                                        |                                                  |                                                  |                                   |
| 38        |                                   |                                        |                                                  |                                                  |                                   |
| 40        |                                   |                                        |                                                  |                                                  |                                   |
| 42        |                                   |                                        |                                                  |                                                  |                                   |
| 44        |                                   |                                        |                                                  |                                                  |                                   |

Tabla 4.6: Rendimiento de combustible obtenido para ruta Chañaral-Copiapó en función del PBV[t].

Cabe destacar que los modelos están restringidos por la carga, por lo tanto a mayor nivel de carga la potencia necesaria para circular aumenta. Por esta razón en la Tabla [4.6](#page-49-0) se observa que los elevados requerimientos excluyen la utilización del camión de 238[hp]. A pesar de esta observación, la ruta de esta Tabla mencionada no es la que peor rendimiento genera entre los modelos de camiones, por lo tanto se puede afirmar que existe un tramo de alta exigencia de potencia en la ruta pero que la demanda de potencia no perdura en el tiempo.

<span id="page-50-0"></span>

|    | Marca A                           |                                |                                   |                                   | Marca B                           |
|----|-----------------------------------|--------------------------------|-----------------------------------|-----------------------------------|-----------------------------------|
|    | 238hp $\left[\frac{km}{L}\right]$ | $306\mathrm{hp}[\frac{km}{L}]$ | 354hp $\left[\frac{km}{L}\right]$ | 350hp $\left[\frac{km}{L}\right]$ | 460hp $\left[\frac{km}{L}\right]$ |
| 16 | 4,850                             | 4,600                          | 4,036                             | 3,530                             | 3,230                             |
| 18 | 4,753                             | 4,507                          | 3,984                             | 3,484                             | 3,192                             |
| 20 | 4,649                             | 4,409                          | 3,934                             | 3,441                             | 3,150                             |
| 22 | 4,542                             | 4,313                          | 3,883                             | 3,399                             | 3,109                             |
| 24 | 4,433                             | 4,219                          | 3,834                             | 3,358                             | 3,071                             |
| 26 |                                   | 4,129                          | 3,785                             | 3,319                             | 3,035                             |
| 28 |                                   | 4,041                          | 3,736                             | 3,282                             | 3,000                             |
| 30 |                                   | 3,954                          | 3,688                             | 3,245                             | 2,986                             |
| 32 | -                                 | 3,869                          | 3,629                             | 3,208                             | 2,935                             |
| 34 |                                   | 3,785                          | 3,589                             | 3,172                             | 2,905                             |
| 36 |                                   |                                | 3,539                             | 3,135                             | 2,875                             |
| 38 |                                   |                                | 3,487                             | 3,099                             | 2,845                             |
| 40 |                                   |                                | 3,434                             |                                   | 2,816                             |
| 42 |                                   |                                |                                   |                                   | 2,788                             |
| 44 |                                   |                                |                                   |                                   | 2,760                             |

Tabla 4.7: Rendimiento de combustible obtenido para ruta Santiago-Chillán en función del PBV[t].

La Tabla [4.7](#page-50-0) referente a la ruta Santiago-Chillán posee la mayor disponibilidad para transporte de carga, esto se relaciona con la baja variabilidad de altura observada en su perfil de elevación. Además, las pendientes presentes se consideran moderadas. Esta ruta es la que presenta además los menores consumos de combustible dentro de las combinaciones disponibles entre motor y PBV.

<span id="page-51-0"></span>

|    | Marca A                           |                                           |                                   |                                   | Marca B                           |
|----|-----------------------------------|-------------------------------------------|-----------------------------------|-----------------------------------|-----------------------------------|
|    | 238hp $\left[\frac{km}{L}\right]$ | $\overline{\textbf{306hp}[\frac{km}{L}]}$ | 354hp $\left[\frac{km}{L}\right]$ | 350hp $\left[\frac{km}{L}\right]$ | 460hp $\left[\frac{km}{L}\right]$ |
| 16 | 4,404                             | 4,154                                     | 3,770                             | 3,300                             | 3,012                             |
| 18 | 4,170                             | 3,940                                     | 3,660                             | 3,200                             | 2,920                             |
| 20 |                                   | 3,750                                     | 3,550                             | 3,110                             | 2,840                             |
| 22 |                                   | 3,570                                     | 3,440                             | 3,030                             | 2,760                             |
| 24 |                                   | 3,400                                     | 3,340                             | 2,950                             | 2,690                             |
| 26 |                                   |                                           | 3,230                             | 2,870                             | 2,630                             |
| 28 |                                   |                                           | 3,120                             | 2,800                             | 2,570                             |
| 30 |                                   |                                           |                                   |                                   | 2,520                             |
| 32 |                                   |                                           |                                   |                                   | 2,470                             |
| 34 |                                   |                                           |                                   |                                   | 2,420                             |
| 36 |                                   |                                           |                                   |                                   | 2,370                             |
| 38 |                                   |                                           |                                   |                                   | 2,320                             |
| 40 |                                   |                                           |                                   |                                   |                                   |
| 42 |                                   |                                           |                                   |                                   |                                   |
| 44 |                                   |                                           |                                   |                                   |                                   |

Tabla 4.8: Rendimiento de combustible obtenido para ruta La Serena-Copiapó en función del PBV[t].

Tabla 4.9: Rendimiento de combustible obtenido para ruta Santiago-La Serena en función del PBV[t].

<span id="page-51-1"></span>

|    | Marca A                           |                                |                                   | Marca B                           |                                   |
|----|-----------------------------------|--------------------------------|-----------------------------------|-----------------------------------|-----------------------------------|
|    | 238hp $\left[\frac{km}{L}\right]$ | $306\mathrm{hp}[\frac{km}{L}]$ | 354hp $\left[\frac{km}{L}\right]$ | 350hp $\left[\frac{km}{L}\right]$ | 460hp $\left[\frac{km}{L}\right]$ |
| 16 | 4,502                             | 4,257                          | 3,822                             | 3,341                             | 3,054                             |
| 18 | 4,297                             | 4,071                          | 3,719                             | 3,253                             | 2,970                             |
| 20 | 4,102                             | 3,896                          | 3,622                             | 3,174                             | 2,896                             |
| 22 |                                   | 3,735                          | 3,530                             | 3,101                             | 2,830                             |
| 24 |                                   | 3,586                          | 3,439                             | 3,034                             | 2,772                             |
| 26 |                                   | 3,451                          | 3,348                             | 2,969                             | 2,717                             |
| 28 |                                   |                                | 3,258                             | 2,906                             | 2,667                             |
| 30 |                                   |                                | 3,165                             | 2,842                             | 2,618                             |
| 32 |                                   |                                |                                   |                                   | 2,571                             |
| 34 |                                   |                                |                                   |                                   | 2,525                             |
| 36 |                                   |                                |                                   |                                   | 2,480                             |
| 38 |                                   |                                |                                   |                                   | 2,435                             |
| 40 |                                   |                                |                                   |                                   | 2,390                             |
| 42 |                                   |                                |                                   |                                   |                                   |
| 44 |                                   |                                |                                   |                                   |                                   |

Las Tablas [4.8](#page-51-0) y [4.9](#page-51-1) se utilizan para confirmar que en la totalidad de las rutas simuladas e independientemente del valor de PBV, el motor que menor rendimiento presenta es el motor B de 460[hp]. En la totalidad de los motores, rutas y pesos transportados la disminución de rendimiento de combustible se produce a medida que aumenta la potencia del motor utilizado. No se puede afirmar que esto suceda para todas las rutas de Chile, pues como bien se mencionó anteriormente existen secciones en las curvas de consumo específico de combustible donde los motores de alta potencia presentan mejor eficiencia que los de baja potencia. Sin embargo, en rutas con requerimientos variados, y considerando los modelos de consumo establecidos en este trabajo, la probabilidad de que la operación se produzca en los tramos mencionados es baja.

Según la Figura [4.8,](#page-46-0) la curva del motor de 238[hp] es el que más aumento de consumo específico presenta respecto a su valor mínimo. Sin embargo, su limitada potencia no permite visualizar el mejoramiento de su rendimiento a medida que aumenta la potencia en el primer cuarto del dominio del gráfico. La razón de esto último radica en que los PBV estudiados llevan este motor al límite en todos los casos y no se logra conocer su desempeño a potencias bajas o intermedias.

En la Tabla [4.10](#page-53-0) se incluye un segundo indicador de consumo de combustible para la ruta Arica-Quillagua. Este está definido como [ *lt <sup>t</sup>*·*km*] y permite visualizar cuántos litros se consumen por transportar una tonelada de carga durante un kilómetro. La Tabla [4.10](#page-53-0) presentan la información en escala de rojo a verde, donde el color verde representa los valores de menor magnitud. Se utilizan esos colores con la intención de advertir el alto consumo de combustible transportando la misma cantidad de tonelaje por la misma cantidad de distancia.

Los pesos transportados se incluyen restando la tara de referencia de un camión y semiremolque al peso bruto vehicular. La tara del conjunto de camión con acoplado se establece con una magnitud de 14[t] basado en el Anexo [D.](#page-77-0)

<span id="page-53-0"></span>

|                | Marca A                               |                                               |                                               | Marca B                               |                                     |
|----------------|---------------------------------------|-----------------------------------------------|-----------------------------------------------|---------------------------------------|-------------------------------------|
|                | $238\mathrm{hp}[\frac{L}{t\cdot km}]$ | $\overline{{\bf 306hp}[\frac{L}{t\cdot km}]}$ | $\overline{{\bf 354hp}[\frac{L}{t\cdot km}]}$ | $350\mathrm{hp}[\frac{L}{t\cdot km}]$ | $460\text{hp}[\frac{L}{t\cdot km}]$ |
| $\overline{2}$ | 0,1196                                | 0,1269                                        | 0,1416                                        | 0,1619                                | 0,1786                              |
| $\overline{4}$ | 0,0627                                | 0,0663                                        | 0,0729                                        | 0,0833                                | 0,0913                              |
| 6              |                                       | 0,0463                                        | 0,0501                                        | 0,0571                                | 0,0627                              |
| 8              |                                       | 0,0363                                        | 0,0386                                        | 0,0439                                | 0,0481                              |
| 10             |                                       | 0,0302                                        | 0,0318                                        | 0,0361                                | 0,0394                              |
| 12             |                                       |                                               | 0,0273                                        | 0,0308                                | 0,0336                              |
| 14             |                                       |                                               | 0,0241                                        | 0,0271                                | 0,0293                              |
| 16             |                                       |                                               |                                               |                                       | 0,0263                              |
| 18             |                                       |                                               |                                               |                                       | 0,0237                              |
| 20             |                                       |                                               |                                               |                                       | 0,0218                              |
| 22             |                                       |                                               |                                               |                                       | 0,0202                              |
| 24             |                                       |                                               |                                               |                                       | 0,0189                              |
| 26             |                                       |                                               |                                               |                                       |                                     |
| 28             |                                       |                                               |                                               |                                       |                                     |
| 30             |                                       |                                               |                                               |                                       |                                     |

Tabla 4.10: Litros de combustible consumidos en ruta Arica-Quillagua por cada modelo de motor para transportar una tonelada por un kilómetro.

Para exponer la utilidad del indicador de consumo  $\left[\frac{L}{t \cdot k m}\right]$  se propone un ejemplo. Se desean transportar 60[t] de carga a través de los 436[km] de la ruta Arica-Quillagua y se tienen dos camiones marca A disponibles, uno de 306[hp] y otro de 354[hp]. Bajo la restricción que se pueden realizar viajes de 10[t] o 12[t] se necesita saber cuál es la forma más eficiente de trasporte.

En las Tablas [4.11](#page-53-1) y [4.12](#page-53-2) se exponen ordenadamente los rendimientos y consumos de combustible para cargas de 10[t] y 12[t].

|       | Rendimiento $\left[\frac{km}{l}\right]$ | Consumo $\left[\frac{L}{t \cdot km}\right]$ |
|-------|-----------------------------------------|---------------------------------------------|
| 306hp | 3.307                                   | 0,0302                                      |
| 354hp | 3.149                                   | 0.0318                                      |

<span id="page-53-1"></span>Tabla 4.11: Rendimiento observado en dos camiones para un mismo viaje con una carga de 10[t].

<span id="page-53-2"></span>Tabla 4.12: Rendimiento observado en dos camiones para un mismo viaje con una carga de 12[t].

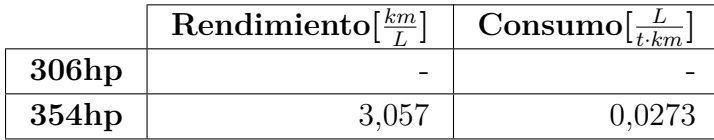

Luego de analizar la información se puede observar que existen dos posibilidades, realizar 6 viajes de 10<sup>[t]</sup> o 5 viajes de 12<sup>[t]</sup>. A simple vista el rendimiento de combustible  $(\frac{km}{L})$  en ninguno de los casos favorece a modelo con motor de 354[hp], sin embargo se debe poner atención en el consumo ( *<sup>L</sup> <sup>t</sup>*·*km*) considerando que el camión de 306[hp] no puede transportar 10[t]. Esta condición favorece al camión de mayor potencia ya que al cabo de los 5 viajes el camión de mayor potencia habrá consumido 711[L] mientras que el de menor potencia tendrá que haber realizado 6 viajes y consumido un total de 791[L].

Las Tablas de los consumos en litros por tonelada-kilómetro medido para las otras rutas se pueden ver en el Anexo [F.](#page-84-0) De estas se desprende que para la ruta Santiago-Chillán el menor consumo lo presenta el camión de 354[hp], esto ocurre ya que los requerimientos de potencia son menores por lo que existe un aumento en las toneladas que puede transportar. Para el resto de las rutas el camión que menor consumo  $(\frac{L}{t \cdot km})$  presenta es el de mayor potencia (460[hp]), a pesar que desarrolla el menor rendimiento  $(\frac{km}{L})$ , las toneladas de carga disponibles superan en al menos 8[t] a sus pares. Esto último es crucial para la disminución del consumo, pues este mismo motor presenta la peor eficiencia cuando transporta cargas de bajo tonelaje.

El indicador expuesto en el ejemplo se presenta para mostrar que la utilidad del algoritmo desarrollado se puede ampliar para la planificación de operaciones a largo plazo. El trabajo desarrollado tiene la utilidad de asignar camiones a rutas específicas, sin embargo se recomienda a los usuarios analizar distintos casos simulando igualmente con la herramienta creada.

#### **4.5. Influencia de la potencia de motor en el consumo de combustible**

Para visualizar este fenómeno se comparan los dos motores estudiados del fabricante B. Para comparar de manera equitativa las 5 rutas es necesario establecer como máximo PBV el valor de 24[t], ya que el camión de 350[hp] no puede transitar por la ruta Cha-Cop con magnitudes mayores a esa. En la Tabla [4.13](#page-54-0) se pueden observar las diferencias entre los rendimientos de combustible.

|            | Rendimiento $\left[\frac{km}{L}\right]$ |                |                   |
|------------|-----------------------------------------|----------------|-------------------|
| Ruta       | <b>B</b> 350hp                          | <b>B</b> 460hp | Diferencia $[\%]$ |
| Ari-Qui    | 2,77                                    | 2,54           | 8,3%              |
| $Cha-Cop$  | 2,87                                    | 2,61           | 8,9%              |
| $LS$ -Cop  | 2,95                                    | 2,69           | 8,8%              |
| $Stgo-Chi$ | 3,36                                    | 3,07           | 8,5%              |
| $Stgo-LS$  | 3,03                                    | 2,77           | $8,6\,\%$         |

<span id="page-54-0"></span>Tabla 4.13: Diferencia de rendimiento de combustible entre camiones con motores B de 350[hp] y 460[hp] transportando 24[t].

Acá se observa que la ruta Ari-Qui presenta la menor diferencia de rendimiento entre los

dos modelos de camiones. Por otra parte la ruta Cha-Cop y LS-Cop son las que más diferencia de consumo evidencian.

Ahora si se excluyen las rutas de alta demanda de potencia máxima se pueden comparar en la Tabla [4.14](#page-55-0) los modelos de camiones con un PBV de 30[t].

|            | Rendimiento $\left[\frac{km}{r}\right]$ |                |                   |
|------------|-----------------------------------------|----------------|-------------------|
| Ruta       | <b>B</b> 350hp                          | <b>B</b> 460hp | Diferencia $[\%]$ |
| $Stgo-Chi$ | 3.25                                    | 2.97           | $8.5\%$           |
| $Stgo-LS$  | 2.84                                    | 2.62           | $7.7\%$           |

<span id="page-55-0"></span>Tabla 4.14: Diferencia de rendimiento de combustible entre camiones con motores B de 350[hp] y 460[hp] transportando 30[t].

Para la ruta Stgo-LS el rendimiento entre los dos motores se acerca, la diferencia disminuye en un 0,9[ %] y para la ruta de Stgo-Chi la diferencia no cambia. Una de las razones puede ser que los valores de las curvas de consumo específico de estos motores se acercan o alejan a medida que aumenta la potencia desarrollada (Figura [4.8\)](#page-46-0).

En vista que se observa una tendencia, se realiza el mismo procedimiento aumentando el tonelaje para la ruta Stgo-Chi. Estos resultados se exponen en la Tabla [4.15.](#page-55-1)

<span id="page-55-1"></span>Tabla 4.15: Diferencia de rendimiento de combustible entre camiones con motores B de 350[hp] y 460[hp] transportando 38[t].

|            | Rendimiento $\left[\frac{km}{l}\right]$ |                |                   |
|------------|-----------------------------------------|----------------|-------------------|
| Ruta       | $B_{350hp}$                             | <b>B</b> 460hp | Diferencia $ \% $ |
| $Stgo-Chi$ | 3.10                                    | 2.85           | $8.0\%$           |

La diferencia cambia respecto a la Tabla [4.14,](#page-55-0) lo cual indica que la suma de las contribuciones de potencias requeridas se acercó al punto de los 320[hp]. Este punto es donde las curvas de consumo específico presentan el mismo valor de ordenada (ver Figura [4.8\)](#page-46-0).

Con esto se afirma que eventualmente la diferencia podría ser nula, sin embargo se reafirma que la probabilidad es baja considerando el acotado rango de potencia en el cual el motor de 460[hp] es más eficiente que el de 350[hp].

#### **4.6. Relación entre potencia requerida y rendimiento de combustible**

Este análisis se realiza para el camión de 460[hp] considerando que tiene mayor flexibilidad en cuanto al peso transportado. Las rutas Arica-Quillagua y Santiago-Chillán poseen valores de rendimiento de combustible superior e inferior respectivamente entre las 5 rutas estudiadas. Luego para estas rutas se analizan las potencias necesarias para circular con 32[t].

<span id="page-56-0"></span>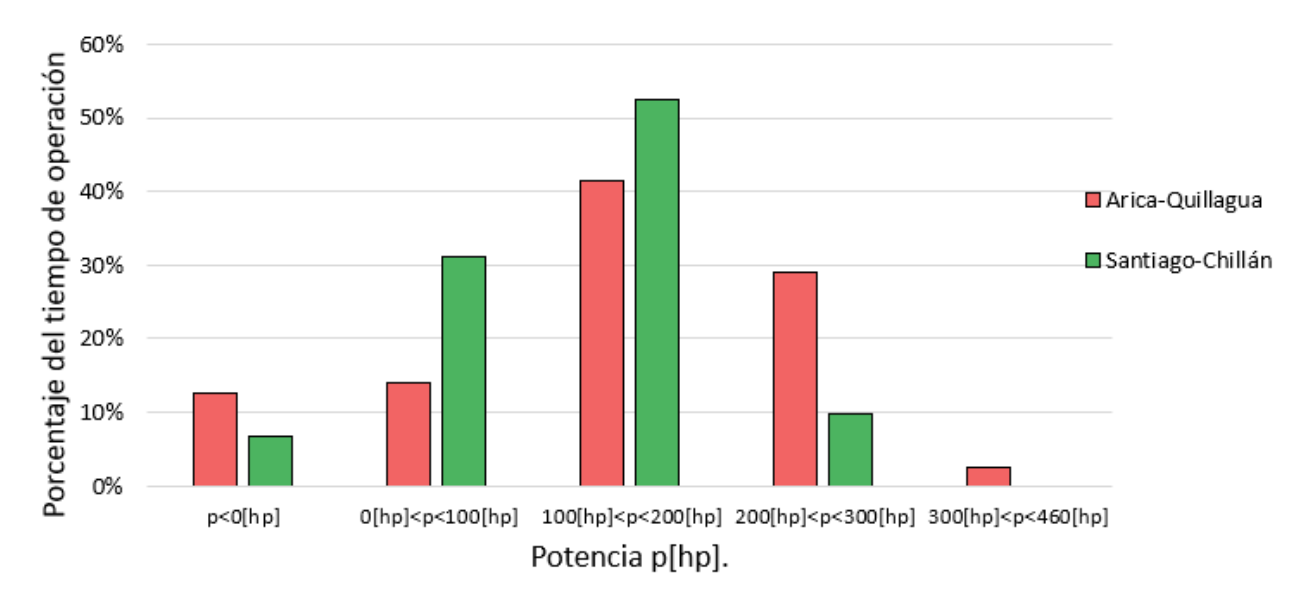

La distribución de potencia según porcentaje del tiempo de operación se expone en la Figura [4.10.](#page-56-0)

Figura 4.10: Frecuencia temporal de operación a distintas potencias de camión B 460[hp] transportando 32[t].

En esta se observa que para ambas rutas al menos el 40 % de la potencia requerida se presenta entre los 100[hp] y 200[hp]. Por otra parte la ruta Arica-Quillagua presenta un mayor porcentaje en el cual no se requiere potencia y por lo tanto no existe consumo de combustible. Esta misma ruta demanda potencia mayor a 300[hp] mientras que la ruta del sur de Chile no excede este valor.

Para relacionar de mejor manera la potencia utilizada con el consumo de combustible se presenta el porcentaje acumulado de potencia en la Figura [4.11.](#page-57-0)

<span id="page-57-0"></span>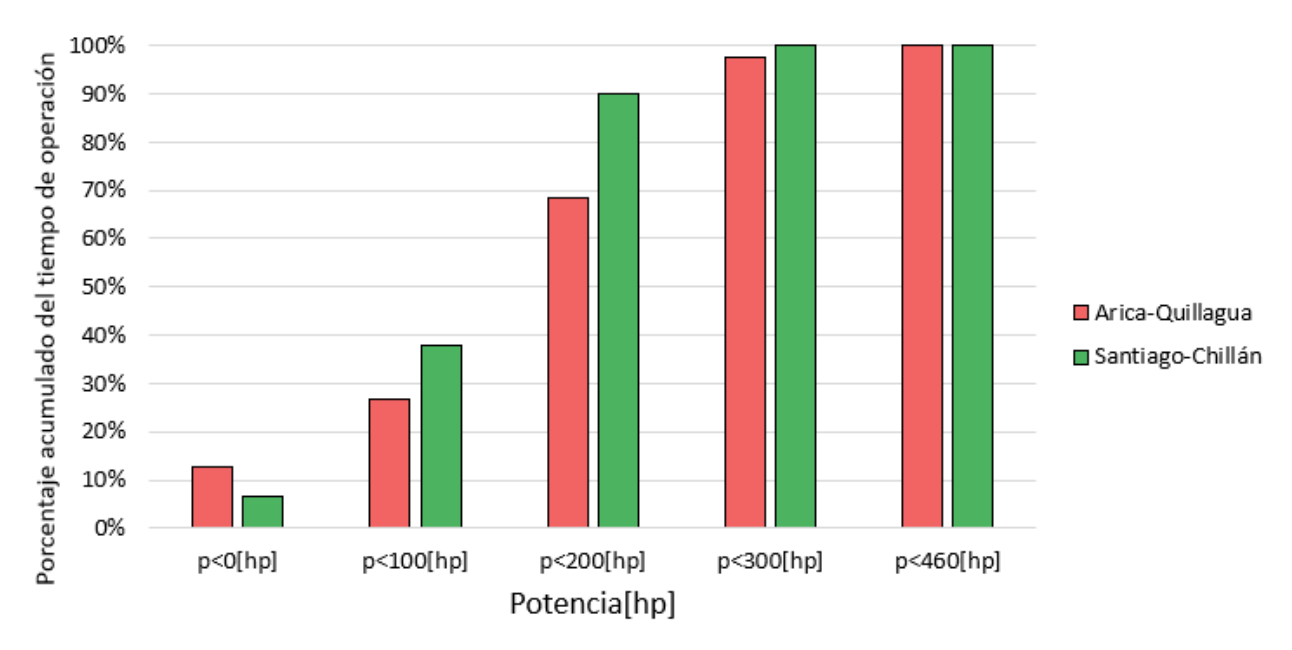

Figura 4.11: Frecuencia acumulada de tiempo en operación a distintas potencias de camión B 460[hp] transportando 32[t].

Si bien la ruta de menor rendimiento (Arica-Quillagua) tiene un mayor porcentaje de tiempo operando sin demandar potencia, para el resto del viaje la ruta de alta eficiencia presenta menores requerimientos de potencia. Esto se reafirma con la Tabla [4.16,](#page-57-1) esta indica el promedio de las potencias para los momentos en que existe consumo de combustible, es decir, cuando la magnitud de la suma de todas las potencia necesarias es mayor a cero. Se puede afirmar que la ruta más eficiente (Santiago-Chillán) presenta requerimientos positivos de potencia durante mayor tiempo, pero el promedio de esta potencia requerida es menor.

<span id="page-57-1"></span>Tabla 4.16: Potencia promedio y porcentaje de viaje durante el cual existe consumo de combustible.

| Ruta     | $\bar{p}[{\bf hp}]$ | $t_{viaje+}$ [%] |
|----------|---------------------|------------------|
| Stgo-Chi | 128                 | 93 Ye            |
| Ari-Qui  | 172                 |                  |

Podría esperarse que la disminución consumo específico a elevadas potencias (Ver Figura [4.8\)](#page-46-0) favoreciera a la ruta más exigente, sin embargo esto no ocurre. La razón se puede extraer de la Figura [4.9](#page-47-0) que muestra el consumo en litros por hora. Ahí queda en evidencia que la caída del consumo específico no es suficiente para compensar el aumento de energía requerida, producto de esto existe un aumento de los litros de combustible utilizados.

Para conocer cómo se relaciona la potencia requerida con las velocidades de operación, se exponen los diagrama de velocidad en las Figuras [4.12](#page-58-0) y Figura [4.13](#page-58-1) para las rutas Ari-Qui y Stgo-Chi respectivamente.

<span id="page-58-0"></span>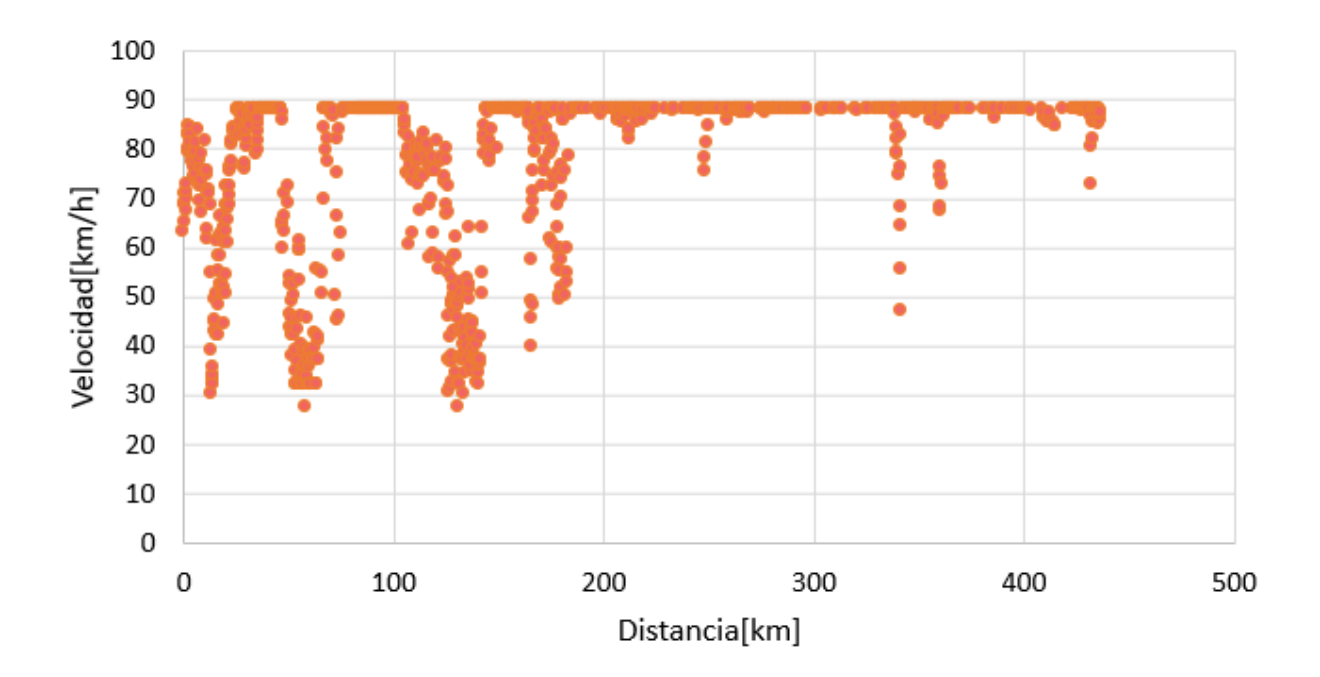

Figura 4.12: Velocidad de operación de ruta Arica-Quillagua.

<span id="page-58-1"></span>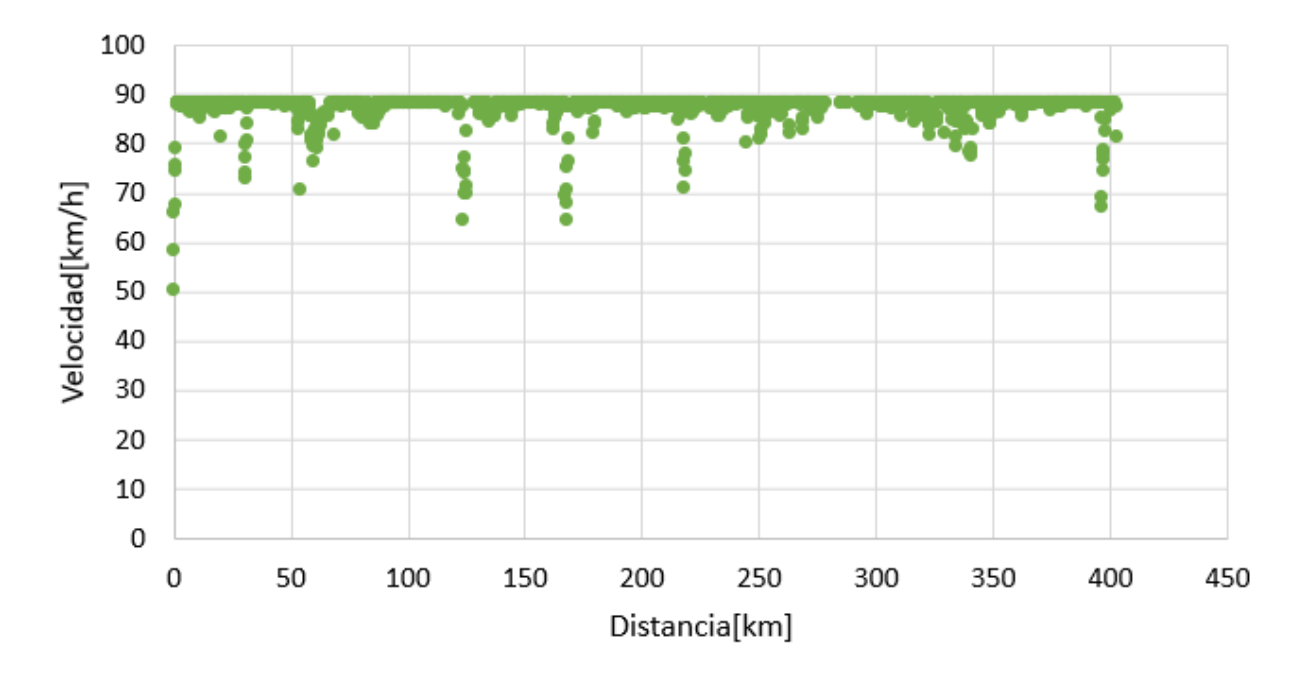

Figura 4.13: Velocidad de operación de ruta Santiago-Chillán.

De ambas Figuras se desprende que la ruta que mejor rendimiento presenta tiene una menor variación de velocidad, atribuible a la poca variación de altura. Luego al existir pendiente positiva se requiere mayor potencia para sortear la misma y para recuperar la pérdida de velocidad cuando no existe una bajada luego de la cuesta.

En las Figuras [4.14](#page-59-0) y [4.15](#page-60-0) se puede ver la contribución de cada potencia durante los instantes en que existe consumo de combustible para las rutas Stgo-Chi y Ari-Qui respectivamente.

<span id="page-59-0"></span>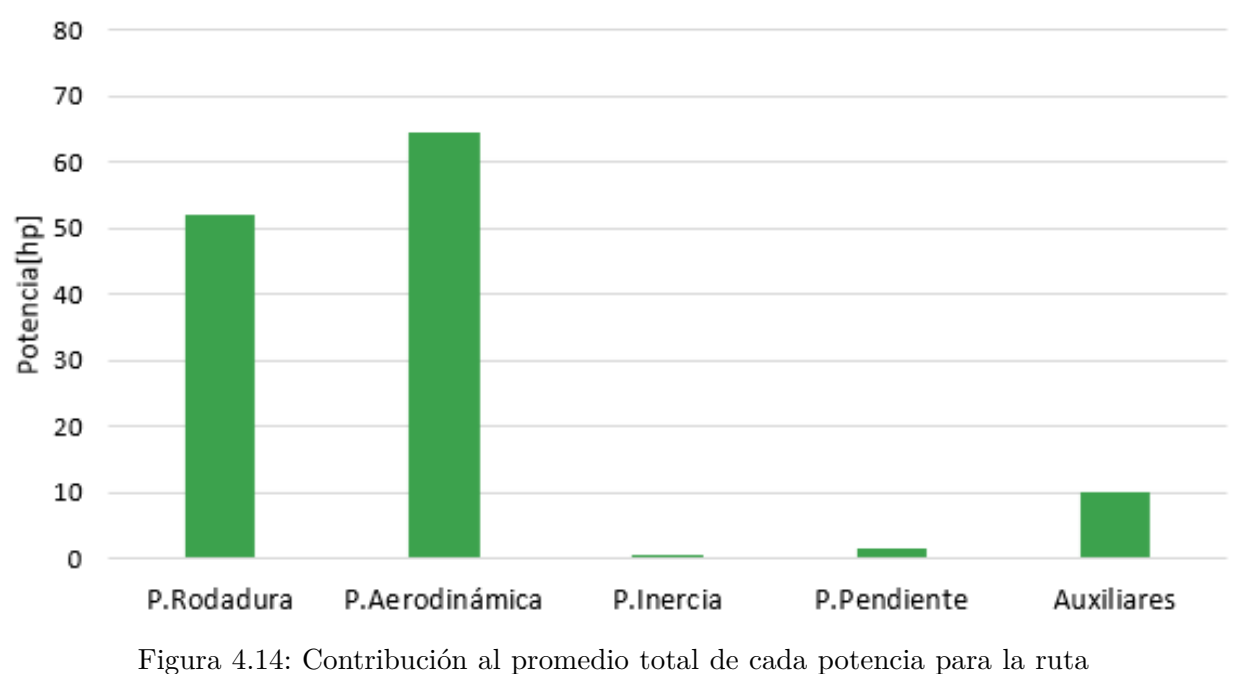

La suma de estas potencias resulta en el promedio de potencia positiva requerida.

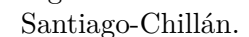

En la Figura [4.14](#page-59-0) se observa que cuando se demanda combustible, principalmente es utilizado para suplir las potencias de rodadura y aerodinámica. Estas potencias dependen principalmente de la velocidad de circulación cuando el PBV y los coeficientes asociados se mantienen constantes. La poca variación de velocidad coincide con la baja potencia requerida para vencer la inercia, además esto indicar que no hay alta presencia de cuestas y por ello la potencia para vencer la pendiente en promedio es menor a los 3[hp].

<span id="page-60-0"></span>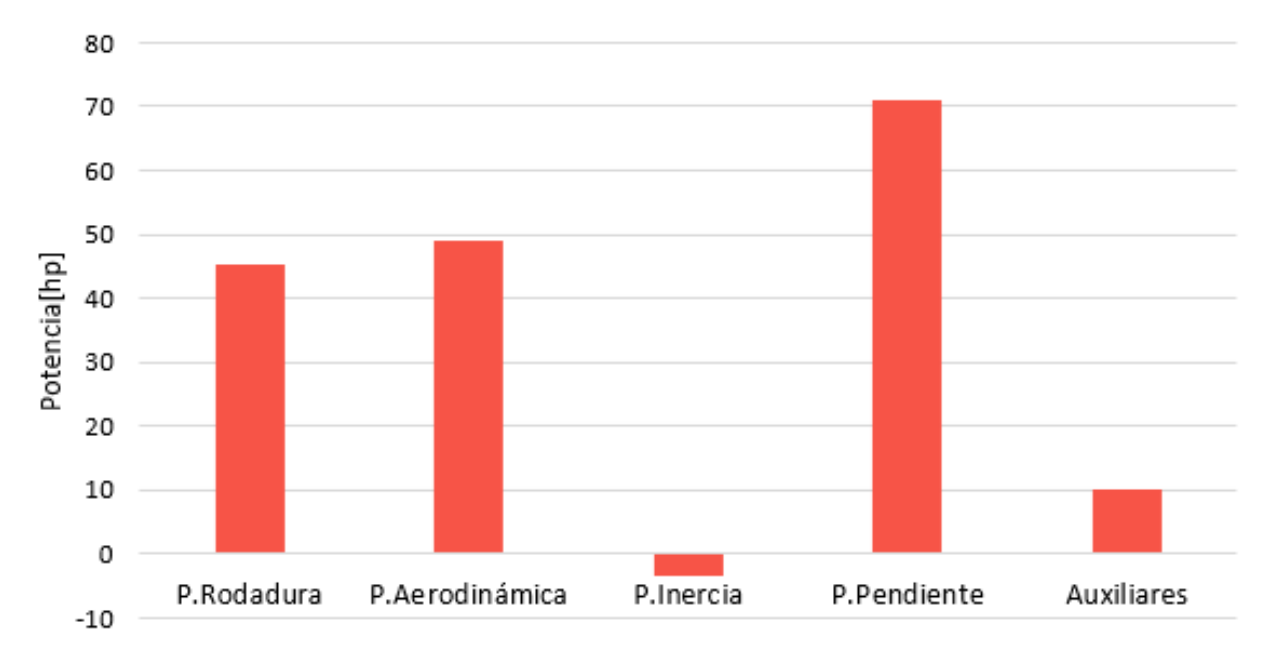

Figura 4.15: Contribución al promedio total de cada potencia para la ruta Arica-Quillagua.

En la ruta Arica-Quillagua la situación es completamente distinta, la potencia para vencer la pendiente es la de mayor magnitud considerando que la variación de altura en aquella ruta es elevada.

La potencia de inercia presenta un valor negativo, lo cual indica que cuando existió consumo de combustible hubo gran cantidad de tramos durante los cuales se utilizaron los frenos. Esto muestra que al comienzo de las cuestas la velocidad era elevada, lo cual mejora el rendimiento del combustible.

La potencias de rodadura y aerodinámica que tienen gran influencia de la velocidad por tramo, fueron mayores para la ruta más eficiente. Esto ocurre porque en aquella ruta existe gran densidad de puntos en velocidades cercanas a la máxima.

#### **4.7. Comparación de rendimiento respecto a información nacional**

Una empresa facilita consumos medidos en distintas rutas del sur de Chile para distintas marcas de camiones. No se entrega información del PBV, sin embargo se precisa que los camiones circulan con un PBV cercano a las 40[t].

Se tiene información recopilada por telemetría para un camión con un motor A de 360[hp], el cual posee una diferencia aceptable de potencia para compararlo respecto al motor A de 354[hp], hasta el momento estudiado. Por ello se decide comparar el rendimiento estimado por el algoritmo con el promedio de rendimiento medido en rutas similares a las simuladas en el programa.

En la Tabla [4.17](#page-61-0) se expone la comparación entre consumos de combustible medidos y simulados para tramos de la ruta 5 Sur. La simulación se realiza con un PBV de 40[t], lo que es equivalente a transportar 26[t] de carga.

| Ruta            | km<br>$r_{real}$ | $r_{simulado}[\frac{km}{L}]$ | $Error[\%]$ |
|-----------------|------------------|------------------------------|-------------|
| Linares-Chillán | 2.62             | 3.26                         | $24\%$      |
| Linares-Parral  | 3.03             | 3.00                         | $1\%$       |
| Linares-Mulchén | 3.69             | 3.05                         | $17\%$      |

<span id="page-61-0"></span>Tabla 4.17: Rendimiento de combustible para distintos tramos de la ruta 5 sur. Comparación entre camión simulado con PBV 40[t] y datos reales obtenidos por telemetría.

La mayor diferencia de rendimiento la presenta la ruta Linares-Chillán y la menor Linares-Parral. Esta segunda ruta es la de menor distancia y por ende se asume que la acumulación de errores es menor.

Para estas rutas tampoco se tiene información de los tiempos empleados, lo cual afecta la comparación ya que el exceso de velocidad tiene considerable influencia en el rendimiento del camión. Además se tiene solo información del motor pero no de la carrocería, por lo tanto el cambio de esta última podría alterar de todas maneras los coeficientes asociados a ella.

A pesar de la ausencia de información precisa, se considera que tener errores entre  $1\%$ y 24 % es aceptable. Por esta razón se afirma que para este caso los coeficientes y velocidades establecidas fueron asignados correctamente. Igualmente no se descarta que existan otras variables que compensen sus diferencias y no reflejen su influencia en los resultados obtenidos.

Para observar la influencia de la velocidad y de los coeficientes aerodinámicos y rodadura se calculan rendimientos para dos casos, uno pesimista y otro optimista. En la Tabla [4.18](#page-61-1) se observa el detalle de cada uno de los casos. Los coeficientes aerodinámico y de rodadura se utilizan en base a la información de la Tabla [2.2.](#page-26-0) El factor f corresponde a un factor que pondera la velocidad de operación en cada tramo, para el caso pesimista se decide utilizarlo como 1, pues de lo contrario la potencia necesaria aumenta hasta imposibilitar la utilización del motor estudiado.

<span id="page-61-1"></span>Tabla 4.18: Variables utilizadas para cada uno de los casos de estudio.

| Caso      | $f[-]$ | $Cr[-]$ | $Cd[-]$ |
|-----------|--------|---------|---------|
| Optimista | 0.80   | 0.0032  | 0,58    |
| Pesimista | 1.00   | 0.0060  | 0.91    |

Para estos 2 casos los resultados obtenidos se presentan en la Tabla [4.19.](#page-62-0)

<span id="page-62-0"></span>

| Ruta            | km <sub>1</sub><br>$r_{pes}$ | km <sub>1</sub><br>$r_{real}$ | $\lfloor km \rfloor$<br>$r_{opt}$ | $Error[\%]$ |
|-----------------|------------------------------|-------------------------------|-----------------------------------|-------------|
| Linares-Chillán | 2.70                         | 2.62                          | 4.U.                              | $3\%$       |
| Linares-Parral  | $2.51\,$                     | 3,03                          | 3,60                              |             |
| Linares-Mulchén | $2{,}58$                     | 3,69                          | 3.55                              |             |

Tabla 4.19: Resultados para el caso optimista y pesimista transportando  $40[t]$ .

Luego se puede observar que el error disminuye e incluso para el tramo Linares-Parral el rendimiento real coincide dentro del rango de resultados. Respecto a la ruta Linares-Chillán existe una diferencia del 3 % respecto al caso pesimista y para el tramo Linares-Mulchén existe una diferencia del 4 % con el caso optimista. Por esta razón queda propuesto definir un rango de velocidades y coeficientes que minimicen el error asociado a la simulación con el algoritmo de configuración de flota.

#### **4.8. Comparación con resultados de estudio realizado en Suecia**

En esta sección se comparan los resultados obtenidos con los valores presentados por Volvo en el estudio "Driving resistance analysis of long haulage trucks at Volvo".

En primer lugar se comparan los datos de velocidad, la ruta escogida corresponde a la del ciclo Lanvetter-Boras-Landvetter. Cabe destacar que esta se carga a partir del modelo creado, obteniendo el perfil de velocidad y de elevación presentados en las Figura [4.16](#page-62-1) y [4.17](#page-64-0) respectivamente.

<span id="page-62-1"></span>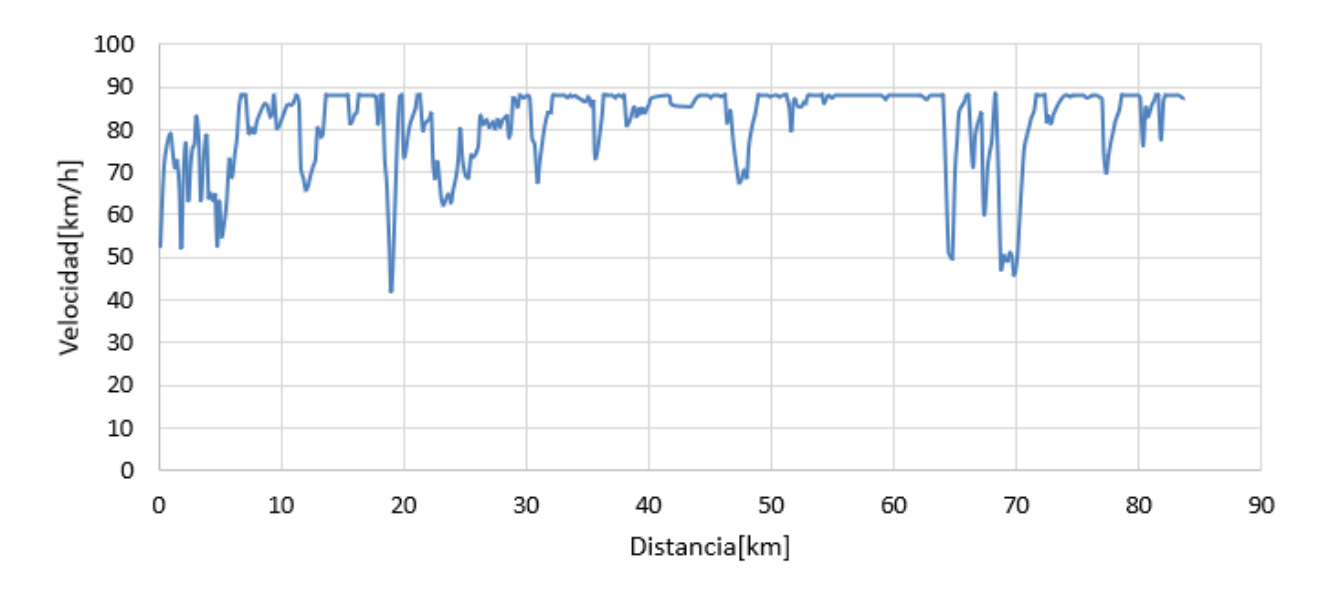

Figura 4.16: Perfil de velocidad obtenido para ruta Lv-Bo-Lv.

La Figura [4.16](#page-62-1) se compara con el ciclo de la Figura [2.11.](#page-27-0) En primer lugar el modelo

establecido por el algoritmo tiene mayor frecuencia en la caída de velocidad y además en ningún instante supera los 88[ *km h* ]. Es importante mencionar que se desconoce la metodología utilizada para crear el ciclo de conducción de la Figura [2.11,](#page-27-0) pero según la revisión bibliográfica, la creación de estos ciclos se realiza a través de datos estadísticos obtenidos a través de información obtenida por telemetría.

Las caídas de velocidad en el ciclo de conducción de Volvo es menor que para el perfil de velocidad creado. Se pueden apreciar las dos caídas entre los 65[km] y 70[km] en ambos gráficos pero el ciclo de conducción de Volvo tiene una caída menos abrupta. Esto se puede deber a que antes de la primera disminución existe un aumento de velocidad por sobre los  $95\left[\frac{km}{h}\right]$ .

A modo general, el ciclo de conducción de Volvo presenta velocidades más estables. Sin embargo, no se puede analizar su fiabilidad considerando que no se conoce la forma en que fue creado.

La comparación de velocidad promedio entre el algoritmo y la del ciclo se expone en la Tabla [4.20.](#page-63-0)

| Método           | Velocidad $\left[\frac{km}{h}\right]$ |
|------------------|---------------------------------------|
| <b>ALGORITMO</b> | 80.3                                  |
| V FL             | 82 6                                  |

<span id="page-63-0"></span>Tabla 4.20: Comparación de velocidad promedio entre algoritmo creado y software VFL.

En esta Tabla [4.20](#page-63-0) se observa lo esperable, el perfil de velocidad tiene mayor cantidad de caídas de velocidad y esto repercute en la disminuida velocidad promedio. Si bien el algoritmo propio asigna una velocidad promedio menor a la del ciclo de Volvo, este valor es de solo  $2,3[\frac{km}{h}]$ . Una condición que favorece esta baja diferencia corresponde a que la velocidad fijada como estable en el ciclo de Volvo es de 85[ *km h* ] y no de 88[ *km h* ] como en el algoritmo creado.

Para conocer las posible razones de la diferencia entre la estabilidad de las velocidades observadas, se presenta el perfil de elevación cargado para que el algoritmo propio funcione. Este se observa en la Figura [4.17.](#page-64-0)

<span id="page-64-0"></span>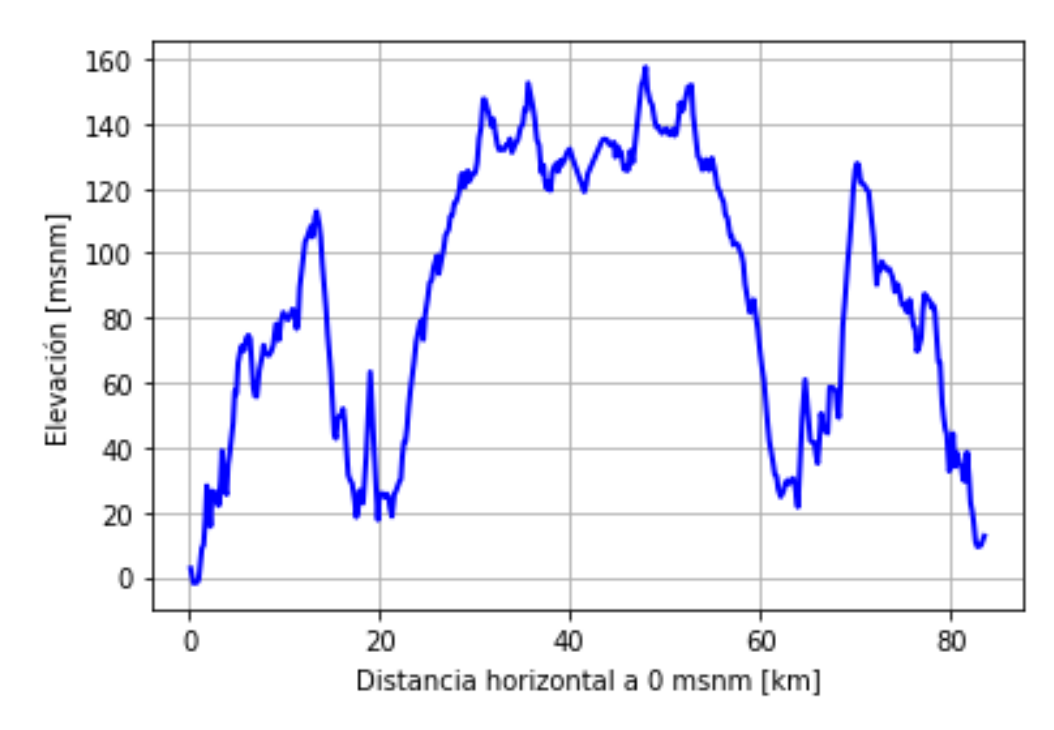

Figura 4.17: Perfil de elevación obtenido para ruta Lv-Bo-Lv.

Al comparar este perfil de velocidad con el expuesto por Volvo en la Figura [2.12](#page-27-1) se puede afirmar lo siguiente.

- El modelo obtenido con información satelital no es simétrico. Esto ocurre porque su creación se basa en las pendientes obtenidas, estas pueden variar considerando que los puntos de información no son los mismos para un viaje de ida que al de vuelta. A pesar de lo anterior las diferencias son mínimas y se consideran aceptables para continuar con el estudio.
- Los valles y puntos máximos de altura se asemejan en cuanto a forma, pero el perfil utilizado por Volvo parece haber sido suavizado, para confirmar este supuesto se presenta en la Figura [4.18](#page-64-1) un tercer perfil de elevación obtenido con Google Earth. En él se observa claramente una mayor variación de altura que la utilizada en el ciclo de conducción creado por Volvo.

<span id="page-64-1"></span>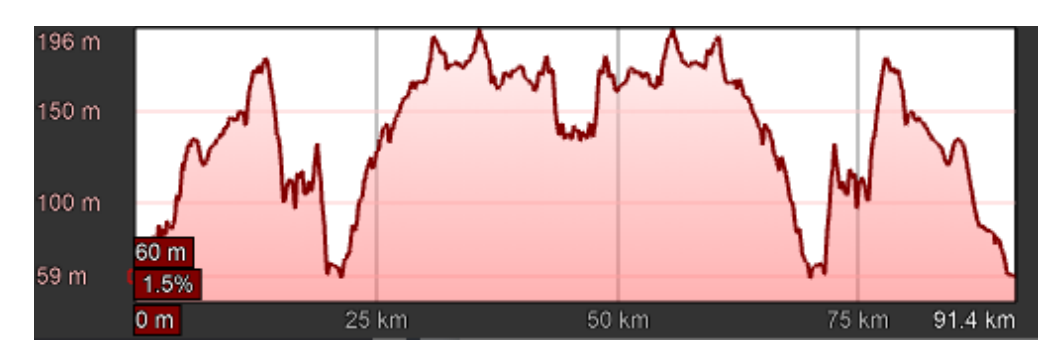

Figura 4.18: Perfil de elevación obtenido para ruta Lv-Bo-Lv con Google Earth.

• El punto anterior es una de las razones de por qué el modelo propio indica que existe mayor variación de velocidad que en el ciclo de conducción desarrollado por Volvo.

Respecto al consumo de combustible, los resultados obtenidos se exponen en la Tabla [4.21](#page-65-0) a modo de resumen.

<span id="page-65-0"></span>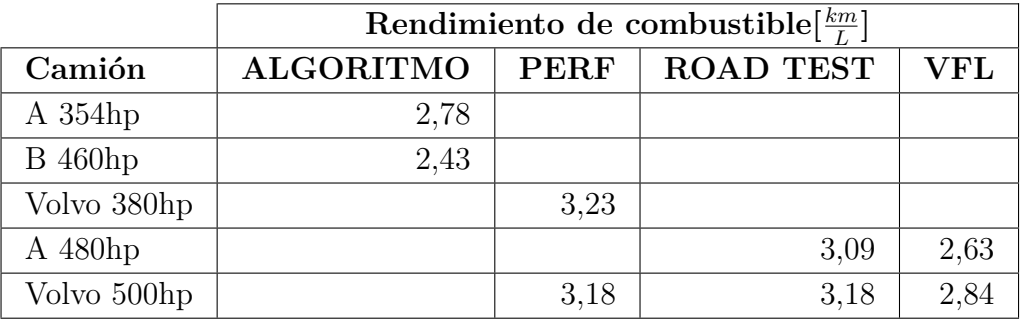

Tabla 4.21: Comparación entre rendimientos de combustible obtenido y resultados de los métodos utilizados en el estudio realizado por Volvo. ALGO-RITMO corresponde al algoritmo desarrollado de configuración de flota.

Los modelos de comparación se eligen según la potencia que pueden desarrollar. Se incluyen los rendimientos de los motores de 354[hp] y 460[hp] cuando estos transportan el mismo PBV (40[t]) que los camiones del estudio sueco.

A modo general se observa que el rendimiento obtenido por PERF es el que tiene valores más elevados. Le siguen las pruebas en carretera y por último se tienen los rendimientos más bajos con VFL y el algoritmo desarrollado (ALGORITMO).

El camión con motor A de 354[hp] se compara con el de 380[hp] mencionado en el estudio de Volvo. El camión simulado en PERF presenta un mayor rendimiento, lo cual se atribuye a la menor variabilidad de velocidad del ciclo de conducción utilizado por aquel software.

En segundo lugar se compara el camión con motor B 460[hp] con el que tiene motor A de 480[hp]. Para este caso se tiene un menor rendimiento en ALGORITMO que en las pruebas en carretera, sin embargo no se presenta la velocidad promedio desarrollada en dicha actividad y por ello no es posible hacer un análisis detallado. Respecto a la simulación con VFL, se presenta una diferencia de 0,2[ *km L* ] con ALGORITMO, lo cual se considera aceptable. Además es esperable que exista mejor eficiencia en el motor A de 480[hp], ya que según los resultados analizados hasta el momento y los antecedentes recopilados, los camiones con motor EURO V son más eficientes.

El motor Volvo de 500[hp] presenta mayor consumo que un camión simulado por el mismo software (PERF) con motor de 380[hp], estos resultados siguen la tendencia que indica que los camiones de mayor potencia tienen menor rendimiento. Además la simulación del camión de 500[hp] en PERF coincide con el rendimiento medido en ROAD TEST, pero este es mayor que lo obtenido mediante VFL. Respecto a esto último se reitera la necesidad de conocer las velocidades alcanzadas en carretera, para conocer las razones del alto rendimiento obtenido durante aquellas pruebas.

A modo general los resultados del ALGORITMO se asemejan en a los resultados de VFL. Si bien este último utiliza el mismo ciclo de conducción que PERF, en el estudio se menciona la necesidad de ajustar de manera iterativa parámetros en este, los cuales están asociados a las condiciones reales del camino.

Durante este trabajo se obtuvo que para la ruta Lv-Bo-LV el rendimiento disminuye a medida que aumenta la potencia del camión, lo cual coincide con lo observado en el camión Volvo de 380[hp] y 500[hp]. Está tendencia no siempre se cumple al comparar entre camiones con motores de distinto fabricante. Por lo tanto, para seleccionar el tren motriz más eficiente es necesario analizar las curvas de consumo de combustible y no solo la magnitud de la potencia que puede desarrollar el motor.

# **Capítulo 5 Conclusiones**

En primer lugar, los parámetros y supuestos son identificados y seleccionados en base a la información disponible. Como bien se ha mencionado, la potencia requerida depende en gran medida de la inclinación a lo largo de la ruta, dimensiones de la carrocería, magnitud del PBV y de coeficientes asociados a la resistencia por rodadura y aerodinámica. Las dimensiones de los camiones son escogidas con información referencial de los camiones comercializados por Volvo Trucks Chile, mientras que los coeficientes aerodinámicos y de rodadura son extraídos del estudio "Truck Characteristics for use in highway design and operation". Este estudio presenta coeficientes que permiten consumir menos combustible respecto a estudios anteriores al año 2005, la razón principal es el desarrollo a lo largo del tiempo de carenados y neumáticos que presentan coeficientes aerodinámicos y de rodadura de baja magnitud.

Los vehículos utilizados para el transporte de carga en la actualidad son variados, sin embargo la mayoría de los socios transportistas de Giro Limpio utilizan tractocamiones. Los usos y las tecnologías para operar de manera más eficiente son extensas, pero la información referente al desempeño de los motores es acotada. Por esta razón se decide crear un universo de camiones restringido según la información disponible, de esta manera se crean distintos vehículos con información de carrocería y motores disponibles. Se logra así analizar el desempeño de las distintas tecnologías usadas actualmente.

Considerando la inexistencia de ciclos de conducción de larga distancia en Chile se decide crear una metodología basada en el Manual de Carreteras de Chile. Esta metodología se implementa parametrizando un diagrama del manual que recibe como información de entrada la pendiente y largo de los tramos de una ruta. Esta última información es obtenida con herramientas de georreferenciación que funcionan con información satelital. Al realizar los cálculos mencionados se puede conocer la velocidad de operación de un camión entre puntos de información, los cuales indican la pendiente y largo del tramo. De esta manera se destaca la versatilidad de la metodología desarrollada ya que puede entregar información de elevación y velocidad de operación para cualquier tramo de la ruta 5 de Chile.

La metodología del punto anterior es incluida al algoritmo de configuración de flota implementado. Luego de programar el algoritmo general se pueden conocer los requerimientos de potencia y el desempeño de cada uno de los 5 camiones creados en la plataforma. El código está en lenguaje Python y se facilita en el Anexo [G](#page-87-0) para su libre utilización, además se destaca la flexibilidad del mismo considerando que se pueden agregar nuevas rutas, nuevos camiones e incluso ciclos de conducción existentes.

Respecto a los resultados de las velocidades establecidas, se tiene un error promedio de 4,8[ %] respecto a la información facilitada por una empresa socia de Giro Limpio. Se observa que los perfiles de velocidad tienen información coincidentes con los perfiles de elevación, cuando existe alta pendiente se observan claramente las disminuciones de velocidad. Algunas rutas presentan un mayor error atribuible principalmente a los posibles excesos de velocidad por parte del conductor. También se concluye que cuando existe mayor promedio de pendiente positiva entonces la velocidad promedio decae. Por todo lo anterior se propone al usuario considerar un rango de velocidades en torno al valor puntual estimado, al momento de tomar decisiones o estimar el rendimiento de combustible asociado se debe considerar el error que puede variar según la precisión deseada por el usuario.

En el estudio de resistencia a la conducción de Volvo se expone un ciclo de conducción asociado a una ruta de Suecia (Lv-Bo-Lv). Esta misma ruta es simulada en el algoritmo de configuración de flota y se puede observar que la variación de velocidad expuesta por Volvo es menor. Se definen como poco exigentes las velocidades del ciclo de conducción (Lv-Bo-Lv) y se establece que las diferencias de rendimiento de combustible se asocian a que el perfil de elevación utilizado por Volvo presenta una menor variación de altura respecto al algoritmo. Además, las velocidades máximas en aquel país difieren en  $5\left[\frac{km}{h}\right]$  respecto a las de Chile.

Se puede concluir lo siguiente sobre el consumo de combustible estimado por el algoritmo de configuración de flota. Estas afirmaciones son mencionadas en base a los resultados de las acotadas rutas simuladas, por lo cual podrían existir variaciones si se simulan otras operaciones con distintos modelos o supuestos establecidos.

- El consumo de combustible [*L*] aumenta a medida que incrementa la potencia máxima que puede desempeñar un motor. Esta tendencia se cumple al comparar motores de la misma marca.
- De manera independiente a la potencia del motor, para los casos estudiados y supuestos establecidos el rendimiento de combustible [ *km*  $\left[\frac{dm}{L}\right]$  disminuye a medida que el PBV aumenta.
- El rendimiento de combustible decae a medida que aumenta la variación de velocidad establecida para una ruta.
- Al comparar información nacional real de rendimiento de combustible con los resultados estimados por el algoritmo, se obtiene un error entre el  $1\%$  y  $24\%$ . Esta diferencia es atribuible a la baja de precisión de la medición del PBV transportado. Además, no se conoce la velocidad promedio alcanzada por el conductor en las pruebas en carretera.
- A nivel nacional se afirma que la diferencia entre información estimada y medida por telemetría decae cuando se utilizan rangos de velocidades y coeficientes de resistencia para simular. A nivel nacional se propone la utilización de dos casos, uno optimista y otro pesimista. El caso pesimista considera elevados coeficientes de resistencia aerodinámica y rodadura, mientras que el optimista considera menores velocidades de operación y menores coeficientes de resistencia. De esta manera el mayor error obtenido es de un 4 %, además para una de las rutas simuladas la información real queda contenida entre

los resultados de ambos casos.

• Al comparar los resultados del algoritmo con los resultados del estudio de Volvo se observan mayores rendimientos en los resultados de PERF. Esto mismo sucede con los resultados de las pruebas en carretera. Las diferencias son atribuibles a la poca variación de velocidad establecida en el ciclo de conducción de PERF, y respecto a las pruebas en carreteras no se puede establecer la razón considerando que no se entrega información de la velocidad promedio obtenida por el conductor. También las diferencias entre los modelos de camiones de referencia dificultan una comparación precisa.

La obtención de información completa y precisa se define como compleja. Los resultados obtenidos se comparan con datos que no poseen todos los aspectos necesarios para realizar un análisis estricto. Algunos carecen de información de la velocidad y otros del PBV transportado. Obviando estos aspecto se menciona que los resultados poseen errores aceptables, considerando la gran cantidad de variables que influyen en el rendimiento de un camión en condiciones de operación reales. Esto último queda en evidencia al momento de observar las simulaciones con casos donde se cambian los factores de resistencia y velocidad considerando casos favorables o desfavorables.

Como trabajo futuro se menciona la necesidad de aumentar los datos para poner a prueba el algoritmo. La información necesaria para esto corresponde a datos de entrada como curvas de motores e información de salida como rendimientos y tiempos de viaje medidos por telemetría. Se considera como necesario que la información real de referencia contenga la velocidad promedio y el PBV transportado.

En caso de no existir información para seguir poniendo a prueba el algoritmo se pone en duda la precisión al momento de utilizarlo. Las curvas de motores utilizadas fueron obtenidas a través de catálogos presentados en investigaciones extranjeras, por esta razón no se tiene certeza que los motores modelados en el presente trabajo son utilizados en algún vehículo a nivel nacional.

También se destaca la utilidad de la herramienta desarrollada. Dentro de los camiones disponibles se pueden descartar los candidatos que tengan mal rendimiento de combustible o que expongan a los conductores a situaciones de riesgo por la mala adecuación del vehículo al camino.

Por último, se afirma que el algoritmo es desarrollado según los objetivos establecidos. Dentro de los modelos de camiones con información disponible y las rutas creadas se puede seleccionar el vehículo que cumpla de mejor manera los requisitos de circulación.

## **Bibliografía**

- [1] MINISTERIO DE MEDIO AMBIENTE. 2021. *Informe del Inventario Nacional de Chile 2020: Inventario nacional de gases de efecto invernadero y otros contaminantes climáticos 1990-2018.* Oficina de Cambio Climático. Santiago, Chile.
- [2] MINISTERIO DE AGRICULTURA, ALIMENTACIÓN Y MEDIO AMBIENTE. 2016. *Guía para el cálculo de la huella de carbono y para la elaboración de un plan de mejora de una organización* Oficina Española de Cambio Climático. Madrid, España.
- [3] BANCO INTERAMERICANO DE DESARROLLO. 2020. *El transporte automotor de cargas en América Latina.*[En línea] [<https://publications.iadb.org/publications/spanish/document/El\\_transporte\\_automot](https://publications.iadb.org/publications/spanish/document/El_transporte_automotor_de_cargas_en_Am%C3%A9rica_Latina.pdf) [or\\_de\\_cargas\\_en\\_Am%C3%A9rica\\_Latina.pdf>](https://publications.iadb.org/publications/spanish/document/El_transporte_automotor_de_cargas_en_Am%C3%A9rica_Latina.pdf) [Consulta 03 de mayo de 2021].
- [4] CHILE. Ministerio de Transportes y Telecomunicaciones. 1995. *Resolución 1: ESTABLE-CE DIMENSIONES MÁXIMAS A VEHÍCULOS QUE INDICA. Artículo n<sup>o</sup>1.*
- [5] CHILE. Ministerio de Obras Públicas. 2015. *Decreto 158: FIJA EL PESO MÁXIMO DE LOS VEHÍCULOS QUE PUEDEN CIRCULAR POR CAMINOS PÚBLICOS.*
- [6] AGENCIA DE SOSTENIBILIDAD ENERGÉTICA. 2020. *La importancia de la configuración de flota en el transporte eficiente.*[En línea] [<https://www.girolimpio.cl/wp-content/uploads/2020/09/Brochure-Configuracion-de-F](https://www.girolimpio.cl/wp-content/uploads/2020/09/Brochure-Configuracion-de-Flota_alta-calidad.pdf) [lota\\_alta-calidad.pdf>](https://www.girolimpio.cl/wp-content/uploads/2020/09/Brochure-Configuracion-de-Flota_alta-calidad.pdf) [Consulta 15 de agosto de 2021].
- [7] SANDBERG T. 2001. *Heavy Truck Modeling for Fuel Consumption Simulations and Measurements*. Tesis de Ingeniero Eléctrico. Linköping, Linköping University, Division of Vehicular Systems. 102p.
- [8] SCHURING J, REDFIELD J. 1982. *Effect of Tire Rolling Loss on Fuel Consumption of Trucks*. SAE International. Estados Unidos de América.
- [9] POURASAD Y et al. 2017. *Optimal design of aerodynamic force supplementary devices for the improvement of fuel consumption and emissions*. Sage Publications. Newbury Park, California, Estados Unidos de América.
- [10] STENVALL H. 2010. *Driving resistance analysis of long haulage trucks at Volvo*. Division of Vehicle engineering & autonomous systems. Chalmers University of Technology. Goteborg, Sweden.
- [11] INSTITUTO MEXICANO DE TRANSPORTE. 2011. *Método para la configuración del tren motriz de vehículos de servicio pesado con uso eficiente de combustible*. Secretaría de comunicaciones y transportes. Santiago de Querétaro, México.
- [12] GILLISPIE D. 1992. *Fundamentals of Vehicle Dynamics*. SAE International. Estados Unidos de América.
- [13] INSTITUTO MEXICANO DE TRANSPORTE. 2012. *Manual de conducción técnica de vehículos automotores Diesel*. 2da edición. Secretaría de comunicaciones y transportes. Santiago de Querétaro, México.
- <span id="page-71-1"></span>[14] PAYRI F. 2011. *Motores de combustión interna alternativos*. Universitat Politècnica de València. Editorial Reverté. Barcelona, España.
- [15] GEORGI B, et al. 1997. *Realizing Future Trends in Diesel Engine Development, SAE972686*. SAE International. Estados Unidos de América.
- [16] Clean Cities Coalition Network. 2015. *Long-Haul Truck Idling Burns Up Profits*. U.S Department of Energy. Estados Unidos de América.
- [17] Office of Heavy Vehicle Technologies. 1999. *Don't Idle Your Profits Away*. U.S Department of Energy. Estados Unidos de América.
- [18] INSTITUTO MEXICANO DE TRANSPORTE. 2014. *Análisis de las características y capacidad de diseño de los vehículos de carga considerando la potencia y torque del motor del vehículo*. Secretaría de comunicaciones y transportes. Santiago de Querétaro, México.
- [19] ELGUETA D. 2007. *MEDICIONES EXPERIMENTALES DE FACTORES DE EMI-SIÓN EN DINAMÓMETRO DE CHASIS PARA VEHÍCULOS PESADOS*. Departamento de Ingeniería Mecánica. Universidad de Chile. Santiago, Chile.
- [20] Dirección de vialidad. 2018. *Manual de Carreteras, vol.3 instrucciones y criterios de diseño*. Ministerio de Obras Públicas. Santiago, Chile.
- [21] Rivera A et al. 2014. *Recent changes in total ice volume on Volcán Villarrica, Southern Chile*. Departamento de Geología, Universidad de Chile. Santiago, Chile.
- <span id="page-71-0"></span>[22] Giro Limpio. 2020. *La importancia de la configuración de flota en el transporte eficiente.* [En línea]

[<https://www.girolimpio.cl/wp-content/uploads/2020/09/Brochure-Configuracion-de-F](https://www.girolimpio.cl/wp-content/uploads/2020/09/Brochure-Configuracion-de-Flota_alta-calidad.pdf) [lota\\_alta-calidad.pdf>](https://www.girolimpio.cl/wp-content/uploads/2020/09/Brochure-Configuracion-de-Flota_alta-calidad.pdf) [Consulta 12 de agosto de 2021]

- [23] YEPES V. 2013. *Motores endotérmicos o de combustión interna.* [En línea]  $\langle$ https://victoryepes.blogs.upv.es/tag/ciclo-diesel/ $>$  [Consulta 10 de mayo de 2021]
- [24] SOBRAN G. 1978. *AERODYNAMIC DRAG MECHANISMS OF BLUFF BODIES AND ROAD VEHICLES*. General Motors Research Laboratories. New York, USA.
# **Anexos**

### **Anexo A. Fichas técnicas de motores estudiados**

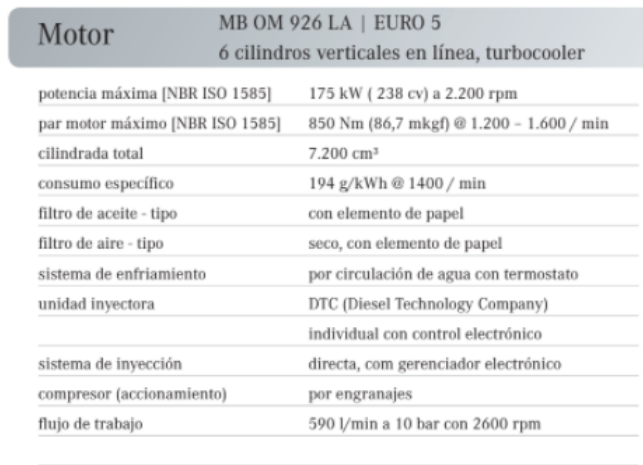

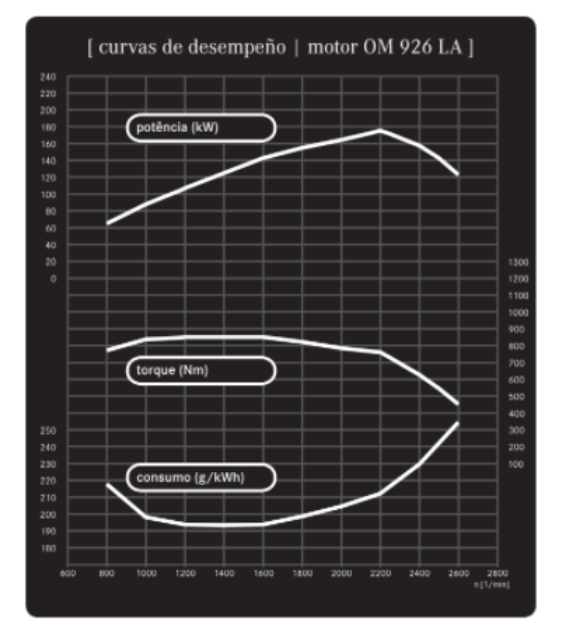

Figura A.1: Motor A 238[hp].

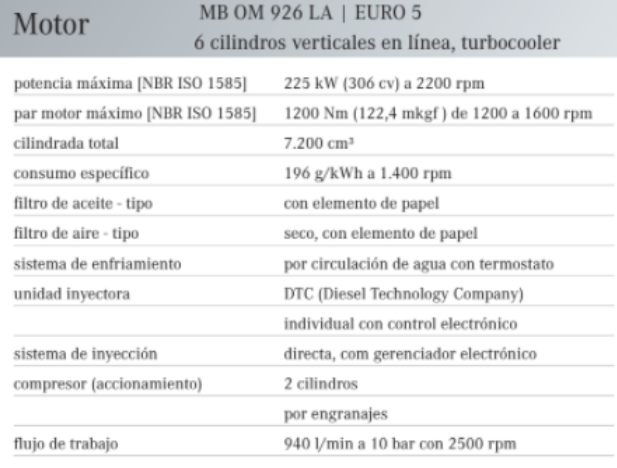

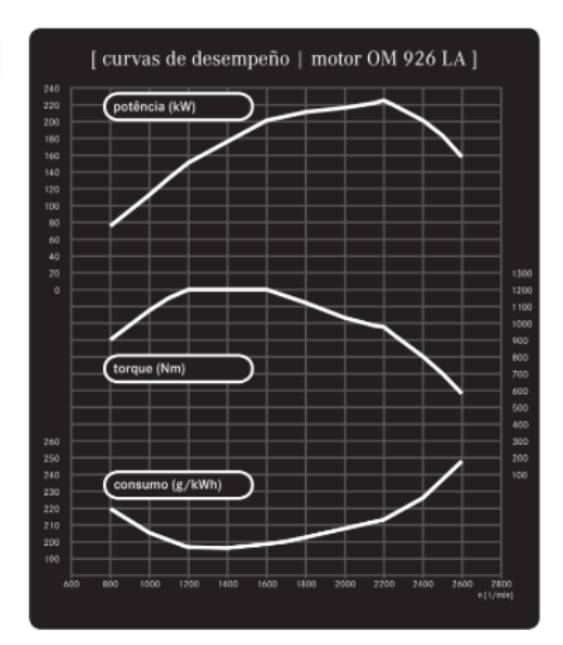

Figura A.2: Motor A 306[hp].

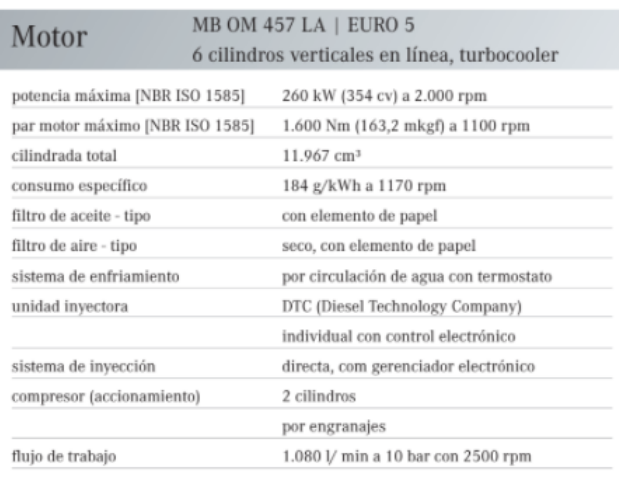

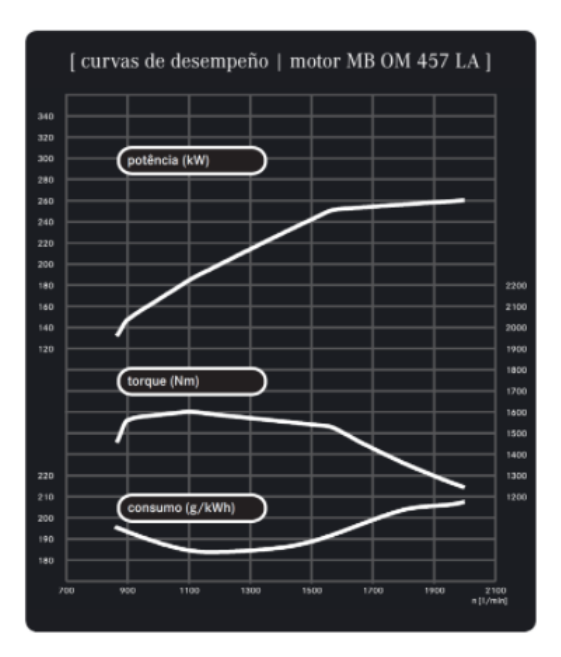

Figura A.3: Motor A 354[hp].

#### ESPECIFICACIONES

#### **DESEMPEÑO**

Il desemperio del moiso en las condiciones que muera el estándar SAR 11995 de 101 (101): (60 e (60 m); lgenation harmattérico de 20.68 palaphini de mecenos (100)<br>Polj, temperatura del sine de admisión 717 = (25° Cl y papa

asses was at consideration consistence at<br>the constraints of the constraints of the constraints of the constraints<br>distribution of the constraints of the constraints of the constraints<br>distribution of the constraints of t

et automatic, en sommente, daque especienta y constante de constante de compositions de constante de composition de constante de compositions de constante de compositions de constante de compositions de constante de const de carga mi

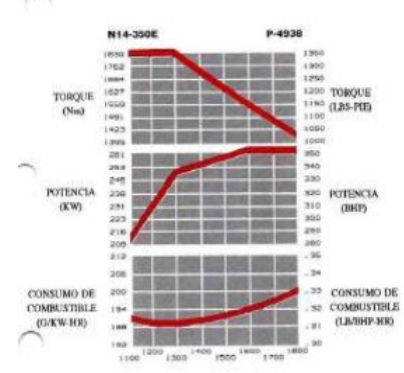

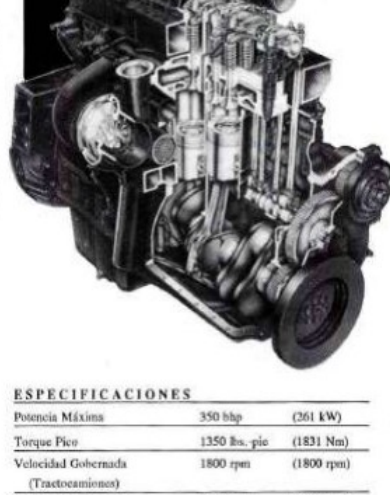

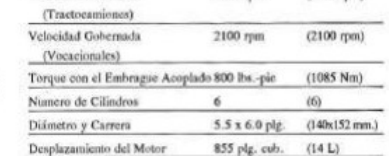

Figura A.4: B 350[hp].

э 5  $\bullet$ E

#### ESPECIFICACIONES

#### DESEMPEÑO

**EX determined for model in conditioners** que suscess el controlar SAR 19995 de ES determined and an order of the state of the state of the property (10) given the mechanism (10) and (10) given the mechanism (10) and (10)

careas representant al diamenpolio del motter incluyendo el sistema (e. la bomba de agua, la bomba de accida de hebricación, el compresentant<br>para polio y con 10 prolapolas de agua (250 mma) de restricción en el altre<br>y c

have at attenuated. At ventures of contradicts (BSIC) ex an conditioned at campaign and a correlation of the second state of  $\sim$  10 and 10 and 10 and 10 and 10 and 10 and 10 and 10 and 10 and 10 and 10 and 10 and 10 and

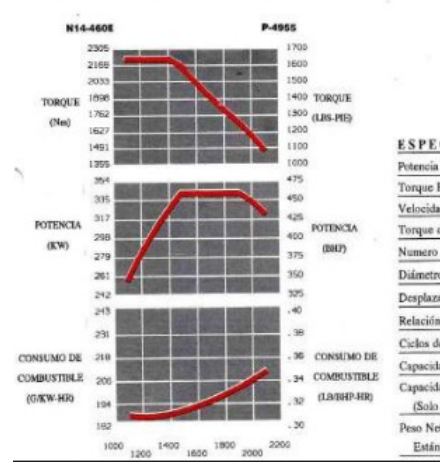

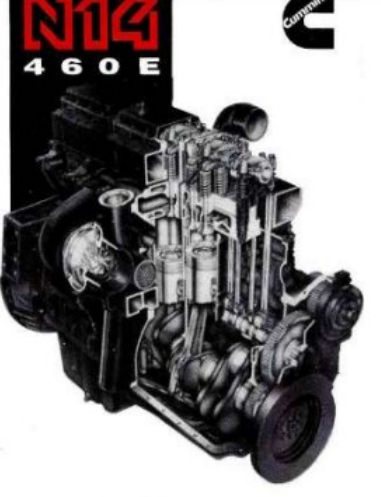

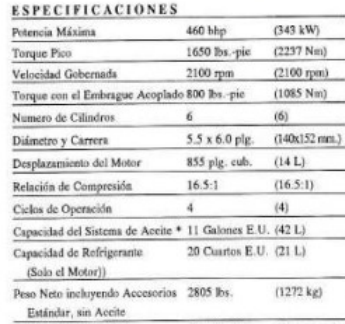

Figura A.5: B 460[hp].

### **Anexo B. Relación de diferencial y transmisión utilizados por Volvo Chile**

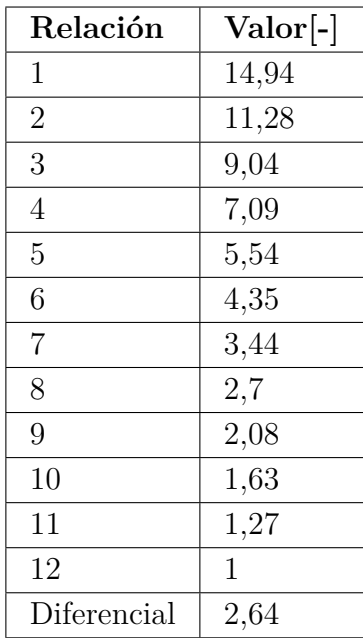

Tabla B.1: Relaciones de transmisión y diferencial utilizado por Volvo Chile.

**Anexo C. Gráficos de consumo de combustible en función de la potencia**

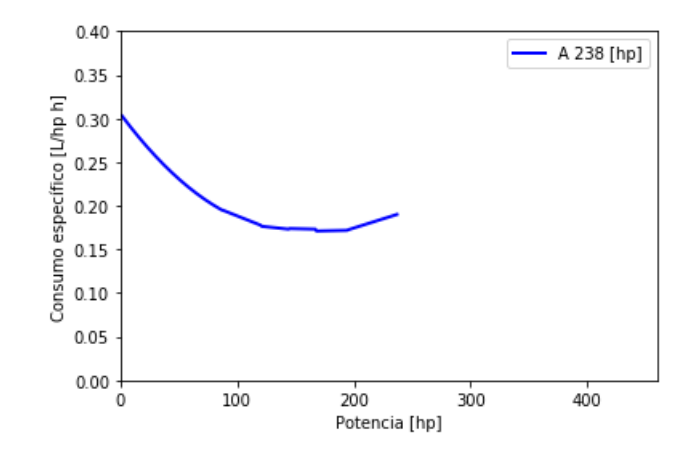

Figura C.1: Modelo de consumo específico de combustible utilizado para motor A 238[hp].

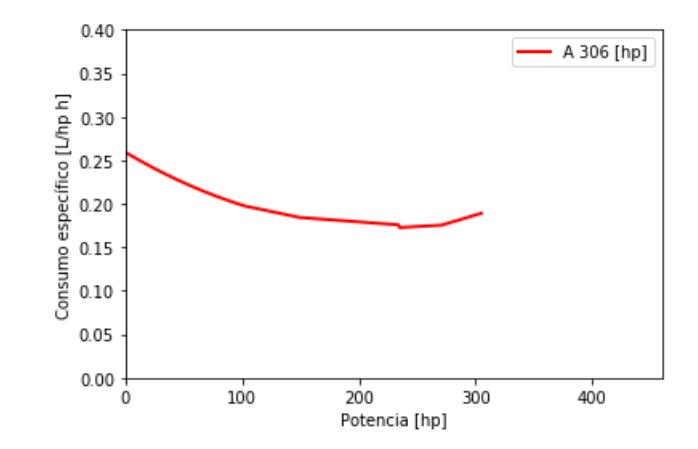

Figura C.2: Modelo de consumo específico de combustible utilizado para motor A 306[hp].

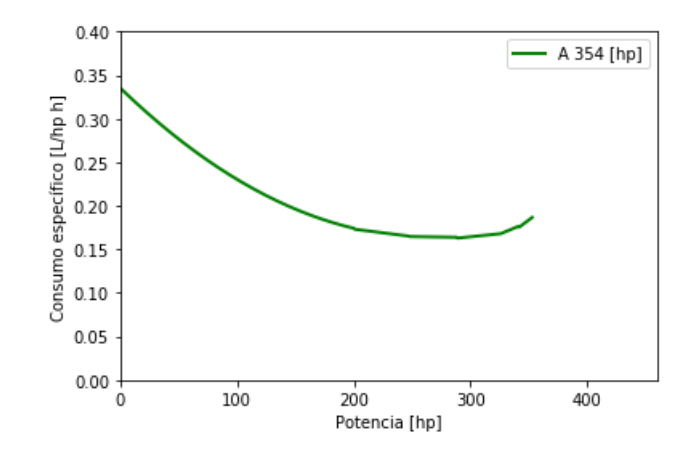

Figura C.3: Modelo de consumo específico de combustible utilizado para motor A 354[hp].

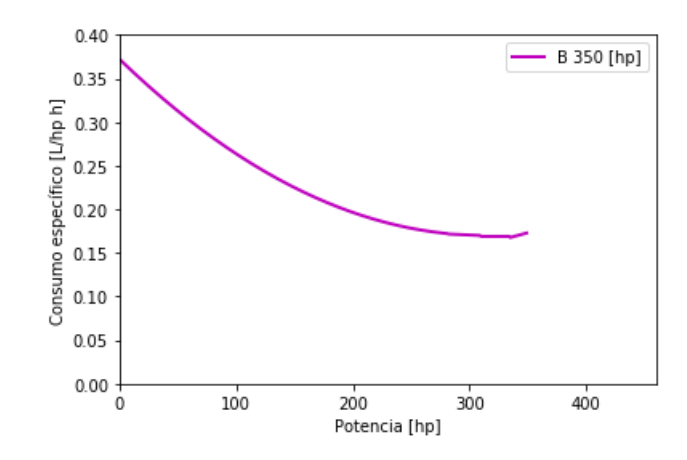

Figura C.4: Modelo de consumo específico de combustible utilizado para motor B 350[hp].

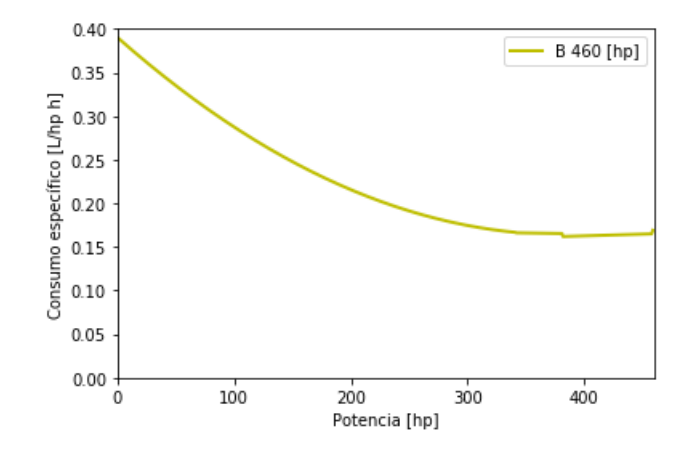

Figura C.5: Modelo de consumo específico de combustible utilizado para motor B 460[hp].

### **Anexo D. Tara de tractocamión y semi-remolque de referencia**

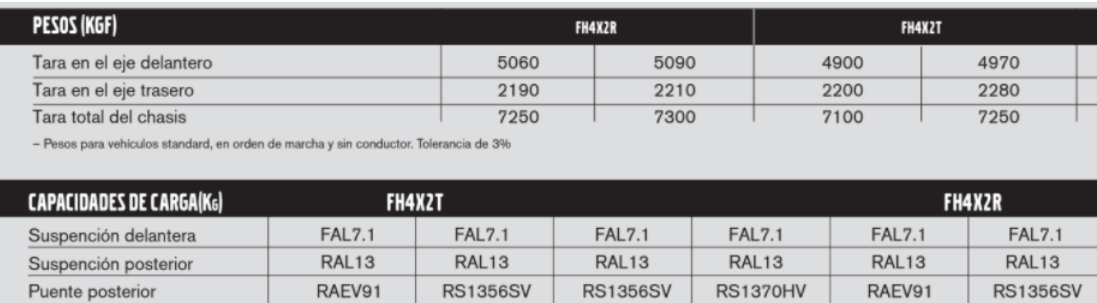

7100

13000

20100

57000

7100

13000

20100

70000

7100

13000

20100

57000

7100

13000

20100

57000

7100

13000 13000 Eje posterior 20100 20100 PBC - Técnico 57000 57000

7100

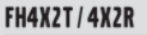

Eje delantero

PBV

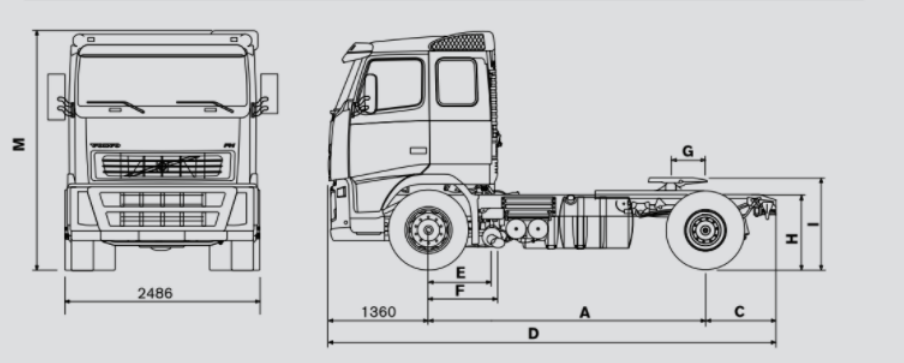

Figura D.1: Modelo de tractocamión de referencia.

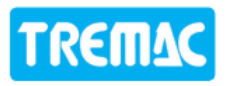

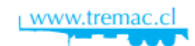

#### **SEMIRREMOLQUE PLANO CARGA GENERAL 3 EJES**

**PRODUCTO MODELO** Dispo:<br>Ejes Aplicación .argc **Ejes** Kg. Ton. remolque Plano 13mts. 3 ejes SRTP-13,0-3-R .<br>Carga Genera 13,000 6.650 NOTA: Opciones en largos de 13,5 - 14 y 14,5 mts. Α 2533 1250

Figura D.2: Modelo de semi-remolque de referencia.

**Anexo E. Perfil de elevación de las rutas analizadas con algoritmo de estimación de potencia y consumo de combustible.**

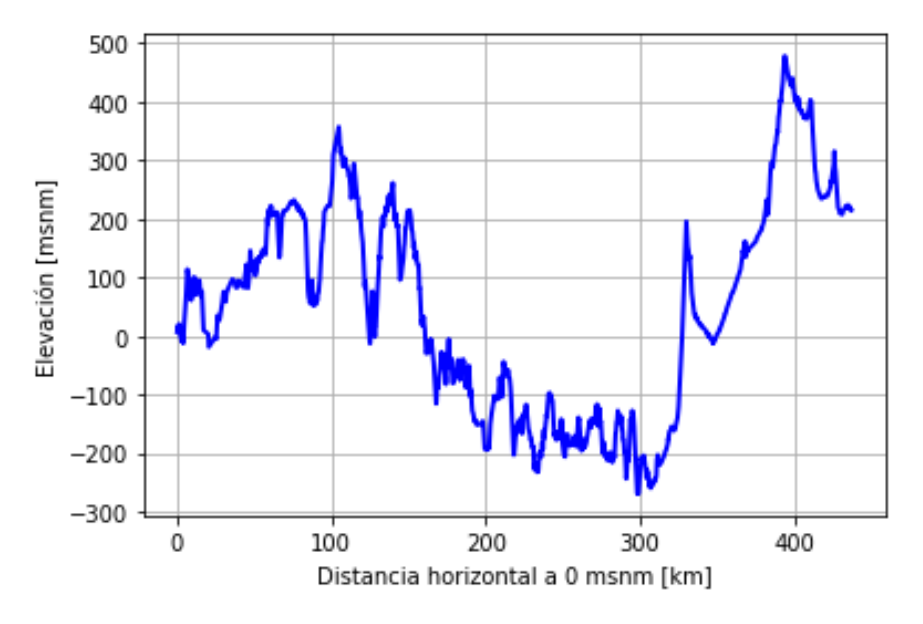

Figura E.1: Perfil de elevación ruta Coquimbo-Santiago.

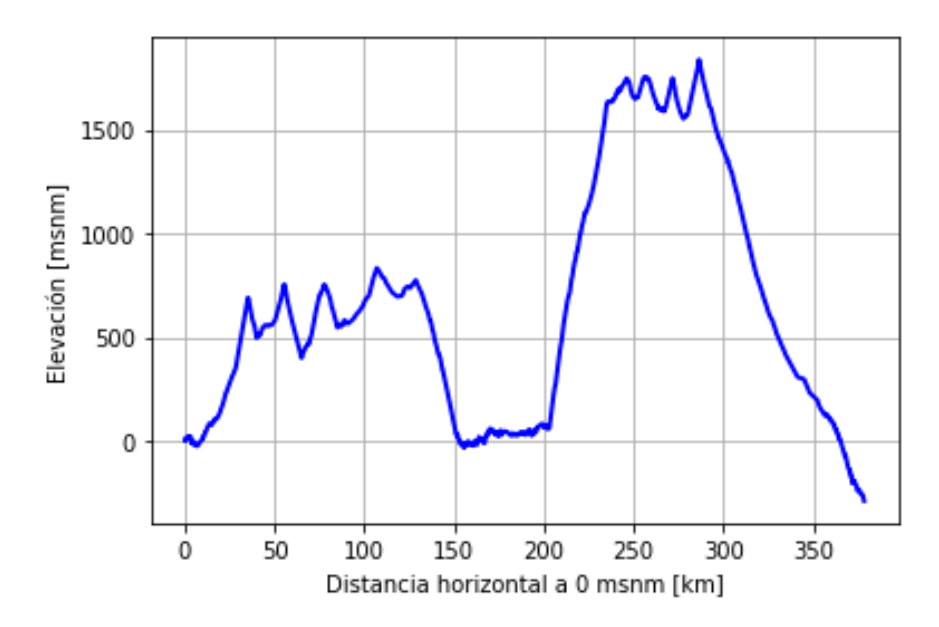

Figura E.2: Perfil de elevación ruta Chañaral-Antofagasta.

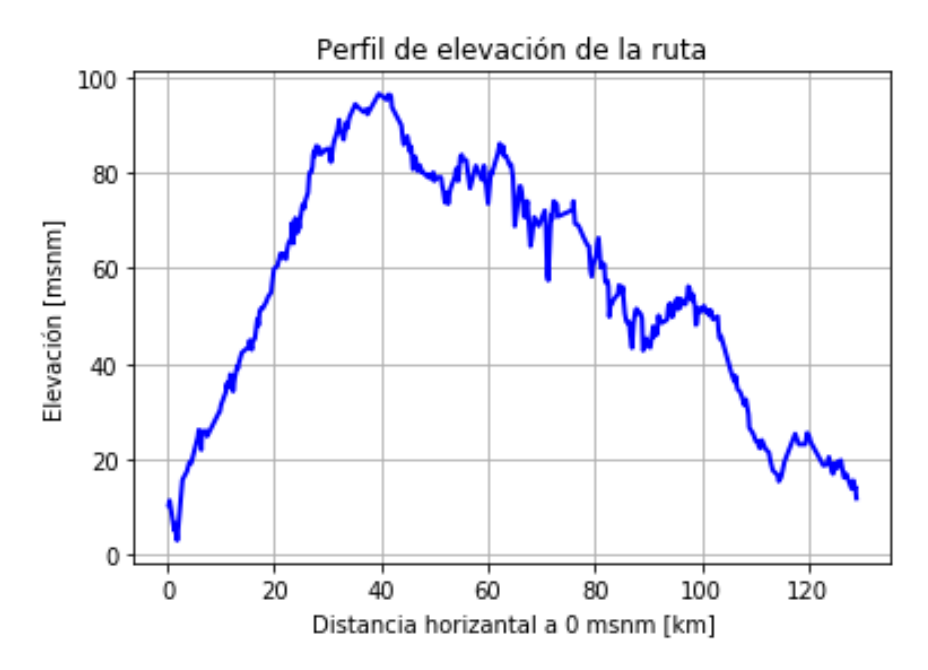

Figura E.3: Perfil de elevación ruta San Nicolás-San Javier.

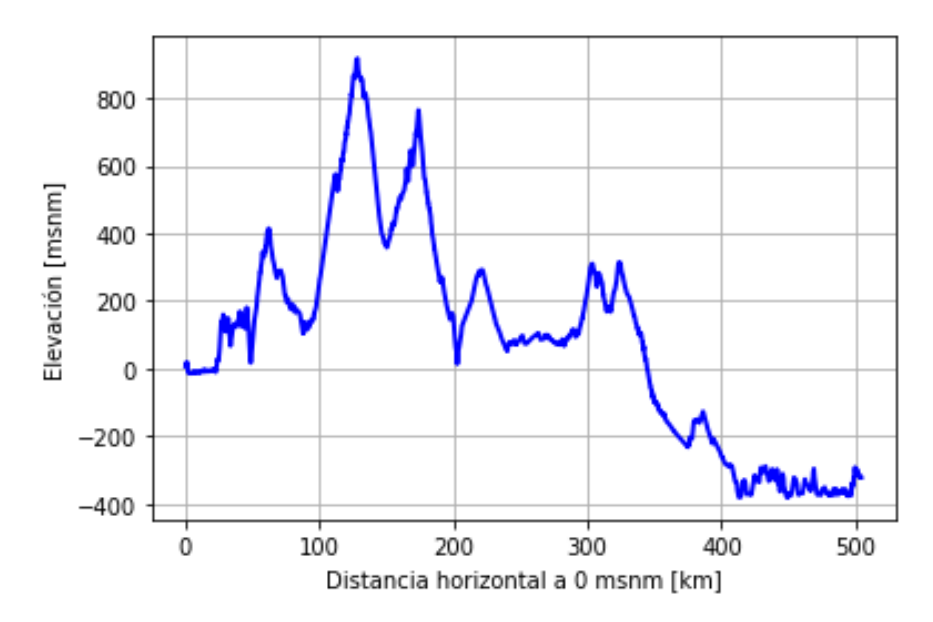

Figura E.4: Perfil de elevación ruta Coquimbo-Chañaral.

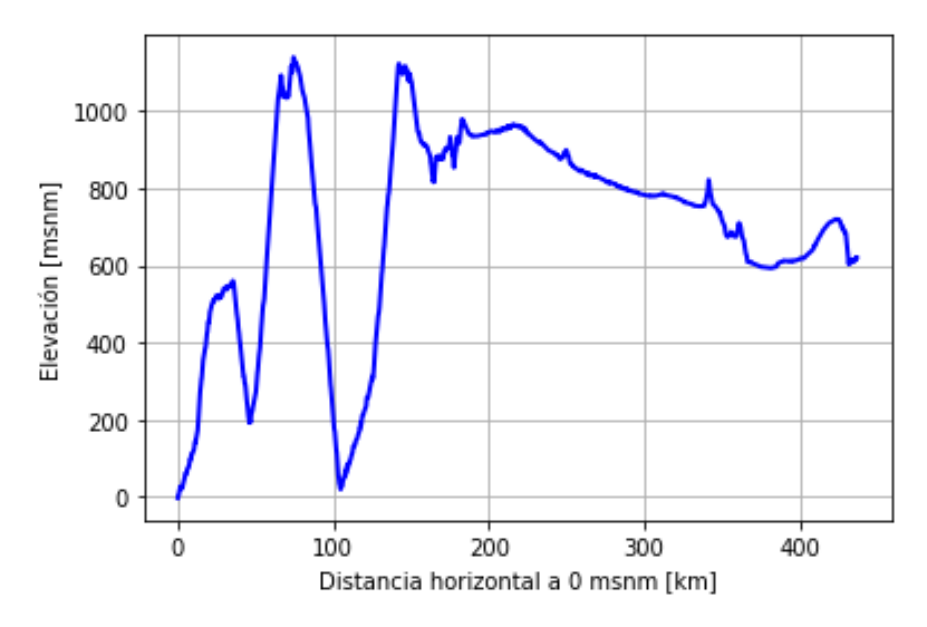

Figura E.5: Perfil de elevación ruta Arica-Quillagua.

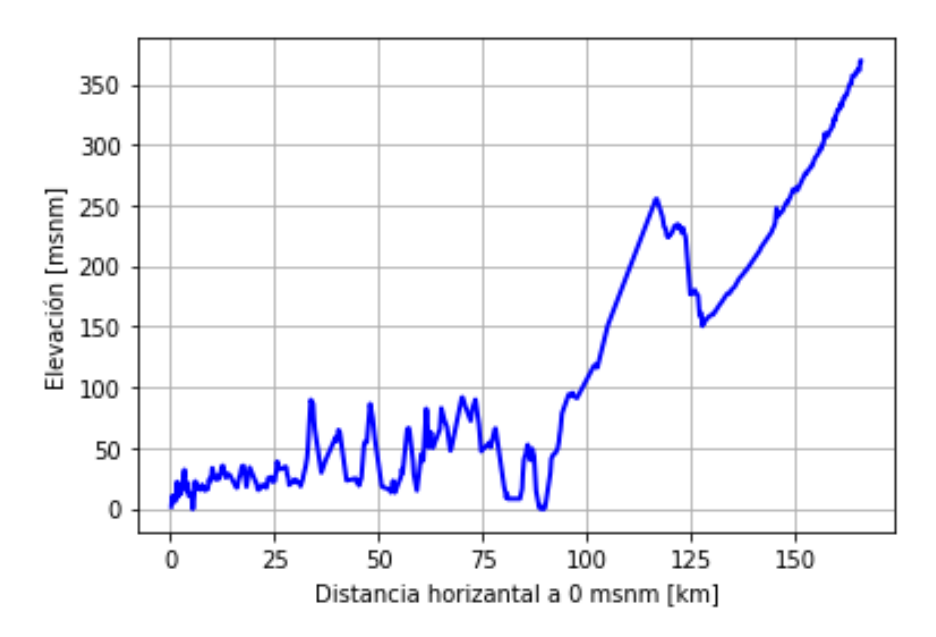

Figura E.6: Perfil de elevación ruta Chañaral-Copiapó.

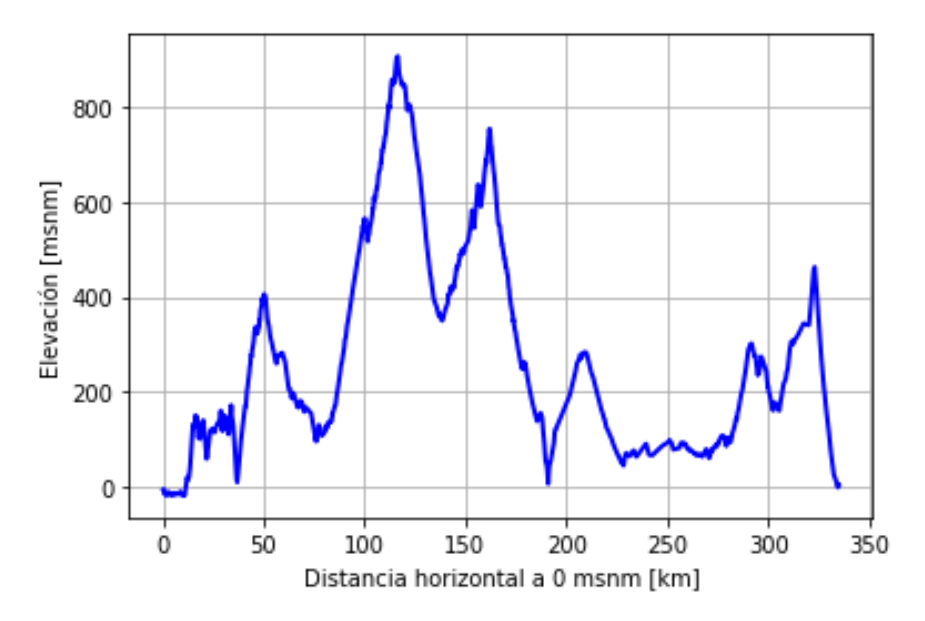

Figura E.7: Perfil de elevación ruta La Serena-Copiapó.

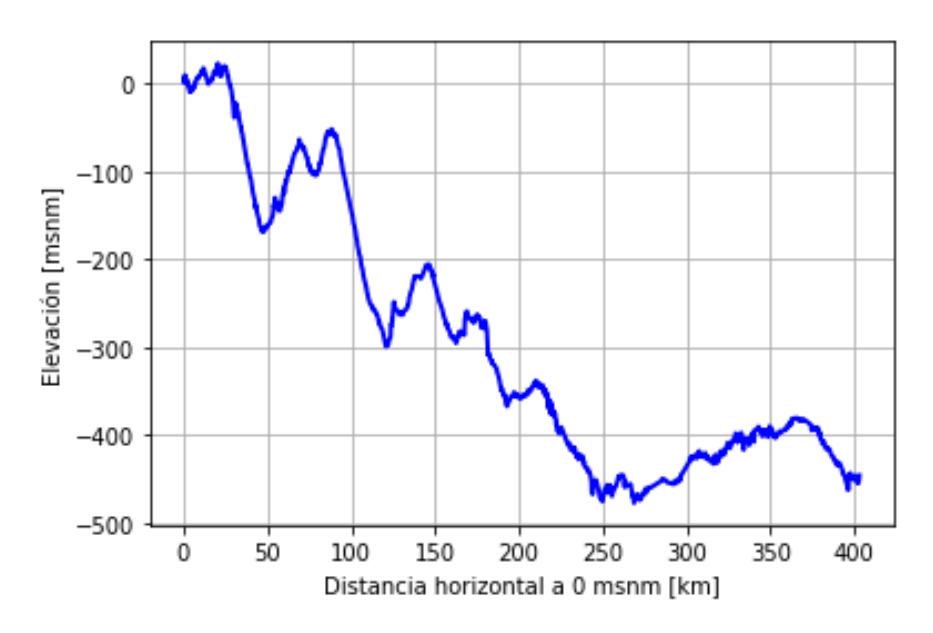

Figura E.8: Perfil de elevación ruta Santiago-Chillán.

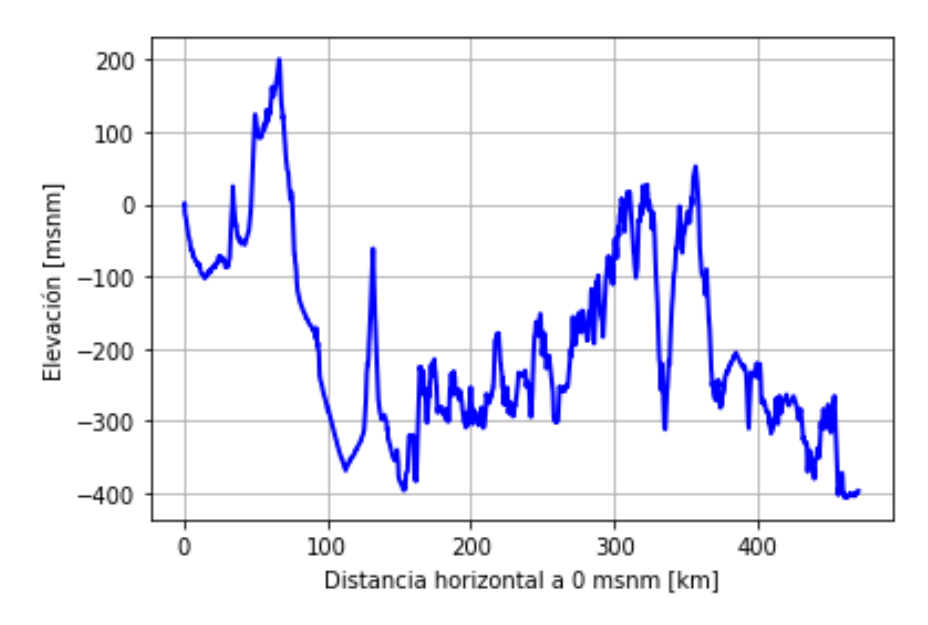

Figura E.9: Perfil de elevación ruta Santiago-La Serena.

### **Anexo F. Consumo expresado en litros por toneladakilómetro.**

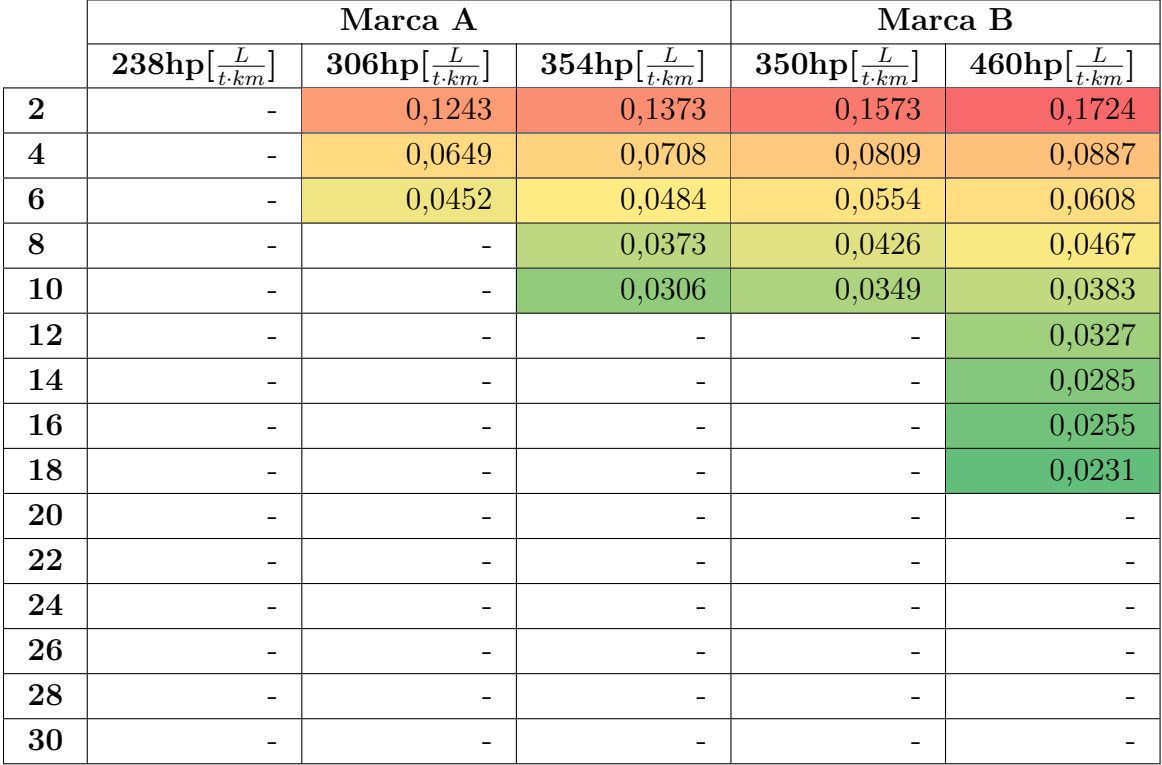

Tabla F.1: Litros de combustible consumidos en ruta Chañaral-Copiapó por cada modelo de motor para transportar una tonelada por un kilómetro.

|                         | Marca A                                                        |                                               |                                    | Marca B                               |                                       |
|-------------------------|----------------------------------------------------------------|-----------------------------------------------|------------------------------------|---------------------------------------|---------------------------------------|
|                         | $\overline{{\textstyle{238\text{hp}[{\frac{L}{t\cdot km}}]}}}$ | $\overline{{\bf 306hp}[\frac{L}{t\cdot km}]}$ | $354{\rm hp}[\frac{L}{t\cdot km}]$ | $350\mathrm{hp}[\frac{L}{t\cdot km}]$ | $460\mathrm{hp}[\frac{L}{t\cdot km}]$ |
| $\overline{2}$          | 0,1135                                                         | 0,1204                                        | 0,1326                             | 0,1515                                | 0,1660                                |
| $\overline{\mathbf{4}}$ | 0,0600                                                         | 0,0635                                        | 0,0683                             | 0,0781                                | 0,0856                                |
| 6                       |                                                                | 0,0444                                        | 0,0469                             | 0,0536                                | 0,0587                                |
| 8                       |                                                                | 0,0350                                        | 0,0363                             | 0,0413                                | 0,0453                                |
| 10                      |                                                                | 0,0294                                        | 0,0299                             | 0,0339                                | 0,0372                                |
| 12                      |                                                                |                                               | 0,0258                             | 0,0290                                | 0,0317                                |
| 14                      |                                                                |                                               | 0,0229                             | 0,0255                                | 0,0278                                |
| 16                      |                                                                |                                               |                                    |                                       | 0,0248                                |
| 18                      |                                                                |                                               |                                    |                                       | 0,0225                                |
| 20                      |                                                                |                                               |                                    |                                       | 0,0207                                |
| 22                      |                                                                |                                               |                                    |                                       | 0,0192                                |
| 24                      |                                                                |                                               |                                    |                                       | 0,0180                                |
| 26                      | $\qquad \qquad -$                                              |                                               | -                                  |                                       |                                       |
| 28                      |                                                                |                                               |                                    |                                       |                                       |
| 30                      |                                                                |                                               |                                    |                                       |                                       |

Tabla F.2: Litros de combustible consumidos en ruta La Serena-Copiapó por cada modelo de motor para transportar una tonelada por un kilómetro.

Tabla F.3: Litros de combustible consumidos en ruta Santiago-Chillán por cada modelo de motor para transportar una tonelada por un kilómetro.

|                | Marca A                                        |                                       |                                                  | Marca B                                       |                                       |
|----------------|------------------------------------------------|---------------------------------------|--------------------------------------------------|-----------------------------------------------|---------------------------------------|
|                | $238\text{hp}\left[\frac{L}{t\cdot km}\right]$ | $306\mathrm{hp}[\frac{L}{t\cdot km}]$ | $\overline{\textbf{354hp}[\frac{L}{t\cdot km}]}$ | $\overline{{\bf 350hp}[\frac{L}{t\cdot km}]}$ | $460\mathrm{hp}[\frac{L}{t\cdot km}]$ |
| $\overline{2}$ | 0,1031                                         | 0,1087                                | 0,1239                                           | 0,1416                                        | 0,1548                                |
| $\overline{4}$ | 0,0526                                         | 0,0555                                | 0,0628                                           | 0,0718                                        | 0,0783                                |
| 6              | 0,0359                                         | 0,0378                                | 0,0424                                           | 0,0484                                        | 0,0529                                |
| 8              | 0,0275                                         | 0,0290                                | 0,0322                                           | 0,0368                                        | 0,0402                                |
| 10             | 0,0226                                         | 0,0237                                | 0,0261                                           | 0,0298                                        | 0,0326                                |
| 12             |                                                | 0,0202                                | 0,0220                                           | 0,0251                                        | 0,0275                                |
| 14             |                                                | 0,0177                                | 0,0191                                           | 0,0218                                        | 0,0238                                |
| 16             |                                                | 0,0158                                | 0,0169                                           | 0,0193                                        | 0,0209                                |
| 18             | -                                              | 0,0144                                | 0,0153                                           | 0,0173                                        | 0,0189                                |
| 20             | $\overline{\phantom{0}}$                       | 0,0132                                | 0,0139                                           | 0,0158                                        | 0,0172                                |
| 22             |                                                |                                       | 0,0128                                           | 0,0145                                        | 0,0158                                |
| 24             |                                                |                                       | 0,0119                                           | 0,0134                                        | 0,0146                                |
| 26             | $\overline{\phantom{0}}$                       |                                       | 0,0112                                           |                                               | 0,0137                                |
| 28             | -                                              |                                       |                                                  |                                               | 0,0128                                |
| 30             |                                                |                                       |                                                  |                                               | 0,0121                                |

|                         | Marca A                               |                                       |                                               | Marca B                               |                                     |
|-------------------------|---------------------------------------|---------------------------------------|-----------------------------------------------|---------------------------------------|-------------------------------------|
|                         | $238\mathrm{hp}[\frac{L}{t\cdot km}]$ | $306\mathrm{hp}[\frac{L}{t\cdot km}]$ | $\overline{{\bf 354hp}[\frac{L}{t\cdot km}]}$ | $350\mathrm{hp}[\frac{L}{t\cdot km}]$ | $460\text{hp}[\frac{L}{t\cdot km}]$ |
| $\overline{2}$          | 0,1111                                | 0,1175                                | 0,1308                                        | 0,1497                                | 0,1637                              |
| $\overline{\mathbf{4}}$ | 0,0582                                | 0,0614                                | 0,0672                                        | 0,0769                                | 0,0842                              |
| $\boldsymbol{6}$        | 0,0406                                | 0,0428                                | 0,0460                                        | 0,0525                                | 0,0576                              |
| 8                       |                                       | 0,0335                                | 0,0354                                        | 0,0403                                | 0,0442                              |
| 10                      |                                       | 0,0279                                | 0,0291                                        | 0,0330                                | 0,0361                              |
| 12                      |                                       | 0,0241                                | 0,0249                                        | 0,0281                                | 0,0307                              |
| 14                      |                                       |                                       | 0,0219                                        | 0,0246                                | 0,0268                              |
| 16                      |                                       |                                       | 0,0197                                        | 0,0220                                | 0,0239                              |
| 18                      |                                       |                                       |                                               |                                       | 0,0216                              |
| 20                      |                                       |                                       |                                               |                                       | 0,0198                              |
| 22                      |                                       |                                       |                                               |                                       | 0,0183                              |
| 24                      |                                       |                                       |                                               |                                       | 0,0171                              |
| 26                      |                                       |                                       |                                               |                                       | 0,0161                              |
| 28                      | $\qquad \qquad$                       | -                                     | $\qquad \qquad$                               |                                       |                                     |
| 30                      |                                       |                                       |                                               |                                       |                                     |

Tabla F.4: Litros de combustible consumidos en ruta Santiago-La Serena por cada modelo de motor para transportar una tonelada por un kilómetro.

## **Anexo G. Código**

 $#$   $-*$ - coding: utf-8  $-*$ -""" Created on Wed Sep 8 10:17:46 2021 @author: Victor """ import numpy as np import matplotlib.pyplot as plt import math import pandas as pd import scipy.io as sio import csv as csv import statistics from matplotlib import pyplot as plt

import sys #print(sys.getrecursionlimit())

```
def limpieza150(viaje):
      #filtra intervalos con poca resolución 
      newinter=0
      sumay=0
     for x in range(len(viaje[0])):
           if newinter<=150:
                 newinter=newinter+viaje[6][x]
                 sumay=sumay+viaje[6][x]*viaje[2][x]/100
else: where the contract of the contract of the contract of the contract of the contract of the contract of the contract of the contract of the contract of the contract of the contract of the contract of the contract of th
                viajelimpio[0].append(viaje[0][x]) viajelimpio[1].append(viaje[1][x])
                 sloperad=np.arctan(sumay/newinter)
                 slopegrad=sloperad*180/(np.pi)
                 slopeporct=sumay/newinter*100
                 viajelimpio[2].append(slopeporct)
                 viajelimpio[3].append(0)
                 viajelimpio[4].append(0)
                viajelimpio[5].append(0) viajelimpio[6].append(newinter)
                 newinter=viaje[6][x]
                 sumay=viaje[6][x]*viaje[2][x]/100
     for x in range(len(viajelimpio[0])):
          if x == 0:
                 viajelimpio[3][x]=viajelimpio[2][x]
           else:
                 if abs(viajelimpio[2][x])>8:
                      viajelimpio[3][x]=viajelimpio[3][x-1]
else: where \mathbf{e} is a set of \mathbf{e} is a set of \mathbf{e} is a set of \mathbf{e} is a set of \mathbf{e} viajelimpio[3][x]=viajelimpio[2][x]
      for x in range(len(viajelimpio[0])):
```

```
 viajelimpio[4][x]=round(viajelimpio[3][x]) 
      for x in range(len(viajelimpio[0])):
             if x == 0:
                    viajelimpio[5][x]=viajelimpio[6][x]
else: the contract of the contract of the contract of the contract of the contract of the contract of the contract of the contract of the contract of the contract of the contract of the contract of the contract of the cont
                    viajelimpio[5][x]=viajelimpio[6][x]+viajelimpio[5][x-1] 
       return viajelimpio 
#porcentaje a grados
def porctograd (alpha porcentaje):
      if alpha porcentaje <0:
```

```
 return (-1)*abs(np.arctan(alpha_porcentaje/100))*360/(2*np.pi)
```

```
 else:
```

```
 return np.arctan(alpha_porcentaje/100)*360/(2*np.pi)
```

```
#Acá defino las potencias. 
#area en metros y peso en toneladas
def pe(pb):
     return (12.03*a+2.033*pb)*1.34102
#peso en toneladas y velocidad en km/h
def pu(pb, v):
     return (cr*pb*g*(v/3.6))*1.34102
#velocidad en km/h
def paero(v):
     return 1.34102*rho*cd*a*((v/3.6)**3)/2000
#pb en toneladas
#def pin(pb):
    #return pb*(velocidad/cero_noventa)*velocidad*1.34102 NO SE OCUPA!!
#pb en toneladas, theta en porcentaje y velocidad en km/h
def ppe(ph, theta, v_ascen):
     return pb*g*(v_ascen/3.6)*np.sin(porctograd(theta)*2*np.pi/360)*1.34102
#n en rpm p es el paso de la marcha
def velo(n,p):
     return n*2*np.pi*60*(dneuma*0.0245/2)/(1000*p*pdif)
```

```
#Parametrización diagrama manual de carreteras 
# Curvas ascenso velocidad descendente.
```

```
def pend1(x):
      if x>2400:
             return 85.329
else: when the contract of the contract of the contract of the contract of the contract of the contract of the
             return 87.8 - 2.44E-3*x+5.53E-7*x**2+0.2
def pend2(x):
       if x>2300:
             return 73.25
      else:
```

```
 return 87.4-0.0126*x+2.69E-6*x**2 +0.6 
def pend3(x):
      if x>2000:
            return 60.44
      else:
            return 88.6-0.0379*x+1.73E-5*x**2-2.62E-9*x**3-0.6
def pend4(x):
      if x>2400:
            return 47.87
else: when the contract of the contract of the contract of the contract of the contract of the contract of the contract of the contract of the contract of the contract of the contract of the contract of the contract of the
            return 87.8-0.0539*x+2.55E-5*x**2-4.17E-9*x**3+0.2
def pend5(x):
      if x>1200:
            return 42.15
      else:
            return 89.8-1.8 - 0.096*x+7.28E-5*x**2-2.4E-8*x**3+2.89E-12*x**4
def pend6(x):
      if x>834:
            return 37.11
else: when the contract of the contract of the contract of the contract of the contract of the contract of the
            return 90.4-2.4-0.116*x+8.47E-5*x**2-2.43E-8*x**3+2.16E-12*x**4
def pend7(x):
      if x>750:
            return 32.044
      else:
            return 91.1-3.1-0.141*x+1.15E-4*x**2-3.87E-8*x**3+4.53E-12*x**4
def pend8(x):
      if x>750:
            return 27.12
else: when the contract of the contract of the contract of the contract of the contract of the contract of the
            return 90.3-2.3-.163*x+1.47E-4*x**2-5.64E-8*x**3+7.83E-12*x**4
# Caso descenso velocidad ascendente
def pend0(x):
     if x>2250:
            return 88
      else:
            return (1- 1/(np.e**((0.00330941091482836*x)**0.374329530769291)))*100
def pendm1(x):
     if x>1650:
            return 88
      else:
            return (1- 1/(np.e**((0.00455755241896724*x)**0.372499460534917)))*100
def pendm2(x):
     if x<150:
            return x*31/75
      if x>=150 and x<750:
            return x*13/300 + 111/2
```

```
 else:
          return 88
def pendm3(x):
     if x<150:
          return x*32/75
     if x>=150 and x<620:
          return x*23/450 + 169/3
     else:
         return 88
def pendm4(x):
     if x<150:
         return x*34/75
    if x>=150 and x<520:
         return x*2/37 + 2216/37
     else:
         return 88 
def pendm5(x):
    if 0<=x<150:
          return x*72/150
     if x>=150 and x<450:
         return x*4/75+64
    if x>=450:
         return 88 
def pendm6(x):
    if x < 150:
          return x*74.5/150
    if x>=150 and x<450:
          return x*0.045 + 67.75
     else:
         return 88 
def pendm7(x):
     if x<150:
          return x*77.7/150
    if x>=150 and x<300:
          return x*0.06313 + 68.23
     else:
          return 88 
def pendm8(x):
    if x<150:
          return x*80.9/150
    if x>=150 and x<300:
         return x*0.04733 + 73.8
     else:
         return 88 
def penda1(x):
    if x == 0:
          return 0
    if x>0:
          return -3.29+10.6*np.log(x)
     if x>3600:
         return 83.51
```

```
def penda2(x):
    if x==0:
          return 0
    if x>0:
          return 3.5+8.44*np.log(x)
     if x>2100:
          return 68.06
def penda3(x):
    if x == 0:
          return 0
     if x>0:
          return 6.39+6.91*np.log(x)
     if x>2026:
          return 59.001
def penda4(x):
    if x == 0:
          return 0
     if x>0:
          return 7.24+5.92*np.log(x)
     if x>980:
          return 48.0143
def penda5(x):
    if x == 0:
          return 0
    if x>0: return 11.4+4.49*np.log(x) 
     if x>920:
          return 42.041
def penda6(x):
    if 0 < = x < = 75:
          return x/3
     if 75<x<=150:
          return 19+2*x/25
     if 150<x<=300:
          return 29+x/75
     if 300<x<=450:
          return 29+x/75
     if 450<x<=600:
          return 32+x/150
     if 600<x<=1050:
          return 104/3+x/450
     if x>1050:
          return 37
def penda7(x):
    if x==0:
          return 0
    if 0 < x < 150:
          return -1.11+5.14*np.log(x)
     if 150<x<=300:
          return 0.02906*x+20.28
     if 300<x<=450:
```

```
 return 25+x/75
     if 450<x<=750:
         return 59/2+x/300
     if x>750:
         return 32
def penda8(x):
    if x == 0:
         return 0
    if 0 < x < = 75:
        return -2.77+4.64*np.log(x)
     if 75<x<=285:
         return x*0.03653+14.52 
     if 285<x<=450:
         return 23+x/150
     if 450<x<=750:
         return 49/2+x/300
     if x>750:
         return 27
# Ecuacion para columna velocidad
def columnvelo(trip):
     viaje=trip
     viaje.append([0]*len(viaje[0])) #esto lo ocuparé cuando esté listo
     #viaje.append([0]*170)
    viaje.append([0]*len(viaje[0]))#columna para indicar si dato sirve o no.
     #viaje.append([0]*170)
    for i in range(len(viaje[0])):
     #for i in range(170):
        if i==0:
            if viaje[4][0]=-8:
                 viaje[7][0]=pendm8(viaje[6][0])if viaje[4][0] == -7:
                  viaje[7][0]=pendm7(viaje[6][0]) 
             if viaje[4][0]=-6:viaje[7][0] = pendm6(viaje[6][0])if viaje[4][0]=-5:
                 viaje[7][0] = pendm5(viaje[6][0])if viaje[4][0] == -4:
                 viaje[7][0] = pendm4(viaje[6][0])if via [4][0] == -3:
                  viaje[7][0]=pendm3(viaje[6][0])
             if via [4][0] == -2:
                 viaje[7][0]=pendm2(viaje[6][0])if viaje[4][0]=-1:
                 viaje[7][0] = pendm1(viaje[6][0])if viaje[4][0]=0:
                 viaje[7][0] = pend0(viaje[6][0])if viaje[4][0] == 1:
                  viaje[7][0]=penda1(viaje[6][0])
             if viaje[4][0] == 2:
                  viaje[7][0]=penda2(viaje[6][0])
             if viaje[4][0]=3:
                  viaje[7][0]=penda3(viaje[6][0])
             if viaje[4][0] == 4: viaje[7][0]=penda4(viaje[6][0])
```

```
if via [4][0] == 5:
    viaje[7][0] = penda5(viaje[6][0])if viaje[4][0]==6:
     viaje[7][0]=penda6(viaje[6][0])
if viaje[4][0] == 7:
    viaje[7][0] = penda7(viaje[6][0])if viaje[4][0] == 8:
    via [7][0] = penda8(via [6][0])
```
else:

```
if \text{ via} [4][i] == -3 \text{ or } -4 \text{ or } -5 \text{ or } -6 \text{ or } -7 \text{ or } -8:velo actual=viaje[7][i-1]
                             for \overline{l} in range(36000):
                                     if abs(pendm2(1/10)-velo actual)<0.1:
                                            inter=(1/10)+via[6][i] viaje[8][i]=1
break de la break de la break de la break de la break de la break de la break de la break de la break de la br
else: the contract of the contract of the contract of the contract of the contract of the contract of the contract of the contract of the contract of the contract of the contract of the contract of the contract of the cont
                                             inter=3600
                              viaje[7][i]=pendm2(inter)
```

```
# Limito la pendiento de descenso a -2%!!
# if via [4][1] == -4:
\# velo_actual=viaje[7][i-1]<br>\# for \overline{l} in range(36000):
\frac{\#}{\#} for \overline{l} in range(36000):<br>\frac{\#}{\#} if abs(pendm4(1/10)
        if abs(pendm4(1/10)-velo actual)<0.1:
# inter=(l/10)+viaje[6][i]
\# viaje[8][i]=1
# break
# else:
# inter=3600 
# viaje[7][i]=pendm4(inter) 
# if via [4][i] == -3:
# velo_actual=viaje[7][i-1]
# for l in range(36000):
\# if abs(pendm3(1/10)-velo actual)<0.1:
\# inter=(l/10)+viaje[6][i]<br>
\# viaie[8][i]=1
            viaje[8][i]=1# break
# else:
# inter=3600 
     viaif[7][i]=pendm3(inter)if viaje[4][i] == -2:
   velo actual=viaje[7][i-1]
   for \overline{l} in range(36000):
       if abs(pendm2(1/10)-velo actual)<0.1:
          inter=(1/10)+via[6][i] viaje[8][i]=1
```

```
break de la break de la break de la break de la break de la break de la break de la break de la break de la br
else: the contract of the contract of the contract of the contract of the contract of the contract of the contract of the contract of the contract of the contract of the contract of the contract of the contract of the cont
                                                           inter=3600 
                                       viaje[7][i]=pendm2(inter)
```

```
if via [4][i] == -1:
                        velo_actual=viaje[7][i-1]
                        for l in range(360000):
                             if abs(pendm1(1/100)-velo actual)<0.1:
                                   inter=(1/100)+via[6][i] viaje[8][i]=1
break de la break de la break de la break de la break de la break de la break de la break de la break de la br
else: the contract of the contract of the contract of the contract of the contract of the contract of the contract of the contract of the contract of the contract of the contract of the contract of the contract of the cont
                                    inter=3600 
                        viaje[7][i]=pendm1(inter) 
                 if via [4][i] == 0:velo actual=viaje[7][i-1]
                        for l in range(36000):
                             if abs(pend0(1/10)-velo_actual)<0.1:
                                   inter=(1/10)+viaje[6][i] viaje[8][i]=1
break de la break de la break de la break de la break de la break de la break de la break de la break de la br
else: the contract of the contract of the contract of the contract of the contract of the contract of the contract of the contract of the contract of the contract of the contract of the contract of the contract of the cont
                                    inter=3600 
                        viaje[7][i]=pend0(inter) 
                 if viaje[4][i]=1:
                       velo actual=viaje[7][i-1]
                        if 83.51<velo_actual<85.329:
                              velo_actual=83.51
                             for \overline{l} in range(36000):
                                   if abs(penda1(1/10)-velo actual)<0.1:
                                         inter=(1/10)+viaje[6][i]viaje[8][i]=1break break and the state of the state of the state of the state of the state of the state of the state of the
else: the control of the control of the control of the control of the control of the control of the control of
                                          inter=3600
                              viaje[7][i]=penda1(inter) 
                        if velo_actual>=85.329:
                              for l in range(36000):
                                   if abs(pend1(1/10)-velo_actual)<0.1:
                                         inter=(1/10)+viaje[6][i] viaje[8][i]=2
break break and the state of the state of the state of the state of the state of the state of the state of the
else: the control of the control of the control of the control of the control of the control of the control of
                                          inter=3600 
                              viaje[7][i]=pend1(inter)
                        if velo_actual<=83.51:
                              for l in range(36000):
                                   if abs(penda1(1/10)-velo actual)<0.1:
                                         inter=(1/10)+via[6][i]
                                          viaje[8][i]=0
break break and the state of the state of the state of the state of the state of the state of the state of the
else: the control of the control of the control of the control of the control of the control of the control of
                                          inter=3600 
                              viaje[7][i]=penda1(inter)
                 if viaje[4][i]=2:
                        velo_actual=viaje[7][i-1]
```

```
 if 68.06<velo_actual<73.25:
                           velo_actual=68.06
                           for l in range(36000):
                               if abs(penda2(1/10)-velo actual)<0.1:
                                     inter=(1/10)+viaje[6][i] viaje[8][i]=1
break break and the state of the state of the state of the state of the state of the state of the state of the
else: the control of the control of the control of the control of the control of the control of the control of
                                      inter=3600
                           viaje[7][i]=penda2(inter)
                     if velo actual>=73.25:
                          for l in range(36000):
                               if abs(pend2(1/10)-velo actual)<0.1:
                                     inter=(1/10)+viaje[6][i] viaje[8][i]=1
break break and the state of the state of the state of the state of the state of the state of the state of the
else: the control of the control of the control of the control of the control of the control of the control of
                                      inter=3600 
                           viaje[7][i]=pend2(inter)
                      if velo_actual<=68.06:
                           for l in range(36000):
                               if abs(penda2(1/10)-velo actual)<0.1:
                                     inter=(1/10)+via[6][i] viaje[8][i]=0
break break and the state of the state of the state of the state of the state of the state of the state of the
else: the control of the control of the control of the control of the control of the control of the control of
                                      inter=3600 
                           viaje[7][i]=penda2(inter) 
               if viaje[4][i]=3:
                     velo actual=viaje[7][i-1]
                      if 59.001<velo_actual<60.44:
                           velo_actual=59.001
                           for l in range(36000):
                               if abs(penda3(1/10)-velo actual)<0.1:
                                     inter=(1/10)+via[6][i] viaje[8][i]=1
break break and the state of the state of the state of the state of the state of the state of the state of the
else: the control of the control of the control of the control of the control of the control of the control of
                                      inter=3600
                           viaje[7][i]=penda3(inter) 
                    if velo actual>=60.44:
                           for l in range(36000):
                               if abs(pend3(1/10)-velo actual)<0.1:
                                     inter=(1/10)+viaje[6][i] viaje[8][i]=1
break break and the state of the state of the state of the state of the state of the state of the state of the
else: the control of the control of the control of the control of the control of the control of the control of
                                      inter=3600 
                           viaje[7][i]=pend3(inter)
                      if velo_actual<=59.001:
                           for l in range(36000):
                               if abs(penda3(1/10)-velo_actual)<0.1:
```

```
inter=(1/10)+via[6][i] viaje[8][i]=0
break break and the state of the state of the state of the state of the state of the state of the state of the
else: the control of the control of the control of the control of the control of the control of the control of
                                      inter=3600 
                           viaje[7][i]=penda3(inter) 
                if via [4][i] == 4:velo actual=viaje[7][i-1]
                     if 48.01 <velo actual <47.87:
                           velo_actual=48.01
                           for l in range(36000):
                                if abs(penda4(1/10)-velo actual)<0.1:
                                     inter=(1/10)+viaje[6][i] viaje[8][i]=1
break break and the state of the state of the state of the state of the state of the state of the state of the
else: the control of the control of the control of the control of the control of the control of the control of
                                      inter=3600
                           viaje[7][i]=penda4(inter) 
                      if velo_actual>=47.87:
                           for l in range(36000):
                                if abs(pend4(1/10)-velo actual)<0.1:
                                     inter=(1/10)+viaje[6][i] viaje[8][i]=1
break break and the state of the state of the state of the state of the state of the state of the state of the
else: the control of the control of the control of the control of the control of the control of the control of
                                      inter=3600 
                           viaje[7][i]=pend4(inter)
                      if velo_actual<=48.01:
                           for l in range(36000):
                                if abs(penda4(1/10)-velo actual)<0.1:
                                     inter=(1/10)+via[6][i] viaje[8][i]=0
break break and the state of the state of the state of the state of the state of the state of the state of the
else: the control of the control of the control of the control of the control of the control of the control of
                                      inter=3600 
                           viaje[7][i]=penda4(inter)
                if via [4][i] == 5:velo actual=viaje[7][i-1]
                     if 42.041 <velo actual <42.15:
                          velo actua\overline{1}=42.041for \overline{l} in range(36000):
                                if abs(penda5(1/10)-velo actual)<0.1:
                                     inter=(1/10)+viaje[6][i] viaje[8][i]=1
break break and the state of the state of the state of the state of the state of the state of the state of the
else: the control of the control of the control of the control of the control of the control of the control of
                                      inter=3600
                           viaje[7][i]=penda5(inter) 
                     if velo actual>=42.15:
                           for l in range(36000):
                                if abs(pend5(1/10)-velo actual)<0.1:
                                     inter=(1/10)+viaje[6][i]
```

```
 viaje[8][i]=1
break break and the state of the state of the state of the state of the state of the state of the state of the
else: the control of the control of the control of the control of the control of the control of the control of
                                      inter=3600 
                           viaje[7][i]=pend5(inter)
                      if velo_actual<=42.041:
                          for l in range(36000):
                                if abs(penda5(1/10)-velo actual)<0.1:
                                     inter=(1/10)+via[6][i] viaje[8][i]=0
break break and the state of the state of the state of the state of the state of the state of the state of the
else: the control of the control of the control of the control of the control of the control of the control of
                                      inter=3600 
                           viaje[7][i]=penda5(inter) 
                if via [4][i] == 6:velo actual=viaje[7][i-1]
                      if 37<velo_actual<37.1:
                          velo actual=37
                           for l in range(36000):
                                if abs(penda6(1/10)-velo actual)<0.1:
                                     inter=(1/10)+viaje[6][i]viaje[8][i]=1break de la construction de la construction de la construction de la construction de la construction de la con
else: the control of the control of the control of the control of the control of the control of the control of
                                      inter=3600
                           viaje[7][i]=penda6(inter) 
                      if velo_actual>=37.1:
                           for l in range(36000):
                                if abs(pend6(1/10)-velo_actual)<0.1:
                                     inter=(1/10)+viaje[6][i] viaje[8][i]=1
break break and the state of the state of the state of the state of the state of the state of the state of the
else: the control of the control of the control of the control of the control of the control of the control of
                                      inter=3600 
                           viaje[7][i]=pend6(inter)
                      if velo_actual<=37:
                           for l in range(36000):
                                if abs(penda6(1/10)-velo actual)<0.1:
                                     inter=(1/10)+viaie[6][i]
                                      viaje[8][i]=0
break break and the state of the state of the state of the state of the state of the state of the state of the
else: the control of the control of the control of the control of the control of the control of the control of
                                      inter=3600 
                           viaje[7][i]=penda6(inter)
                 if viaje[4][i]==7:
                     velo actual=viaje[7][i-1]
                      if 32<velo_actual<32.044:
                           velo_actual=32
                           for l in range(36000):
                                if abs(penda7(1/10)-velo_actual)<0.1:
                                     inter=(1/10)+viaje[6][i] viaje[8][i]=1
```

```
break break and the state of the state of the state of the state of the state of the state of the state of the
else: the control of the control of the control of the control of the control of the control of the control of
                                       inter=3600
                            viaje[7][i]=penda7(inter) 
                      if velo_actual>=32.044:
                           for] in range(36000):
                                 if abs(pend7(1/10)-velo actual)<0.1:
                                      inter=(1/10)+viaie[6][i] viaje[8][i]=1
break break and the state of the state of the state of the state of the state of the state of the state of the
else: the control of the control of the control of the control of the control of the control of the control of
                                       inter=3600 
                            viaje[7][i]=pend7(inter)
                      if velo_actual<=32:
                            for l in range(36000):
                                 if abs(penda7(1/10)-velo actual)<0.1:
                                      inter=(1/10)+viaje[6][i] viaje[8][i]=0
break break and the state of the state of the state of the state of the state of the state of the state of the
else: the control of the control of the control of the control of the control of the control of the control of
                                       inter=3600 
                            viaje[7][i]=penda7(inter) 
                if viaje[4][i]=8:
                     velo actual=viaje[7][i-1]
                      if 27<velo_actual<27.12:
                            velo_actual=27
                           for \overline{l} in range(36000):
                                 if abs(penda8(1/10)-velo actual)<0.1:
                                      inter=(1/10)+viaje[6][i] viaje[8][i]=1
break break and the state of the state of the state of the state of the state of the state of the state of the
else: the control of the control of the control of the control of the control of the control of the control of
                                       inter=3600
                            viaje[7][i]=penda8(inter) 
                     if velo actual>=27.12:
                           for l in range(36000):
                                 if abs(pend8(1/10)-velo actual)<0.1:
                                      inter=(1/10)+via[6][i] viaje[8][i]=1
break break and the state of the state of the state of the state of the state of the state of the state of the
else: the control of the control of the control of the control of the control of the control of the control of
                                       inter=3600 
                            viaje[7][i]=pend8(inter)
                      if velo_actual<=27:
                            for l in range(36000):
                                 if abs(penda8(1/10)-velo actual)<0.1:
                                      inter=(1/10)+viaje[6][i] viaje[8][i]=0
break break and the state of the state of the state of the state of the state of the state of the state of the
else: the control of the control of the control of the control of the control of the control of the control of
                                       inter=3600 
                            viaje[7][i]=penda8(inter)
```

```
#Columna agrega tiempo de viaje
def agrega time(viaje):
     viaje.append([0]*len(viaje[0]))
     #viaje.append([0]*170)
    for x in range(len(viaje[0])):
    #for x in range(170):
        viaje[9][x]=viaje[6][x]/1000/viaje[7][x]#Agregando columna potencia requerida
def pestimada(peso, viaje):
    e rodadura=list()
    e rodadura.append([0]*len(viaje[0]))e aero=list()
    e aero.append([0]*len(viaje[0]))e inercia=list()
    e inercia.append([0]*len(viaje[0]))e slope=list()
    e slope.append([0]*len(viaje[0])) viaje.append([0]*len(viaje[0])) #esto lo ocuparé cuando esté listo
     #viaje.append([0]*170) se ocupa para testeo
     viaje.append([0]*len(viaje[0])) #esto lo ocuparé cuando esté listo
     #viaje.append([0]*170) se ocupa para testeo
     viaje.append([0]*len(viaje[0])) #esto lo ocuparé cuando esté listo
     #viaje.append([0]*170) se ocupa para testeo
     viaje.append([0]*len(viaje[0])) #esto lo ocuparé cuando esté listo
     #viaje.append([0]*170) se ocupa para testeo
     viaje.append([0]*len(viaje[0])) #esto lo ocuparé cuando esté listo
     #viaje.append([0]*170)
    for x in range(len(viaje[0])):
     #for x in range(170): se ocupa para testeo
        if x == 0:
            pot rod=pu(peso,viaje[7][x])
            viaje[10][x]=pot rod
            e rodadura[0][x]=pot rod*viaje[6][x]/1000/viaje[7][x]
            pot aero=paero(viaje[7][x])
            e aero[0][x]=pot aero*viaje[6][x]/1000/viaje[7][x]via[i1][x]=pot aero
             if viaje[7][x]<15:
                 pajus=peso*2.5
             if 15<=viaje[7][x]<24:
                 pajus=peso*1.6
             if 24<=viaje[7][x]<29:
                 pajus=peso*1.2 
            if 29 = viaje[7][x]:
                 pajus=peso*1.09 
            pot\_inercia= pajus*(( (viaje[7][x]/3.6) **2-0)/(2*viaje[6][x]))\ *viaje[7][x]/(3.6*2)*1.34102
             #pb en toneladas, theta en porcentaje y velocidad en km/h
             viaje[12][x]=pot_inercia
             e_inercia[0][x]=pot_inercia*viaje[6][x]/1000/viaje[7][x]
```

```
pot p=ppe(peso,viaje[3][x],viaje[7][x]/2)viaje[13][x]=pot p
              e slope[0][x]=pot p*viaje[6][x]/1000/viaje[7][x]
              total=pot rod+pot aero+pot inercia+pot p
               viaje[14][x]=total#FALTA SUMAR AIRE ACOND
else: the contract of the contract of the contract of the contract of the contract of the contract of the contract of the contract of the contract of the contract of the contract of the contract of the contract of the cont
              pot rod=pu(peso,viaje[7][x])
              viaje[10][x]=pot rod
              e rodadura[0][x]=pot rod*viaje[6][x]/1000/viaje[7][x]pot aero=paero(viaje[7][x])
              via[11][x]=pot aero
              e aero[0][x]=pot aero*viaje[6][x]/1000/viaje[7][x]
              if viaje[7][x]{<}15:
                   pajus=peso*2.5
               if 15<=viaje[7][x]<24:
                   pajus=peso*1.6
               if 24<=viaje[7][x]<29:
                    pajus=peso*1.2 
               if 29<=viaje[7][x]:
                    pajus=peso*1.09
              pot_inercia= pajus*(((viaje[7][x]/3.6)**2-(viaje[7][x-1]/3.6)**2)\
                    /(2*viaje[6][x]))*(viaje[7][x]+viaje[7][x-1])/(2*3.6)*1.34102
               #pb en toneladas, theta en porcentaje y velocidad en km/h
               viaje[12][x]=pot_inercia
              e inercia[0][x]=pot inercia*viaje[6][x]/1000/viaje[7][x]
              pot p=ppe(peso,viaje[3][x],(viaje[7][x]+viaje[7][x-1])/2)
              viaje[13][x]=pot p
              e slope[0][x]=pot p*viaje[6][x]/1000/viaje[7][x]
              total=pot rod+pot aero+pot inercia+pot p
              viaie[14]\overline{x}]=total#FALTA SUMAR AIRE ACOND
```

```
for x in range(len(viaje[0])):
    viaje[14][x]=viaje[14][x]+10#aquí ya agregué los auxiliares de 10[hp].
```
#Acá se ingresan las curvas de consumo específico frente a potencia.

```
def consumomerce238(hp):
    if hp\leq 0:
          return 0
    if 0 < hp < 87.1:
          #return 0.291 + -1.53E-03*hp + 4.9E-06*hp**2
         return 0.305 + -1.79E-03*hp + 6.04E-06*hp**2if 87.1 <= hp < 120.6:
          return -0.00053*hp+0.24134
    if 120.6 \leq hpc 144.72:
          return -0.00014*hp+0.193364
     if 144.72<=hp<167.5:
          return -0.00003*hp+0.17820
     if 167.5<=hp<194.3:
          return 0.00003*hp+0.165975
     if 194.3<=hp<238:
          return 0.00042*hp+0.09047
```
if  $238$   $\le$  hp:

 print(hp,'¡EXCEDE POTENCIA MÁXIMA!') return 200 #Ecuaciones de consumo def consumomerce306(hp): if  $hp < = 0$ : return 0  $if 0 < hp < 103.18$ : return  $0.259 + -7.89E-04*hp + 1.83E-06*hp**2$  if 103.18<=hp<150.08: return -0.00028\*hp+0.226111 if 150.08<=hp<234.5: return -0.0001\*hp+0.19924 if 234.5<=hp<270.68: return 0.00007\*hp+0.15631 if 270.68<=hp<306: return 0.0004\*hp+0.06707 if 306<=hp: print(hp,'¡EXCEDE POTENCIA MÁXIMA!') return 200 def consumomerce354(hp): if  $hp < = 0$ : return 0 if  $0$  < hp <  $201$ : #return 0.292 + -9.41E-04\*hp + 1.71E-06\*hp\*\*2 #return 0.357 + -1.47E-03\*hp + 2.78E-06\*hp\*\*2 return  $0.335 + -1.29E-03*hp + 2.43E-06*hp**2$ if  $201$  -= hp  $-247.9$ : return -0.00017\*hp+0.20721 if 247.9<=hp<288.1: return -0.00002\*hp+0.16964 if 288.1<=hp<325.62: return 0.00014\*hp+0.12246 if  $325.62$  -hp  $341.7$ : return 0.00055\*hp-0.011325 if 341.7<=hp<354: return 0.001\*hp-0.16645 if 354<=hp: print(hp,'¡EXCEDE POTENCIA MÁXIMA!') return 200 def consumocummins350(hp): if  $hp < = 0$ : return 0  $if 0 < hp < 281.4$ : #return 0.292 + -7.64E-04\*hp + 1.19E-06\*hp\*\*2 return 0.372 + -1.29E-03\*hp + 2.06E-06\*hp\*\*2 if 281.4<=hp<309.54: return -0.00006\*hp+0.18855 if 309.54<=hp<335: return (-1\*1.96386E-7\*hp)+0.16897 if 335<=hp<349.74: return 0.00036\*hp+0.04709

```
 if 349.74<=hp<352.42:
         return 0.002*hp-0.526515
    if 352.42<=hp:
         print(hp,'¡EXCEDE POTENCIA MÁXIMA!') 
        return 200 
def consumocummins460(hp):
    if hp < = 0:
         return 0
    if 0 < hp < 341.7:
         #return 0.305 + -7.4E-04*hp + 9.68E-07*hp**2
        return 0.39 + -1.18E-03*hp + 1.54E-06*hp**2 if 341.7<=hp<381.9:
         return -0.00002*hp+0.17299
     if 381.9<=hp<458.28:
         return 0.00004*hp+0.14664
     if 458.28<=hp<460.96:
         return 0.00334*hp-1.363989
    if 460.96<=hp:
         print(hp ,'¡EXCEDE POTENCIA MÁXIMA!') 
        return 200
#Columna agrega consumo de combustible 
def agregaconsumo(viaje,hp):
     viaje.append([0]*len(viaje[0]))
     #viaje.append([0]*170)
    if hp==306:
        for x in range(len(viaje[0])):
        #for x in range(170):
             viaje[15][x]=\text{consumomerce}306(viaje[14][x])*\text{viaje}[9][x]\setminus*viaje[14][x]
     if hp==354:
        for x in range(len(viaje[0])):
         #for x in range(170):
             viaje[15][x]=\nconsumomerce354(viaje[14][x])\n*viaje[9][x]\n*viaje[14][x]
     if hp==238:
         for x in range(len(viaje[0])):
        #for \times in \text{ range}(170):viaje[15][x]=consumomerce238(viaje[14][x])*viaje[9][x]\
                 *viaje[14][x]
    if hp==350:
         for x in range(len(viaje[0])):
        #for x in range(170):
             viaje[15][x]=consumocummins350(viaje[14][x])*viaje[9][x]\
                 *viaje[14][x]
```

```
if hp==460:
        for x in range(len(viaje[0])):
         #for x in range(170):
            viaje[15][x]=consumocummins460(viaje[14][x])*viaje[9][x]\
                *viaje[14][x]
#Acá se crea perfil de elevación con las pendientes de info satelite
def perfil_elev(viaje):
     perfil=[]
     perfil.append([0]*len(viaje[0]))
     perfil.append([0]*len(viaje[0]))
dh=0 dhpositiva=0
    for x in range(len(viaje[0])):
         perfil[0][x]=viaje[6][x]/1000
     for x in range(len(viaje[0])):
        perfill[1][x]=viaje[6][x]*np.tan((porctograd(viaje[3][x]))*np.pi/180)for x in range(len(viaje[0])):
        dh=dh+abs(perril[1][x])if perfill[1][x] > 0:
             dhpositiva=dhpositiva+perfil[1][x]
    for x in range(len(viaje[0])):
         if x>=1:
            perfil[0][x]=perfil[0][x]+perfil[0][x-1]perfill[1][x]=perfill[1][x]+perfill[1][x-1] print("La variación absoluta de altura es",round(dh,0),"[m]")
     print("La variación de altura con pendiente positiva es",round(dhpositiva,0),"[m]")
     #GRAFICANDO PERFIL DE ELEVACIÓN 
     plt.plot(perfil[0],perfil[1],'-',linewidth=2,color='b') 
     plt.grid()
     # plt.axis('equal')
     plt.xlabel('Distancia horizontal a 0 msnm [km]')
     plt.ylabel('Elevación [msnm]')
     plt.title('Perfil de elevación de la ruta')
     plt.show()
#Comienza parte interactica
pbv = int(input("Ingrese peso bruto vehicular[t] que desea transportar: "))
print("Ingrese número de ruta que desea transitar")
print("1. Arica-Quillagua") 
print("2. Chañaral-Copiapó")
print("3. La Serena-Copiapó")
print("4. San Nicolás-San Javier")
print("5. Santiago-Chillán")
print("6. Santiago-La Serena")
print("7. Chañaral-Antofagasta")
print("8. Coquimbo-Chañaral")
print("9. Coquimbo-Santiago")
print("10. Lv-Bo-Lv")
ruta=int(input())
```
# Crea dataframe con info importada desde google

```
dfa = pd.read_excel('arica_quillagua.xlsx')
```

```
dfb = pd.read_excel('chanaralcopiapo.xlsx')
```

```
dfc = pd.read exceed('laser copiapo.xlsx')
```

```
dfd = pd.read_excel('sannico-sanjavicopec.xlsx')
```

```
dfe = pd.read_excel('stgochillan.xlsx')
```

```
dff = pd.read_excel('stgolaserenapy.xlsx')
```

```
dfg = pd.read_excel('chantofav2.xlsx')
```
dfh = pd.read\_excel('coquimbo-chanaral.xlsx')

```
dfi = pd.read_excel('coquimbo-stgo.xlsx')
```
dfj = pd.read\_excel('lv-bo-lv\_v2.xlsx')

```
if ruta==1:
     df=dfa
```
- if ruta==2: df=dfb
- if ruta==3: df=dfc
- if ruta==4: df=dfd
- if ruta==5: df=dfe
- if ruta==6: df=dff
- if ruta==7: df=dfg
- if ruta==8: df=dfh
- if ruta==9: df=dfi

```
if ruta==10:
     df=dfj
```
#pasando dataframe a listas lati=df['lat'].tolist()

```
longi=df['long'].tolist()
slope=df['slope(%)'].tolist()
slopecorre=df['slope(%)corre'].tolist()
sloperedon=df['slope(%)redon'].tolist()
distance m=df['distance[m]'].tolist()
interval_m=df['interval[m]'].tolist()
```
viaje=[lati,longi,slope,slopecorre,sloperedon,distance\_m,interval\_m]

```
viajelimpio=[[],[],[],[],[],[],[]]
```
limpieza150(viaje)

largoruta=viajelimpio[5][len(viajelimpio[0])-1]/1000 #En kilómetros print('El largo de la ruta es', round(largoruta,1), '[km]')

print("El perfil de elevación se presenta a continuación:") perfil\_elev(viajelimpio)

```
# Crea columna de velocidad 
columnvelo(viajelimpio)
```

```
#Define tiempo de viaje 
agrega_time(viajelimpio)
print('El tiempo del viaje establecido es',\
       round(sum(viajelimpio[9]),2),'[hr]')
```
#camion=[nombre,p1,p12,pdif,alto,ancho,dneuma,tmax,cr,cd,potmax,rpmmax] merce238= $[ 'A 238 hp', ]$  14.94,1,2.64,3.8,2.5,41.8,850,0.0051,0.58,238,2200] merce306= $['A 306 hp', \]$  14.94,1,2.64,3.8,2.5,41.8,1200,0.0051,0.58,306,2200] merce354=[ $'A$  354 hp',\ 14.94,1,2.64,3.8,2.5,41.8,1600,0.0051,0.58,354,1800] cummins350=['B 350 hp',\ 14.94,1,2.64,3.8,2.5,41.8,1831,0.0051,0.58,350,1800] cummins460=['B 460 hp',\ 14.94,1,2.64,3.8,2.5,41.8,2237,0.0051,0.58,460,1800] camiones=[merce238,merce306,merce354,cummins350,cummins460]

 $best=0$  # $km/L$ nbest=0 #Realiza el cálculo iterativo con los camiones for x in range(len(camiones)):

print("-----------------------")

print(f"PARA EL CAMIÓN {camiones[x][0]} EL RESULTADO ES EL SIGUIENTE:")  $#$ 

#Datos de carrocería es el mismo para todos.

```
 a=camiones[x][4]*camiones[x][5]
 cr=camiones[x][8]
 g=9.8#m/s2
rho=1.225 #kg/m3 cd=camiones[x][9]
 tmax=camiones[x][7]
 pdif=camiones[x][3]
 p1=camiones[x][1]
 p12=camiones[x][2]
 dneuma=camiones[x][6]
 rpmmax=camiones[x][11]
#Estima potencia necesaria para cada camión, datos de carrocería
#podrían ser distintos. 
 pestimada(pbv,viajelimpio) 
\# print('La máxima potencia necesaria para cumplir el \
       requerimiento de tiempo es:')
 print(round(max(viajelimpio[14]),1),'[hp]')
if max(viajelimpio[14])>camiones[x][10]:
     print(f"LA POTENCIA MÁXIMA DEL CAMIÓN NO ES SUFICIENTE")
    continue
#Startability. Para hacerla variar hay que cambiar ficha camión. 
 start=(tmax*pdif*p1*1000/(2*np.pi*(dneuma*0.0245/2)))/(10.7*pbv*1000)
 star=porctograd(start)
 print(f"La máxima capacidad de arranque es de {round(start,1)}[°]")
 vmax=rpmmax*2*np.pi*60*(dneuma*0.0245/2)/(1000*p12*pdif)
print(f"Velocidad máxima que puede desarrollar el camión son\
      \{round(max,1)\} [km/h]")
 if vmax<88:
     print("LA VELOCIDAD MÁXIMA DESARROLLADA NO ES SUFICIENTE")
    continue
 agregaconsumo(viajelimpio,camiones[x][10]) 
\# and \# and \# and \# and \# and \# sumaconsumo = sum(viajelimpio[15])
print('El consumo de combustible es:')
print(round(sumaconsumo,3),'[lt]')
print('El rendimiento obtenido es de:')
print( round(largoruta/sumaconsumo,3), '[km/lt]')
 if largoruta/sumaconsumo>=best:
         best=largoruta/sumaconsumo
```
```
 nbest=x
```

```
 viajelimpio=viajelimpio[0:10]
```
print ('-------------------------------------') print ('\*\*\*\*\*\*\*\*\*\*\*\*\*\*\*\*\*\*\*\*\*\*\*\*\*\*\*\*\*\*\*\*\*\*\*\*\*')

print ('El camión que mejor cumple los requerimientos es el',\ camiones[nbest][0] )

## **Anexo H. Formato de archivo con información de ruta para funcionamiento de algoritmo**

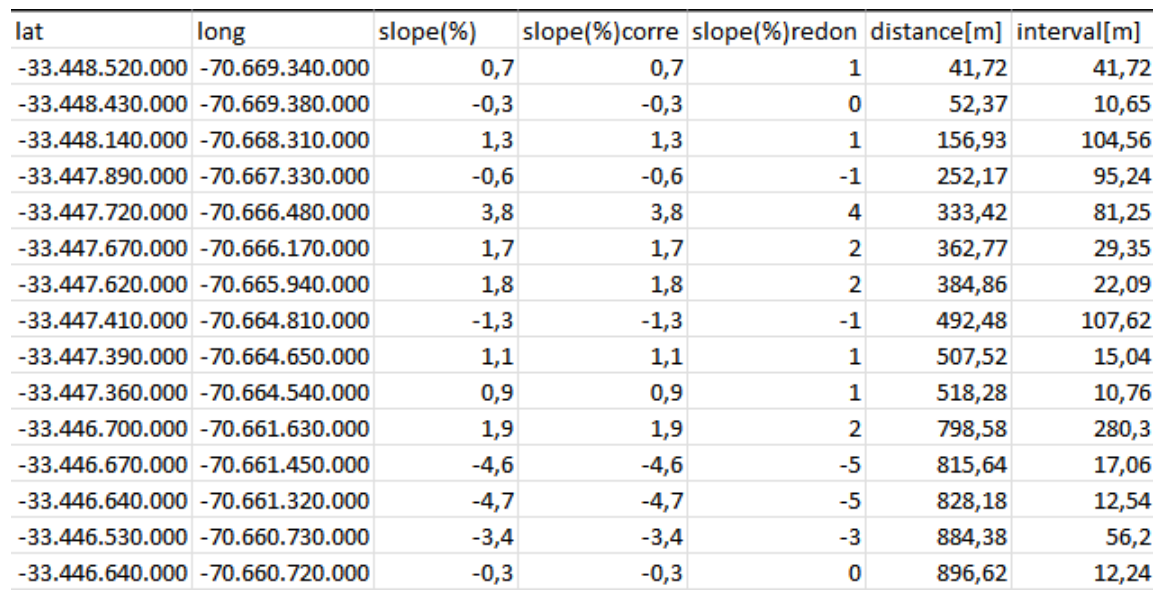

Figura H.1: Formato de excel con información de entrada para funcionamiento de algoritmo.